### **Big Bend Community College**

# **Beginning Algebra MPC 095**

## **Lab Notebook**

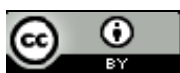

Beginning Algebra Lab Notebook by Tyler Wallace is licensed under a Creative Commons Attribution 3.0 Unported License. Permissions beyond the scope of this license may be available at http://wallace.ccfaculty.org/book/book.html.

## **Table of Contents**

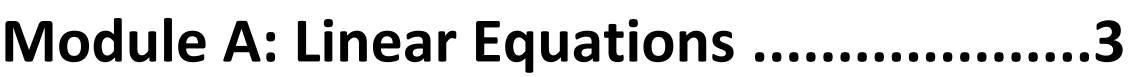

**Module B: Graphing Linear Equations .....31** 

**Module C: Polynomials ............................50** 

**Module D: Factoring ................................72** 

**Module E: Rational Expressions ...............93**

**MPC 095 Module A: Linear Equations** 

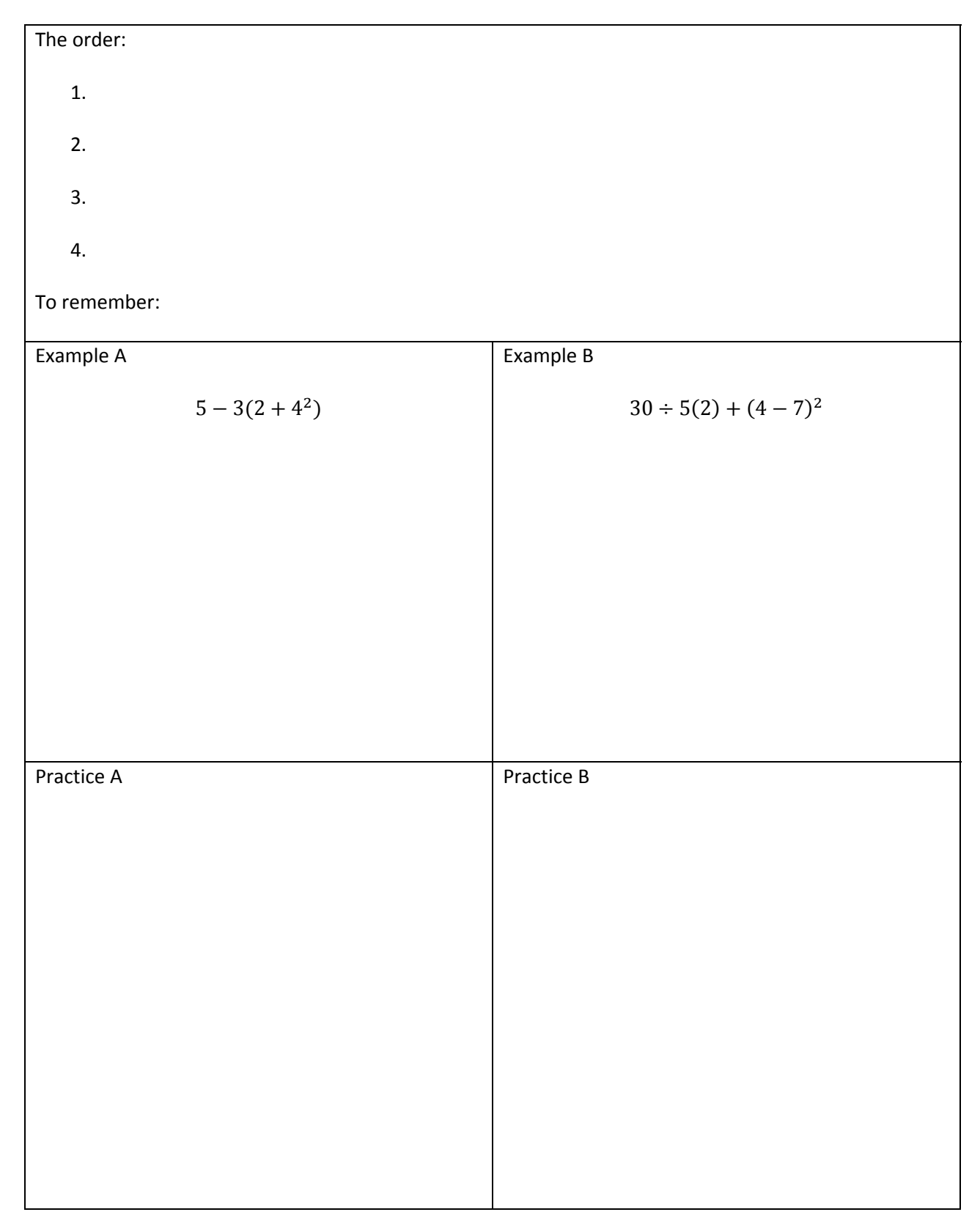

#### Order of Operations - Introduction

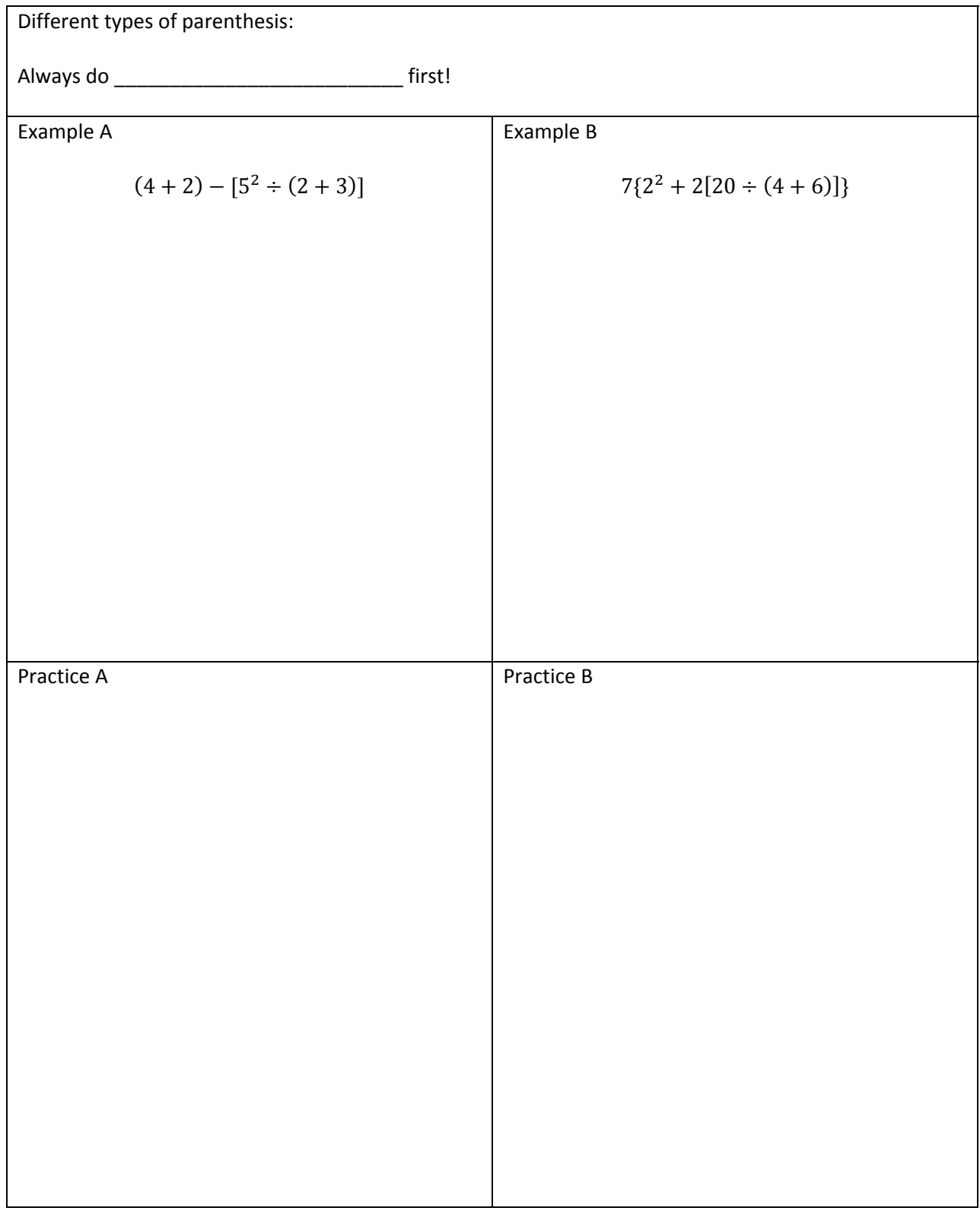

#### Order of Operations – Parenthesis

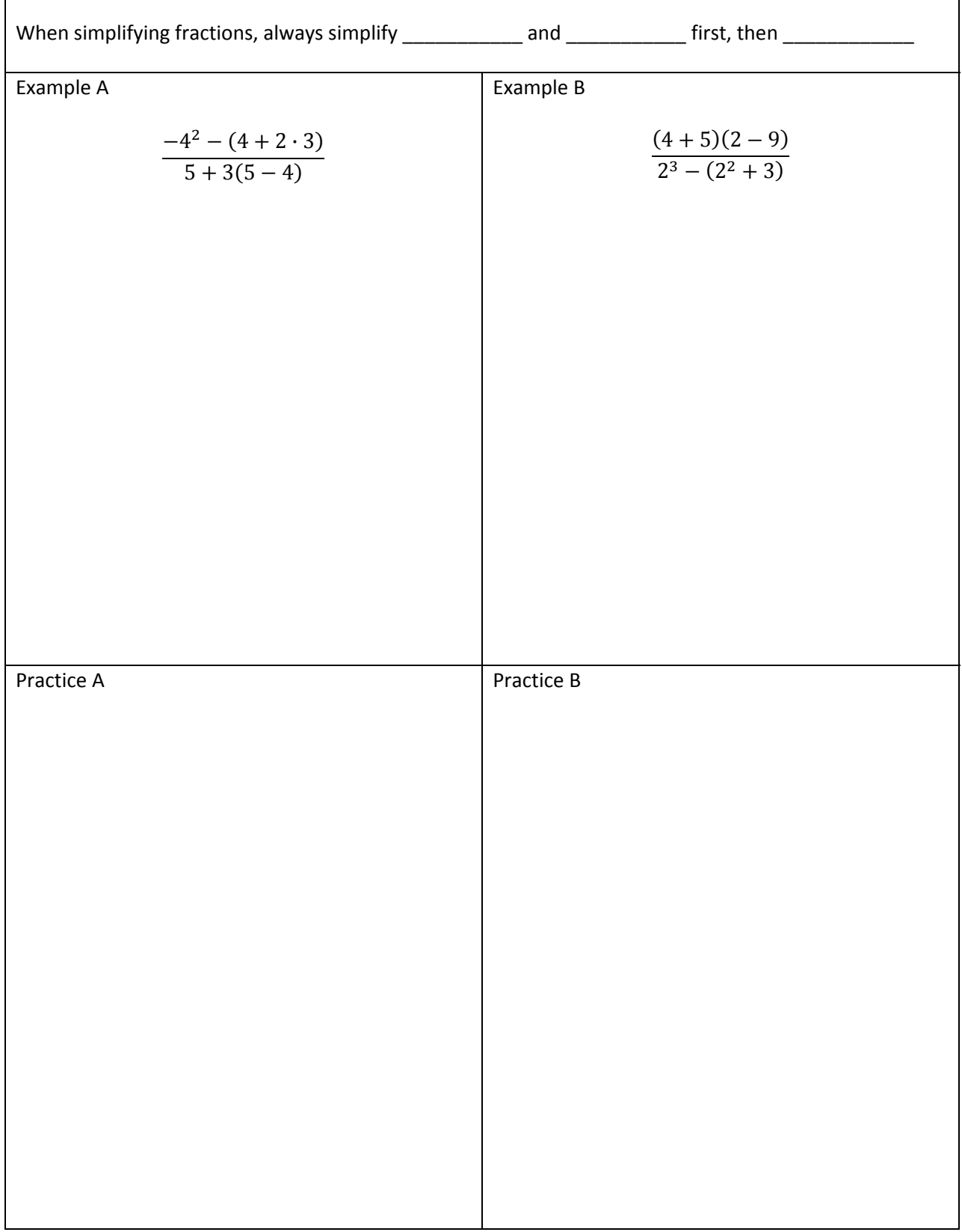

#### Order of Operations - Fractions

Ŧ

 $\mathbf{r}$ 

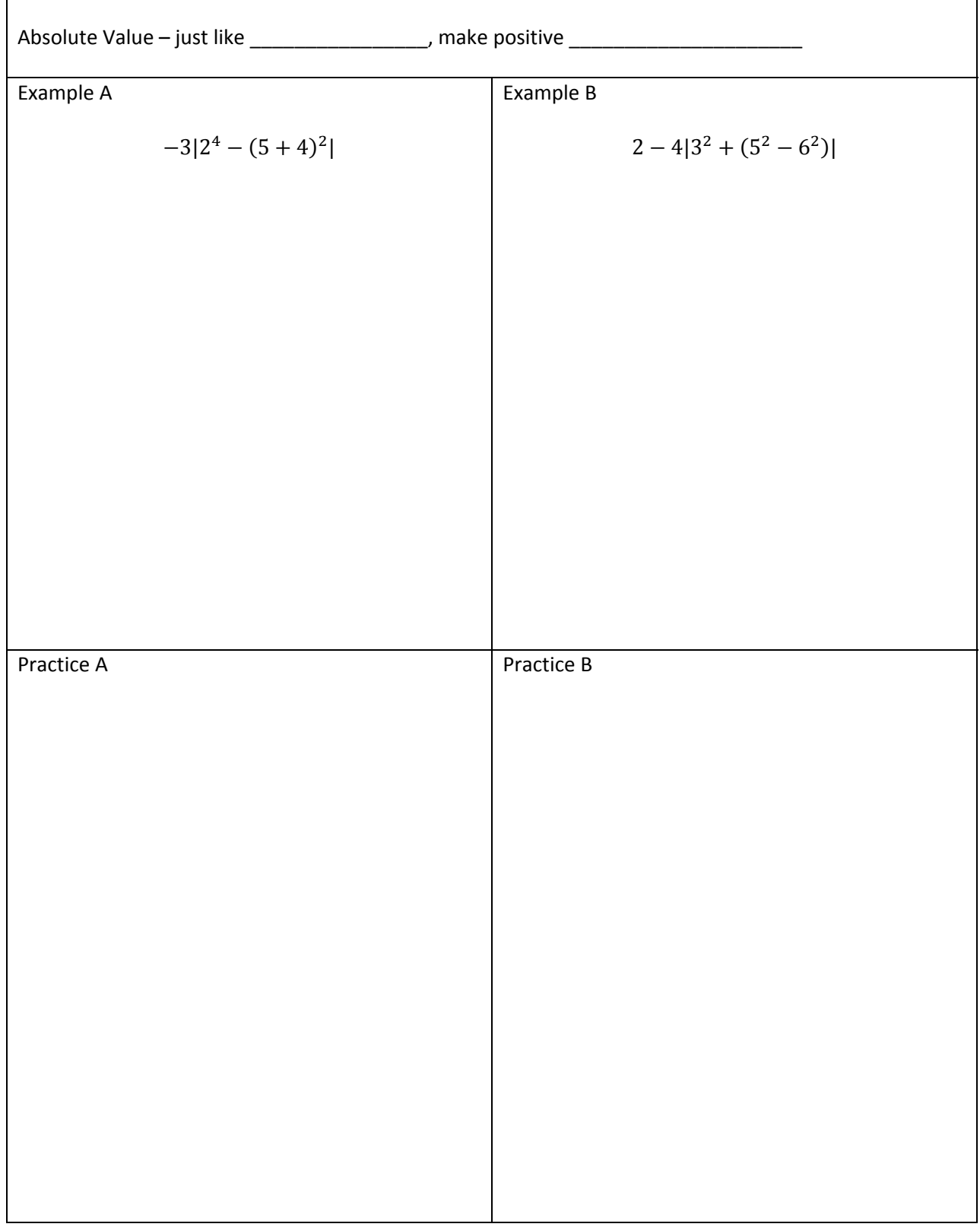

#### Order of Operations – Absolute Value

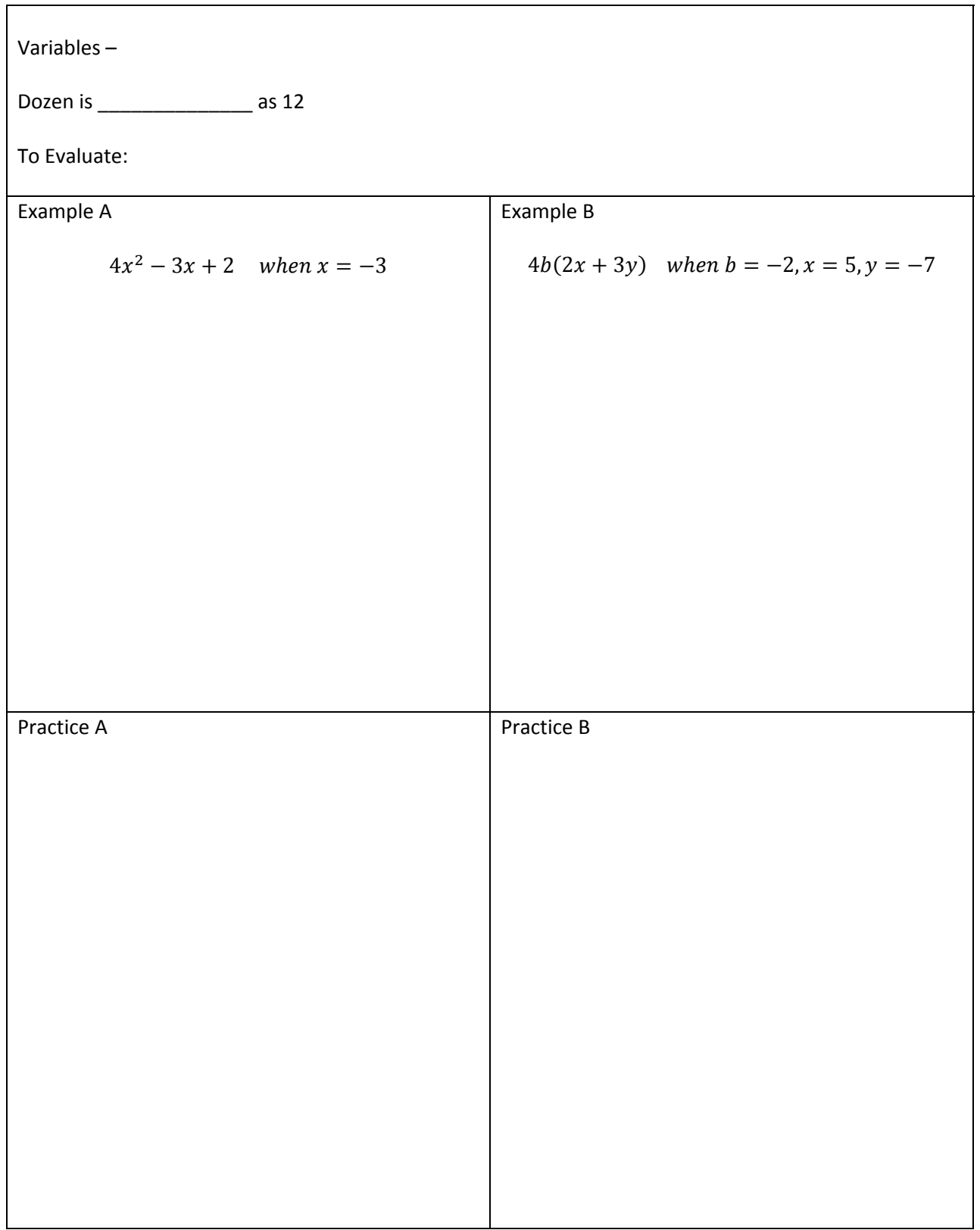

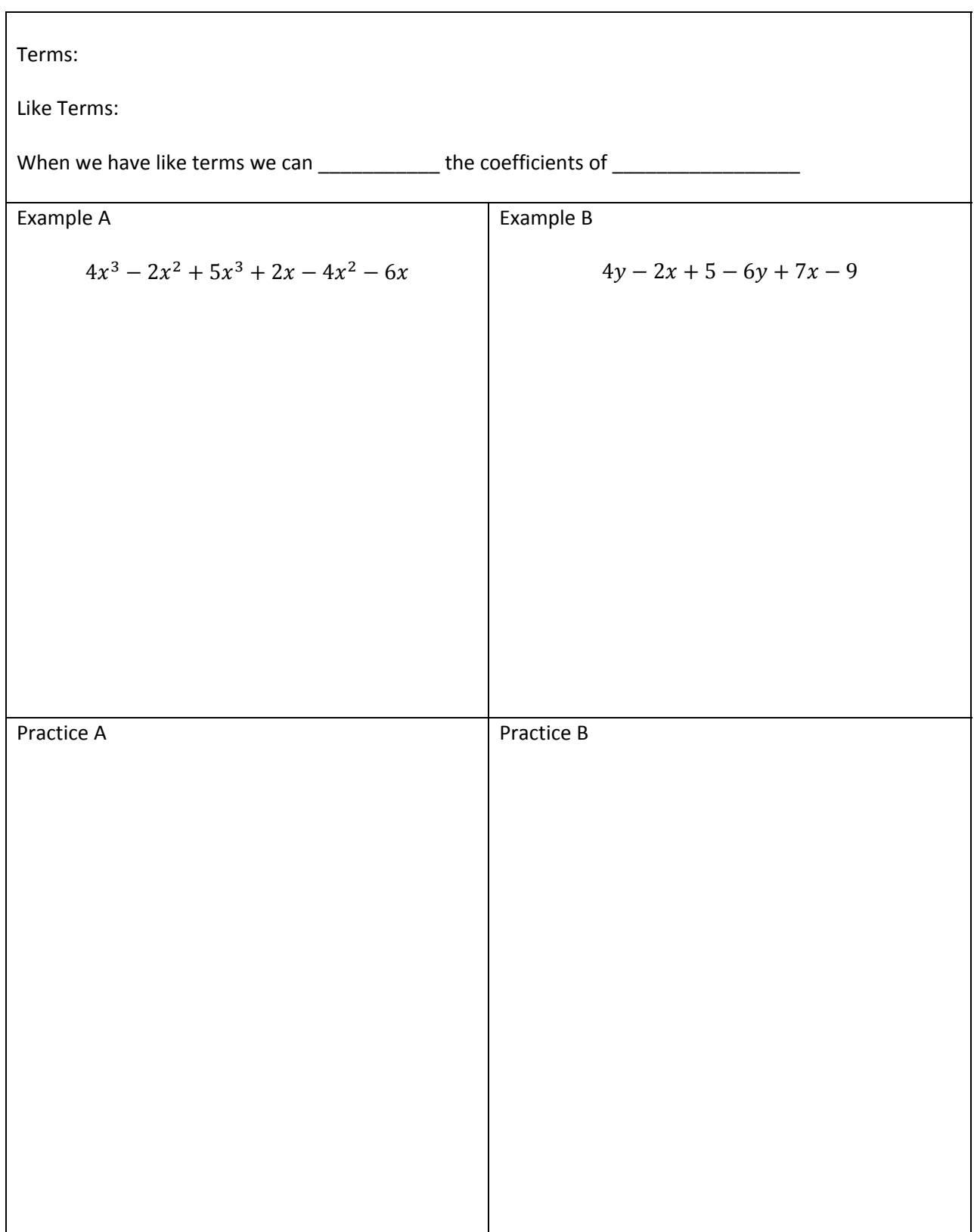

#### Simplify Algebraic Expressions - Combine Like Terms

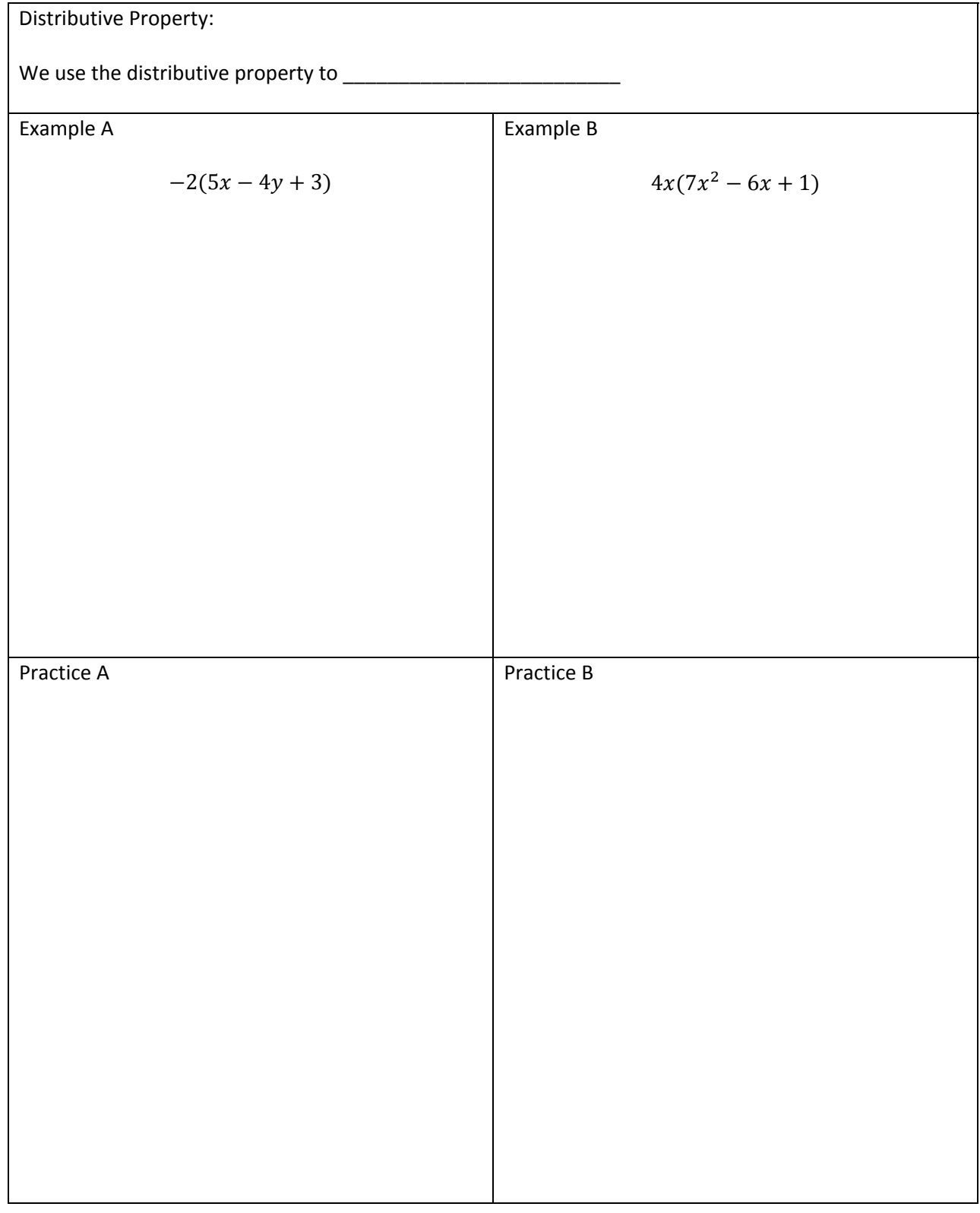

#### Simplify Algebraic Expressions - Distributive Property

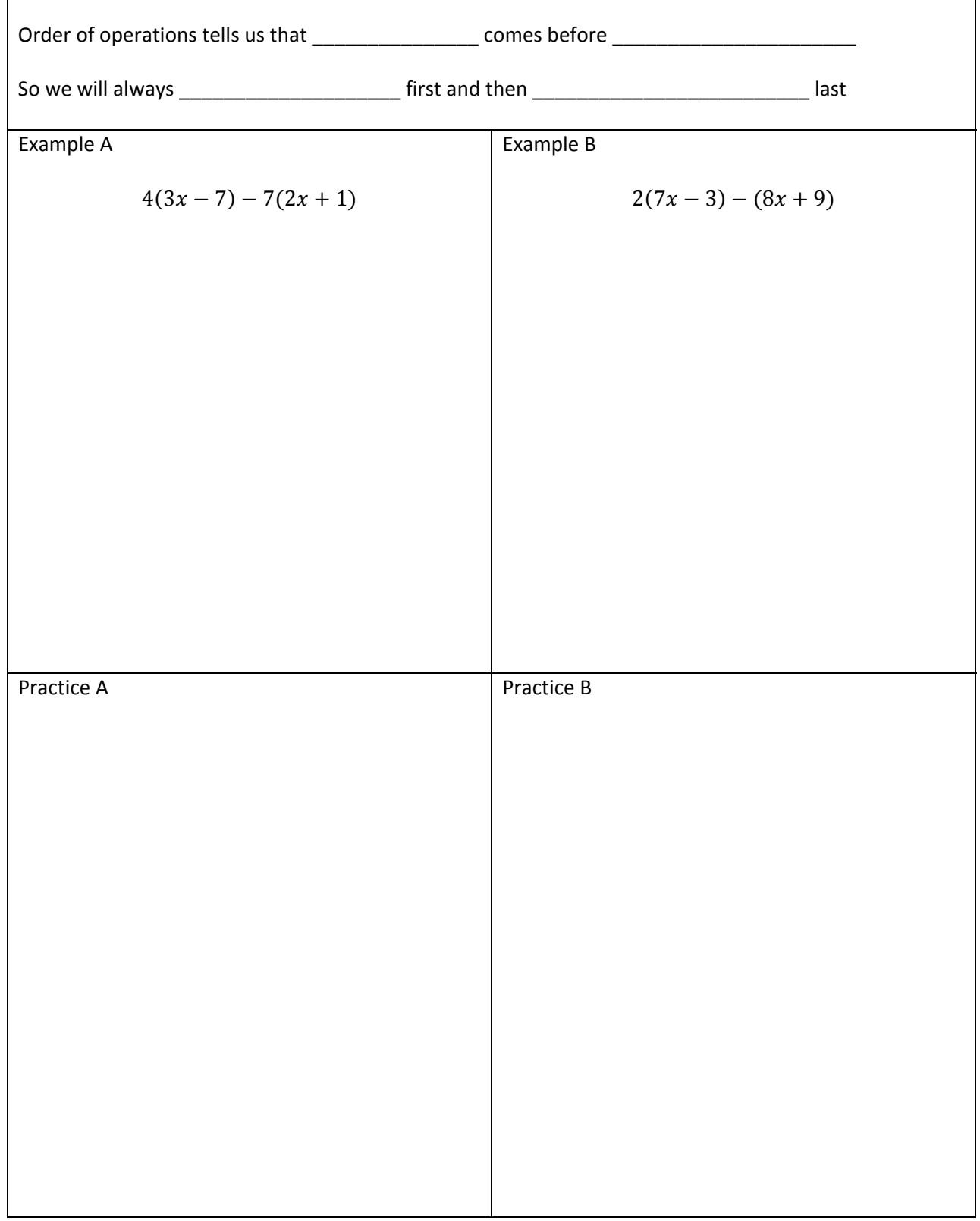

#### Simplify Algebraic Expressions - Distribute and Combine

Í

#### Linear Equations - One Step Equations

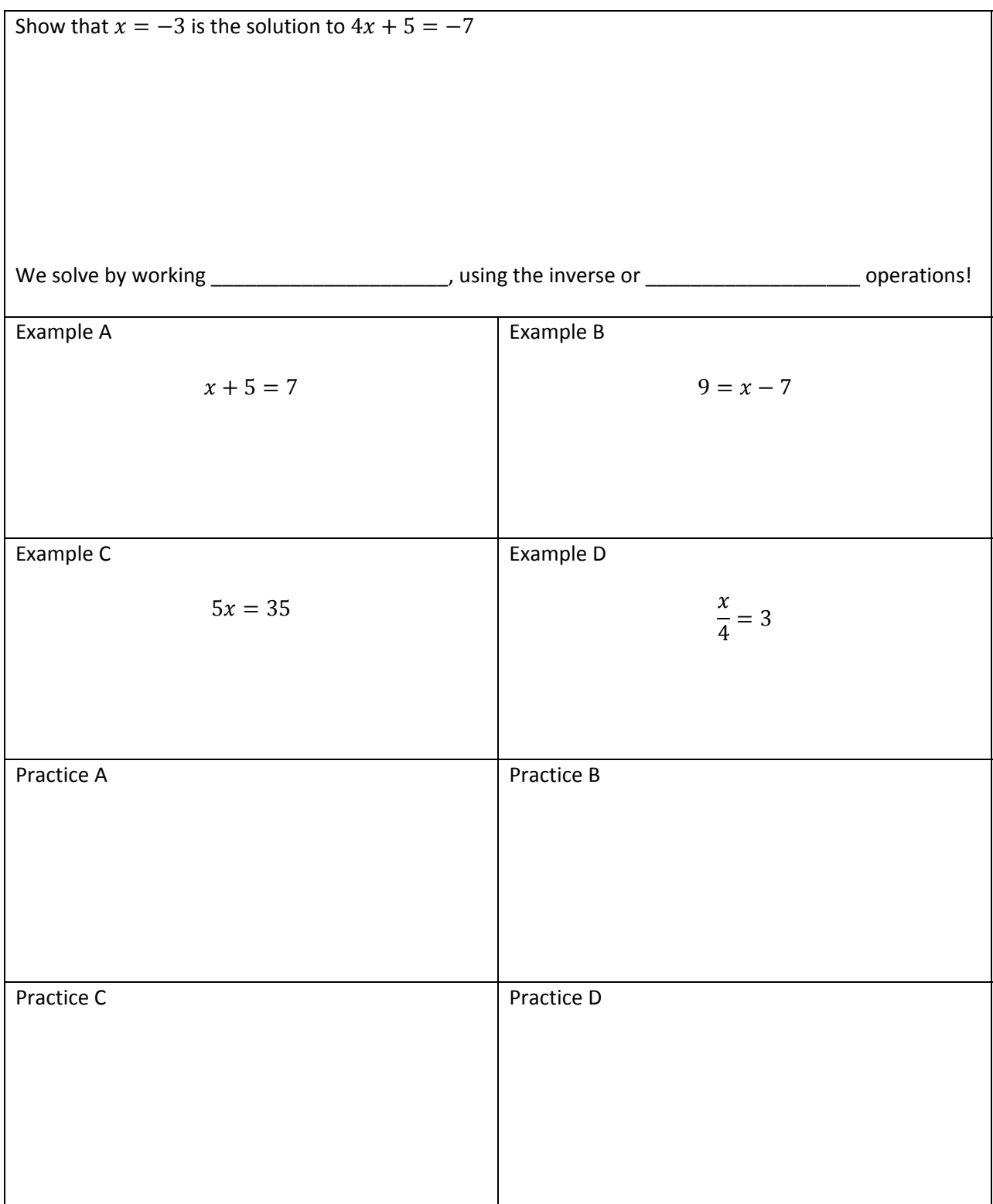

#### Linear Equations – Two Step Equations

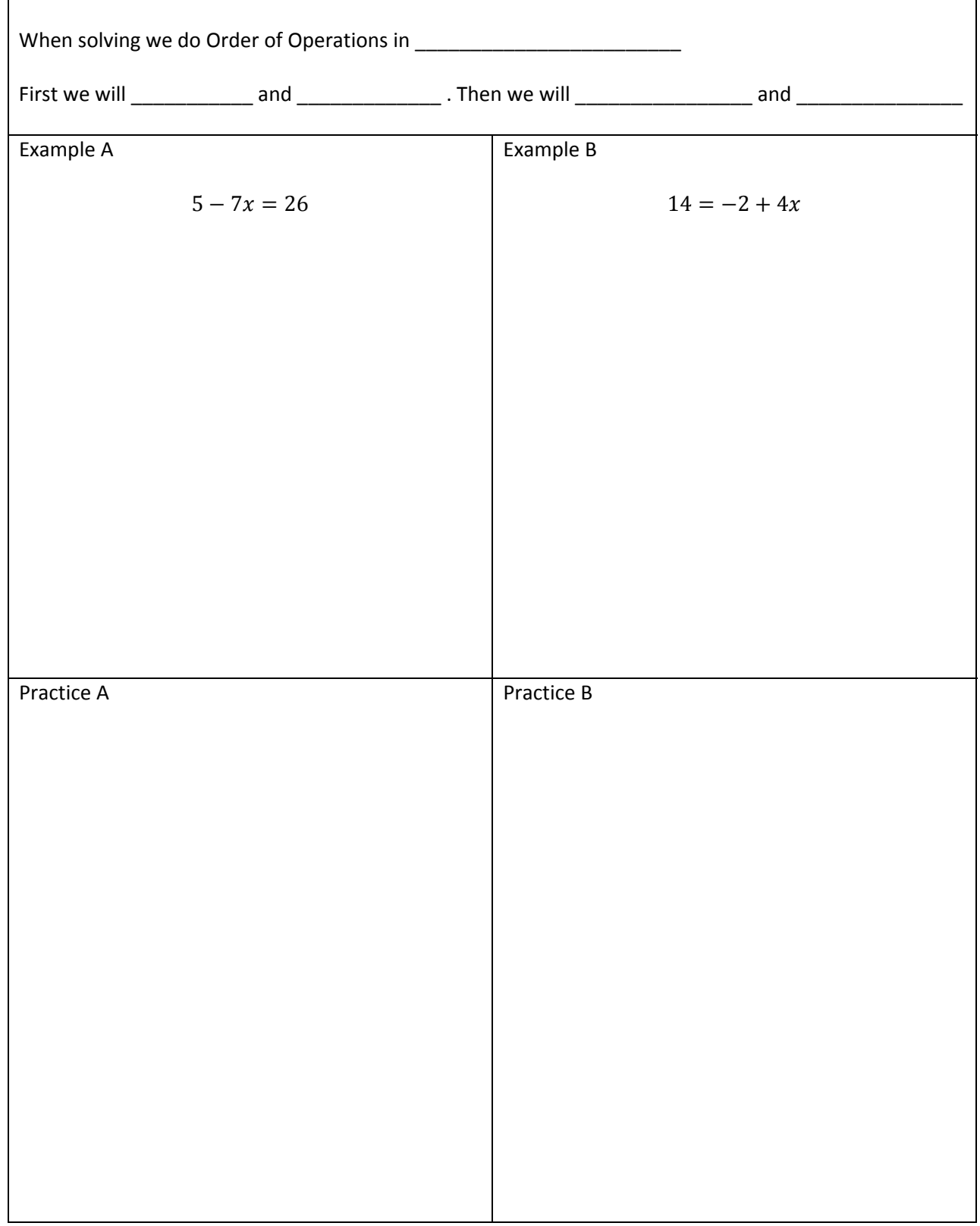

Linear Equations - General

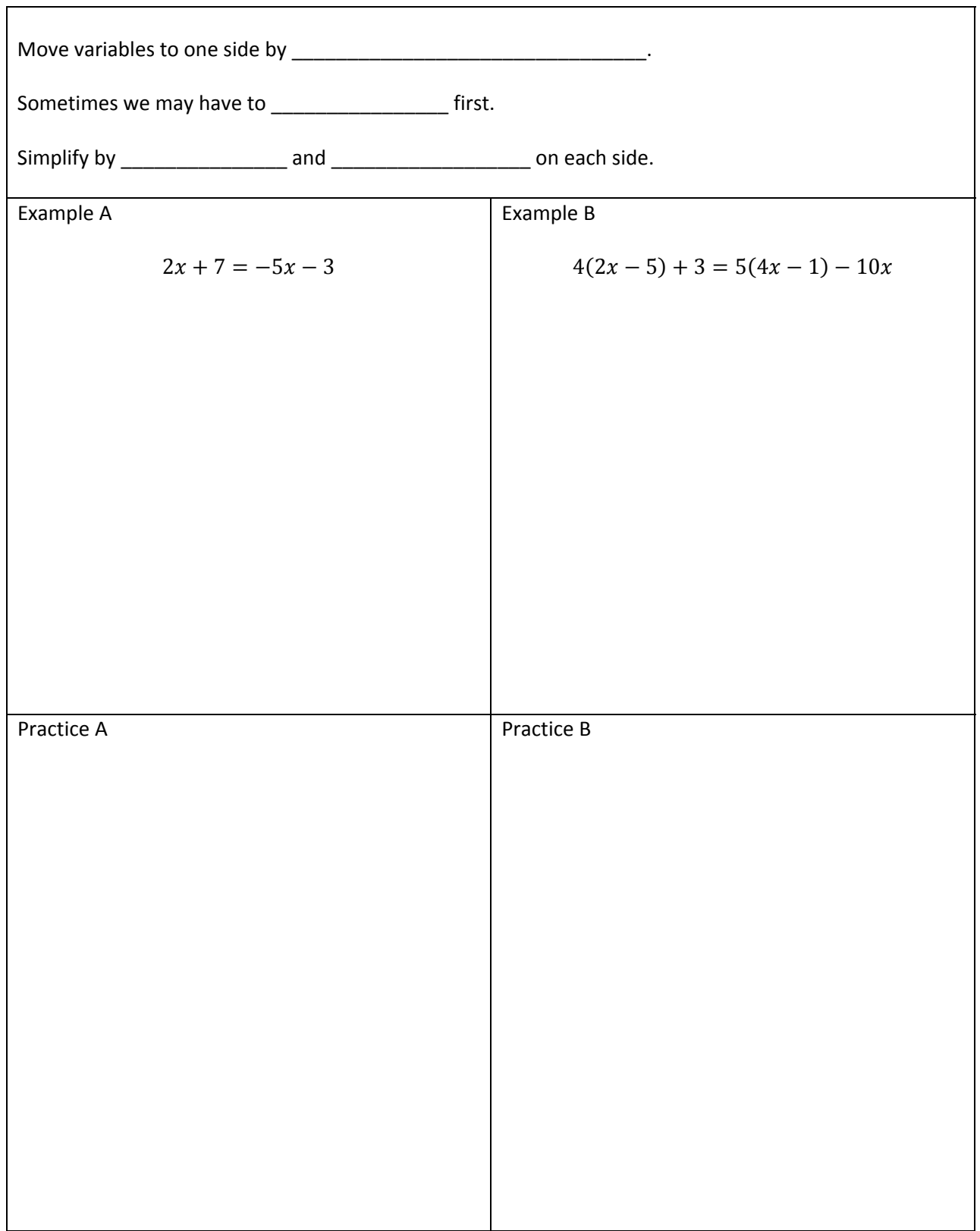

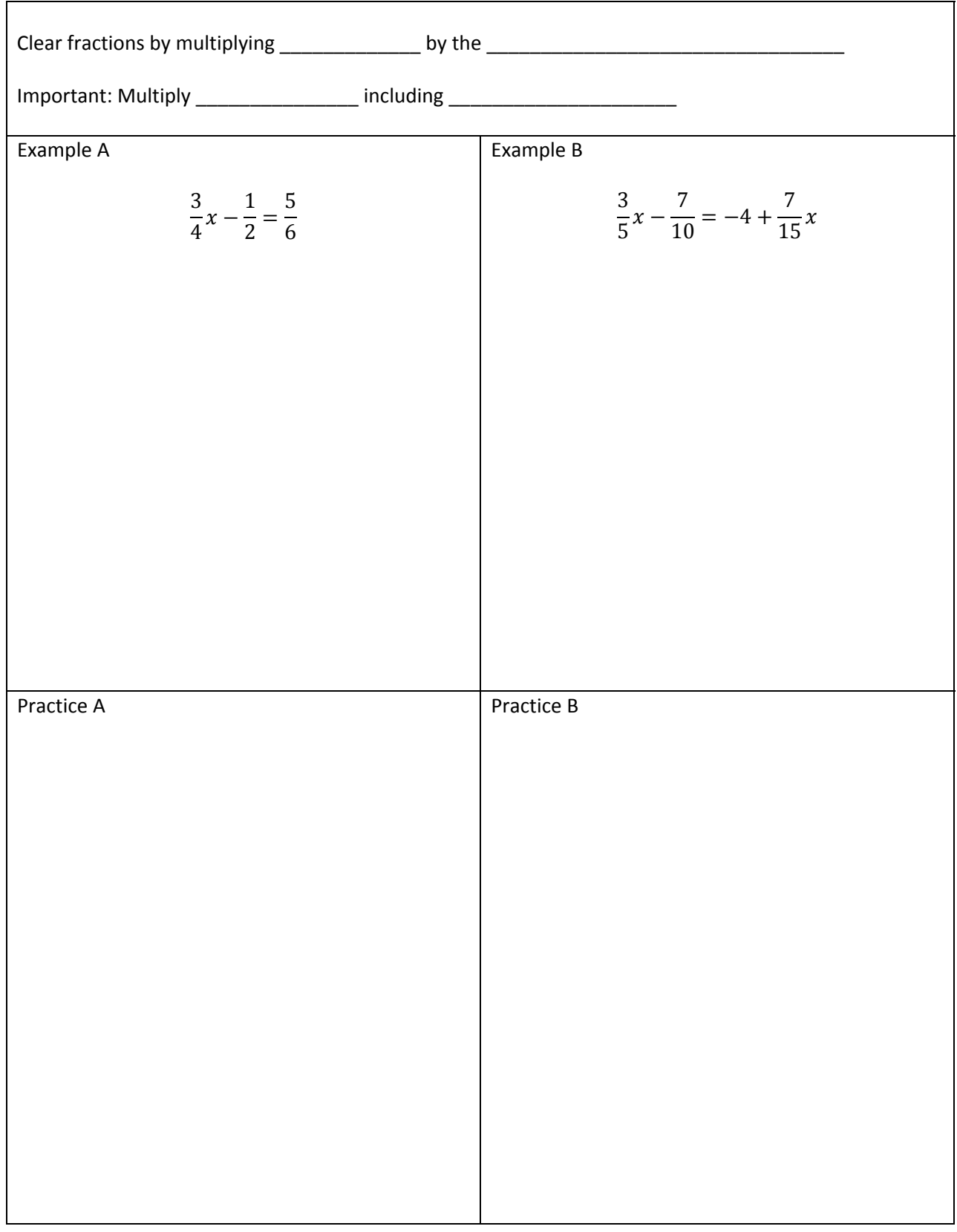

#### Linear Equations - Fractions

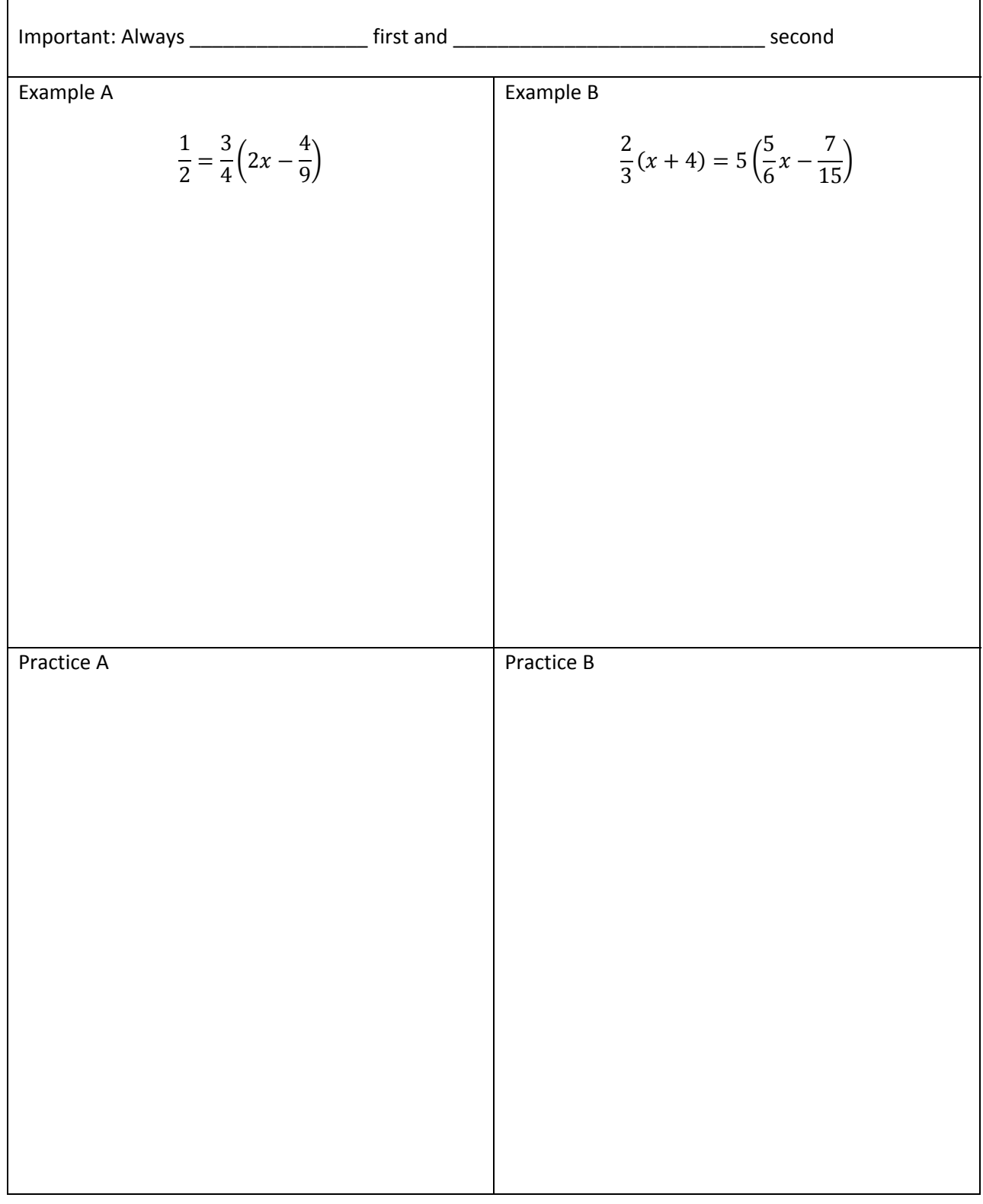

#### Linear Equations - Distributing with Fractions

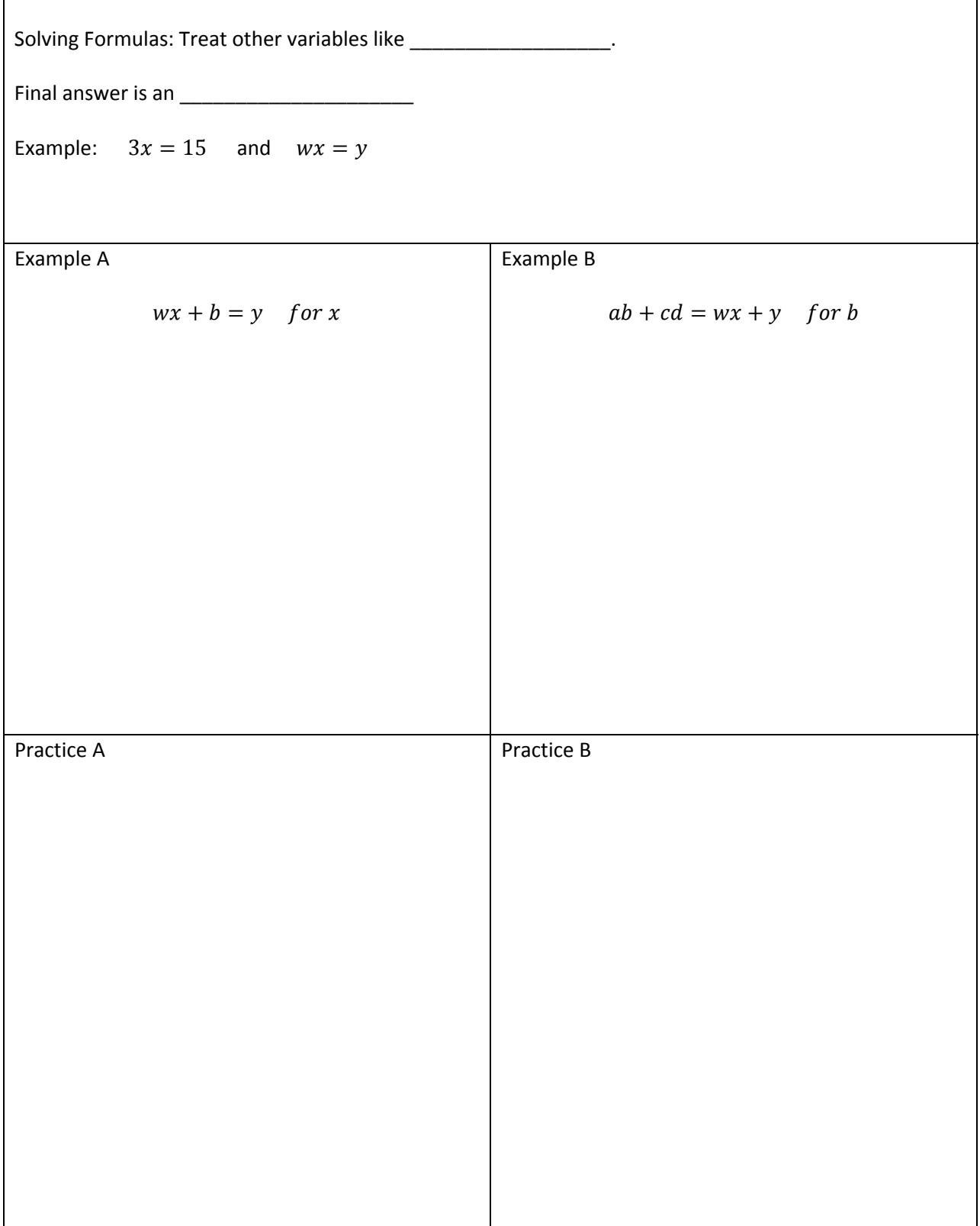

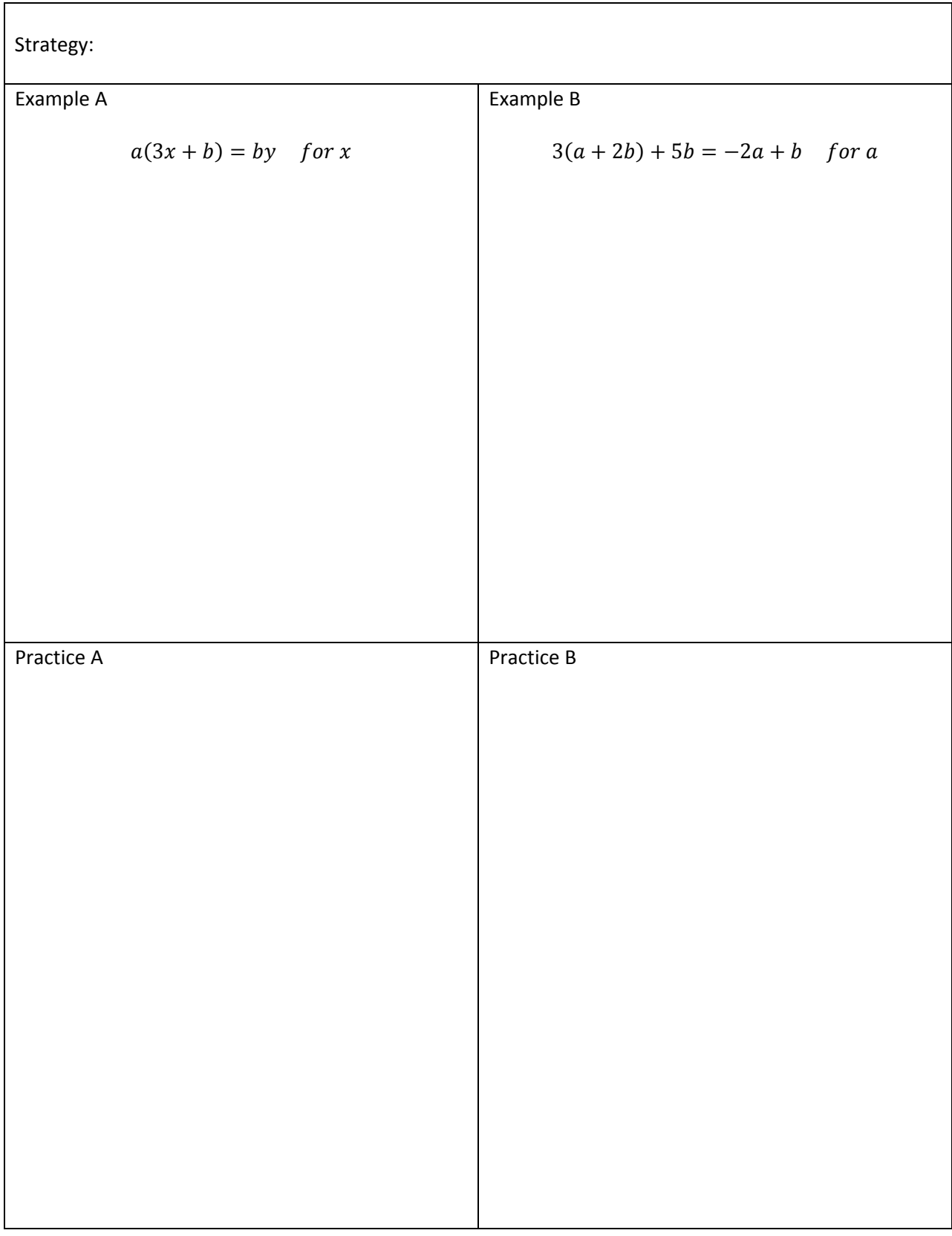

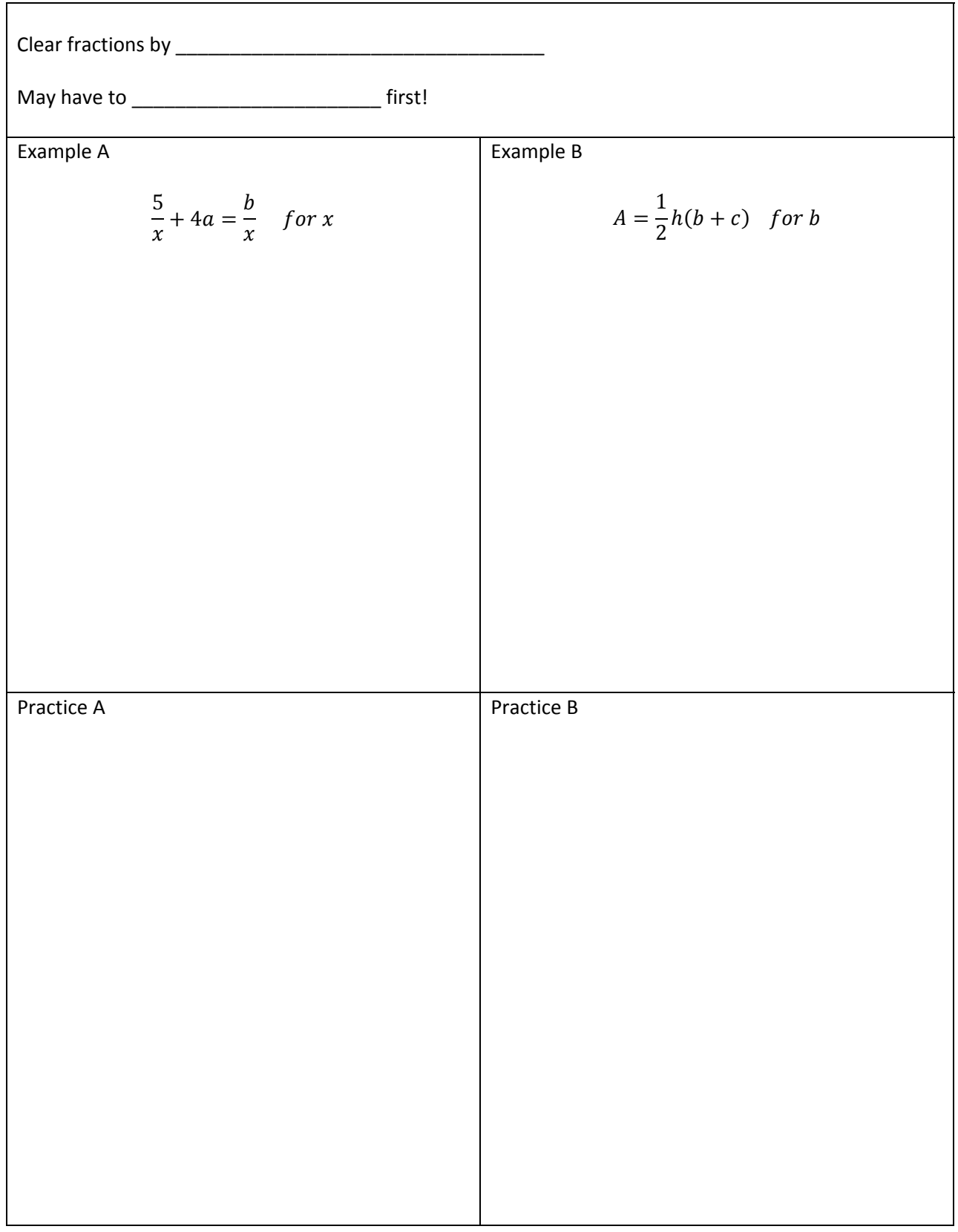

#### Formulas – Fractions

Absolute Value – Two Solutions

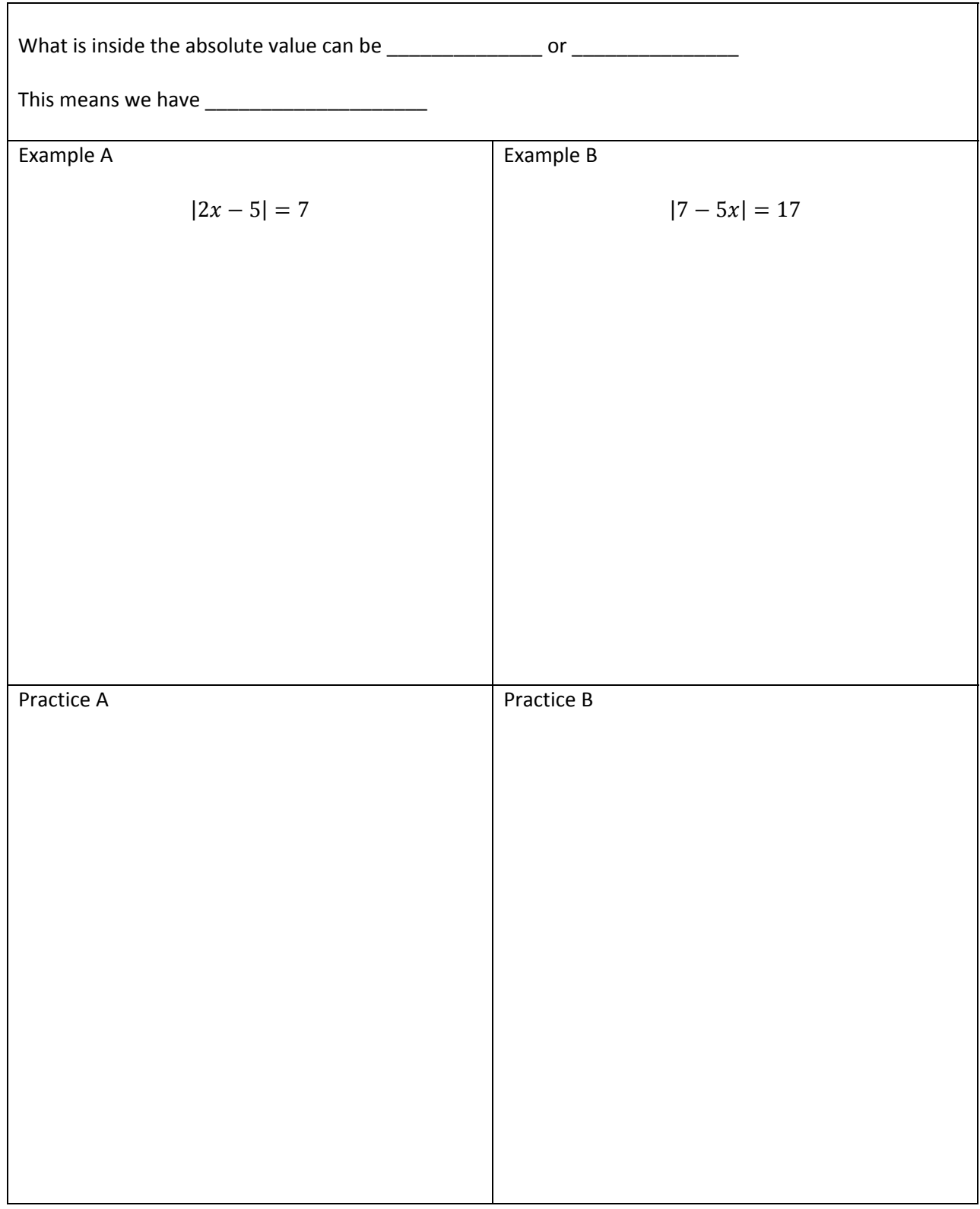

#### Absolute Value - Isolate Absolute

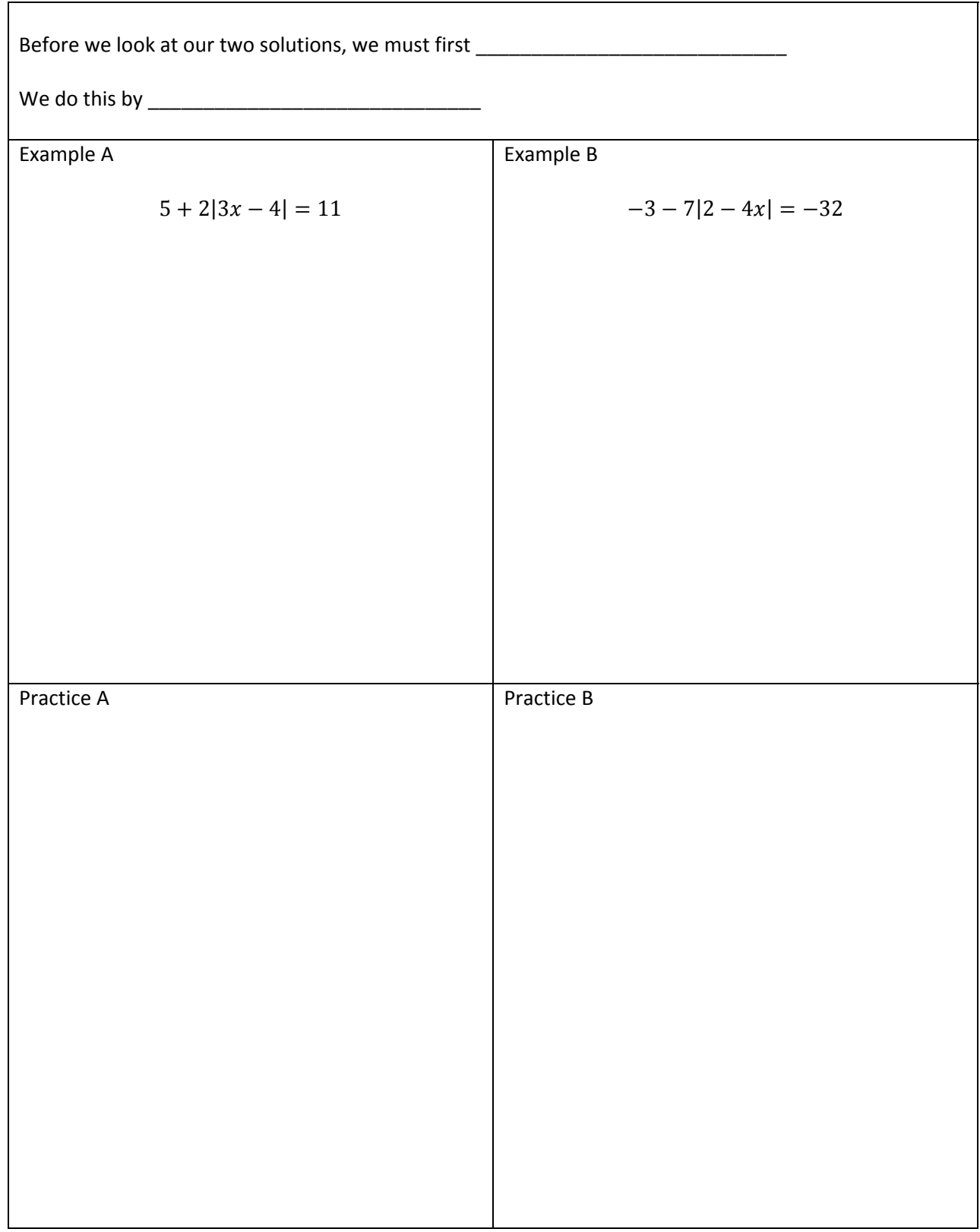

Absolute Value – Two Absolutes

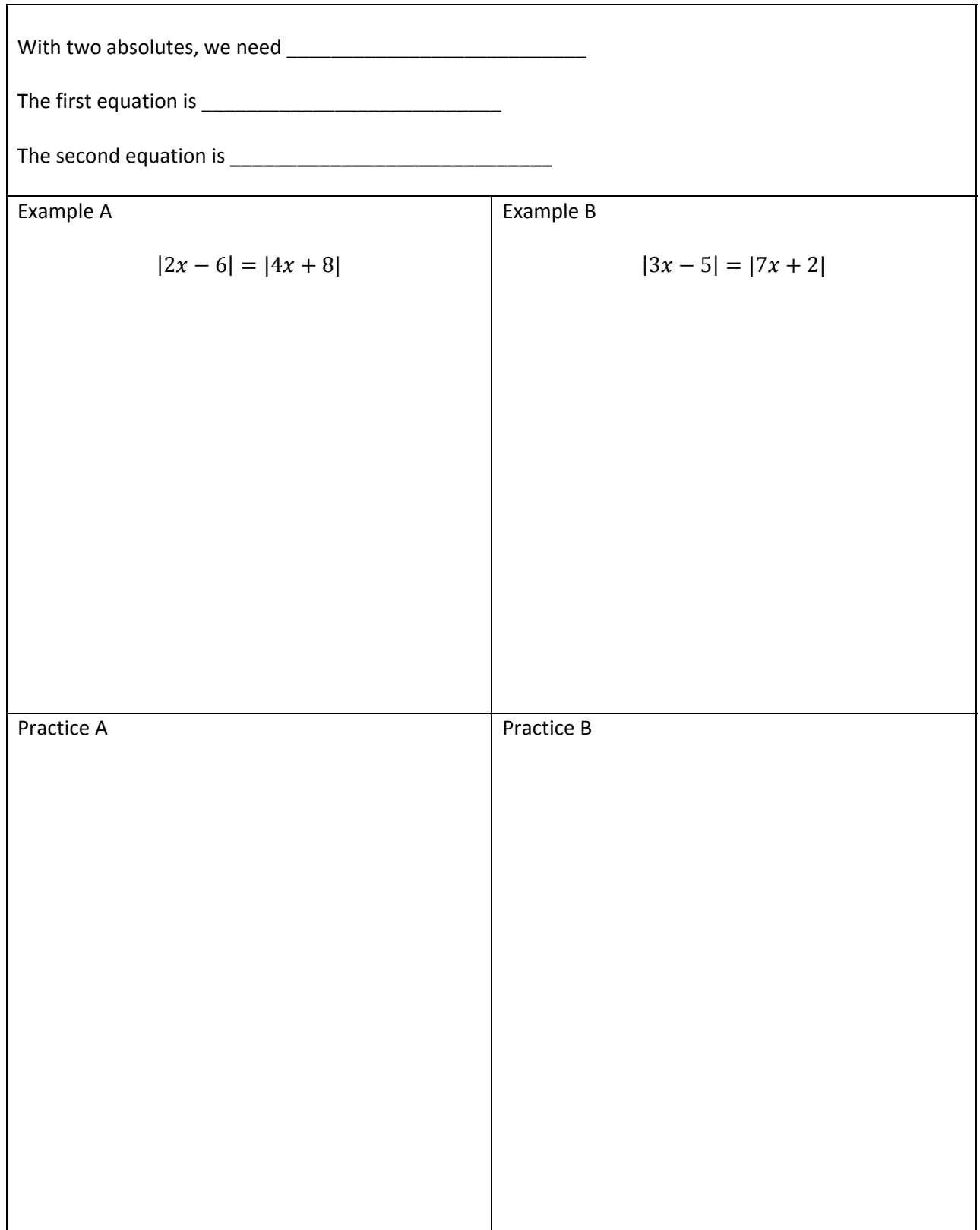

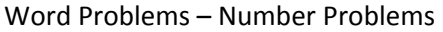

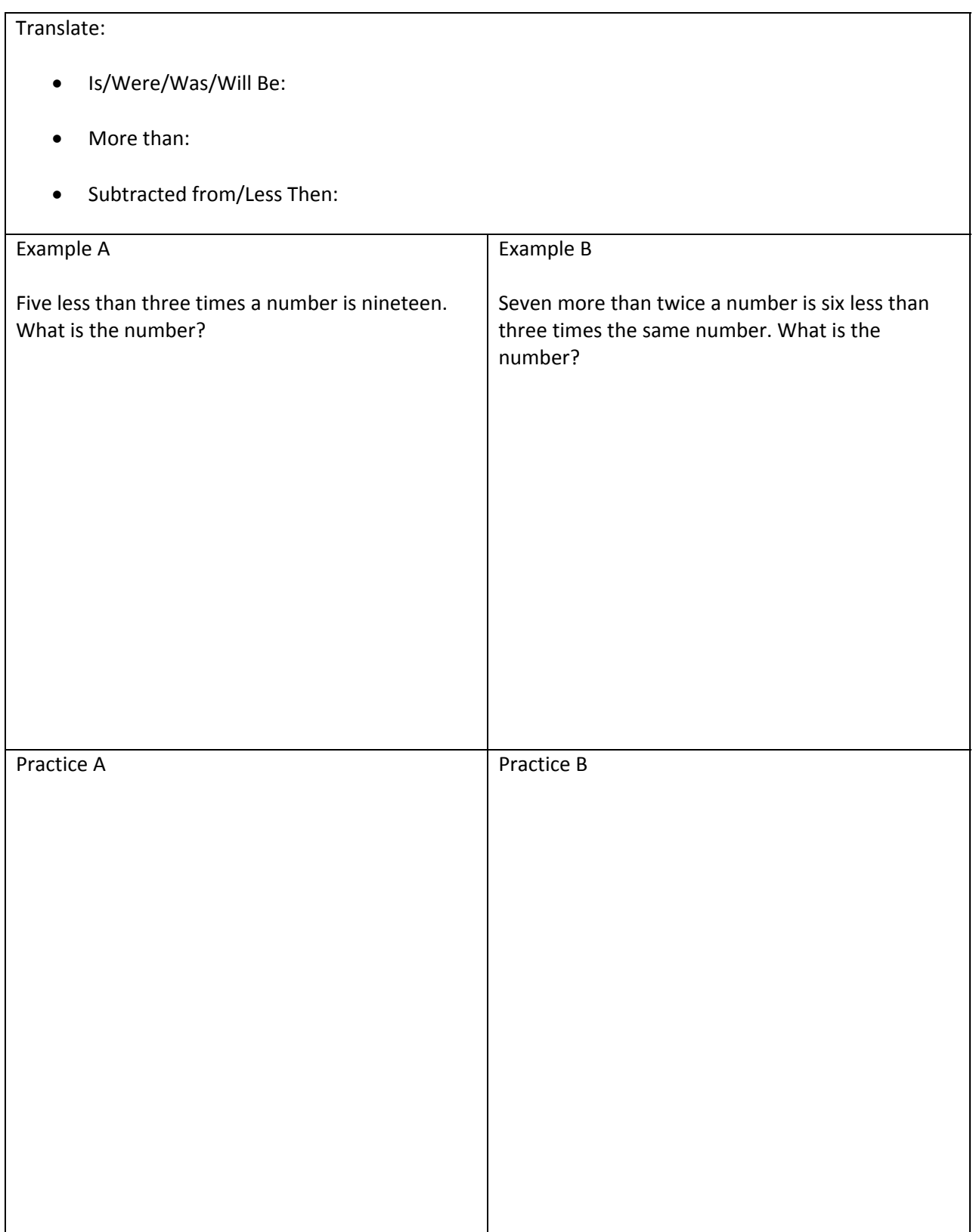

#### Word Problems – Consecutive Integers

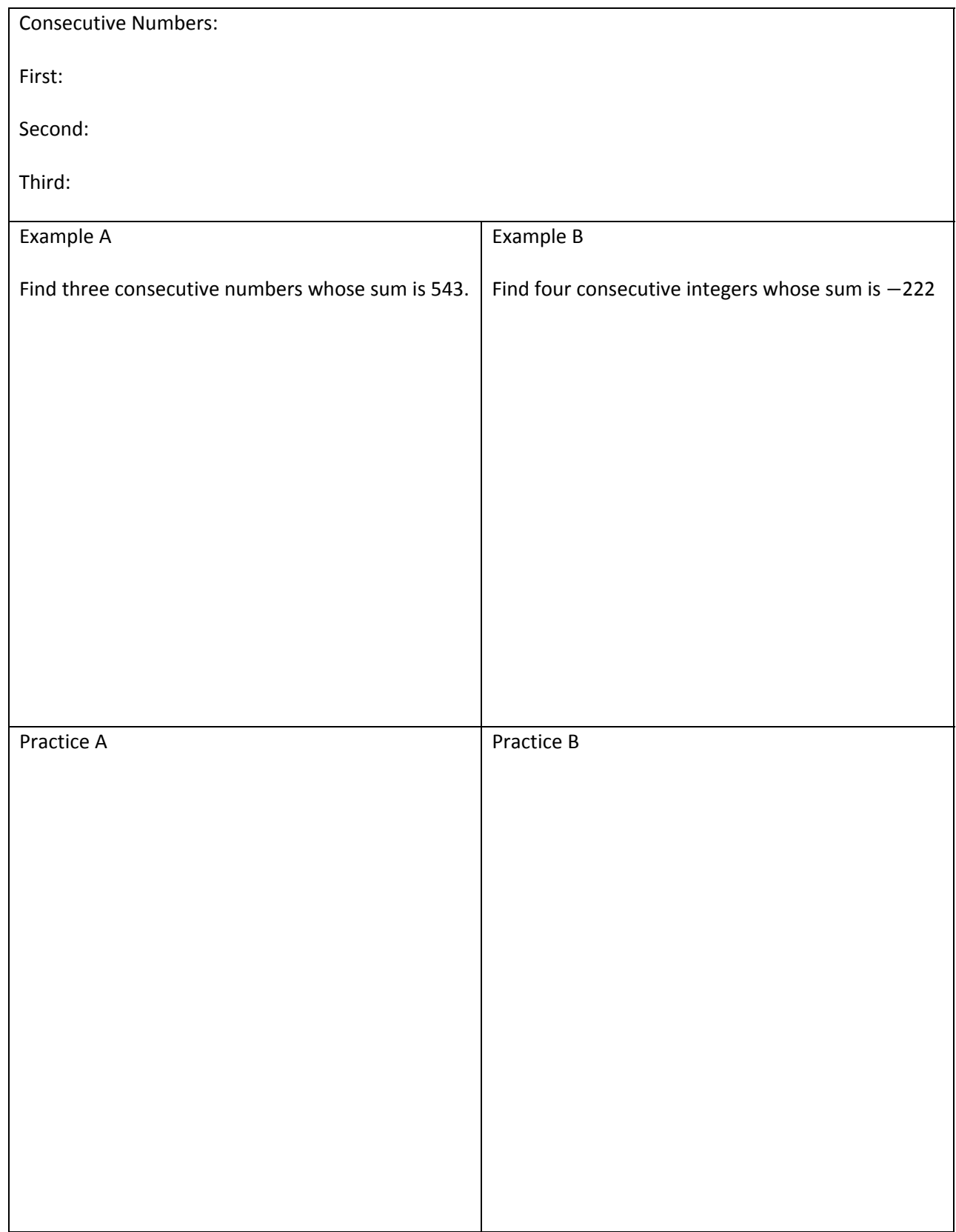

#### Word Problems – Consecutive Even/Odd

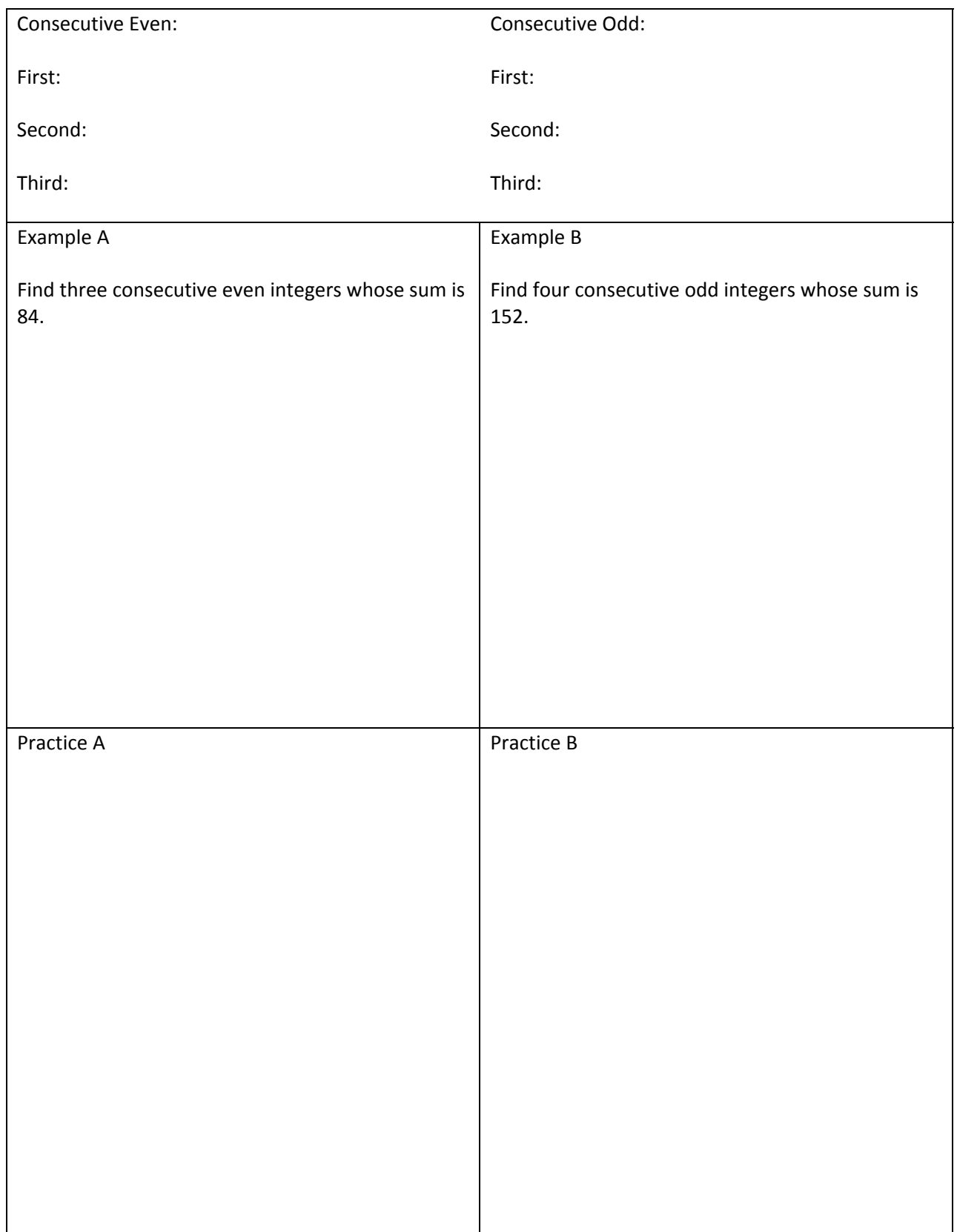

#### Word Problems – Triangles

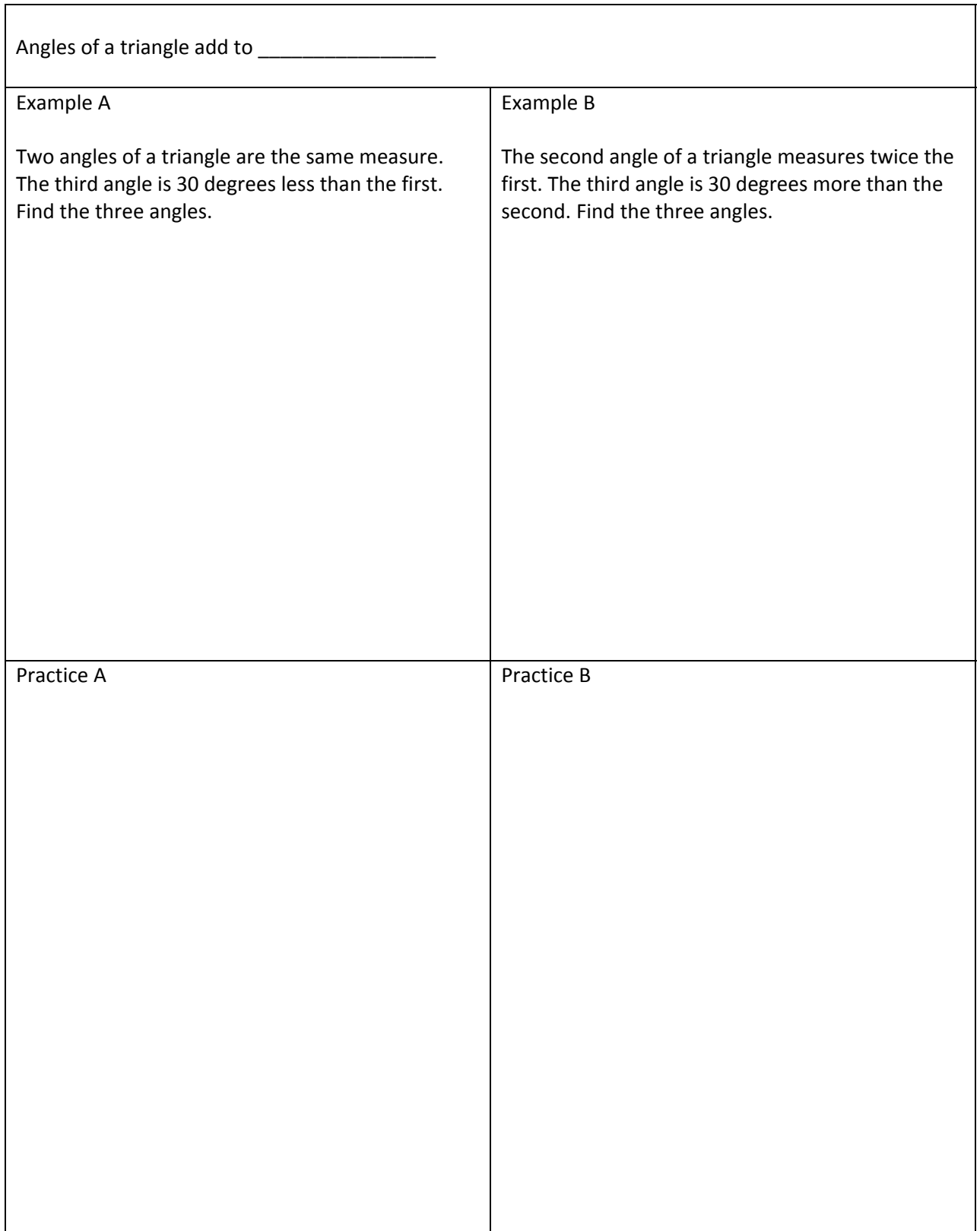

#### Word Problems – Perimeter

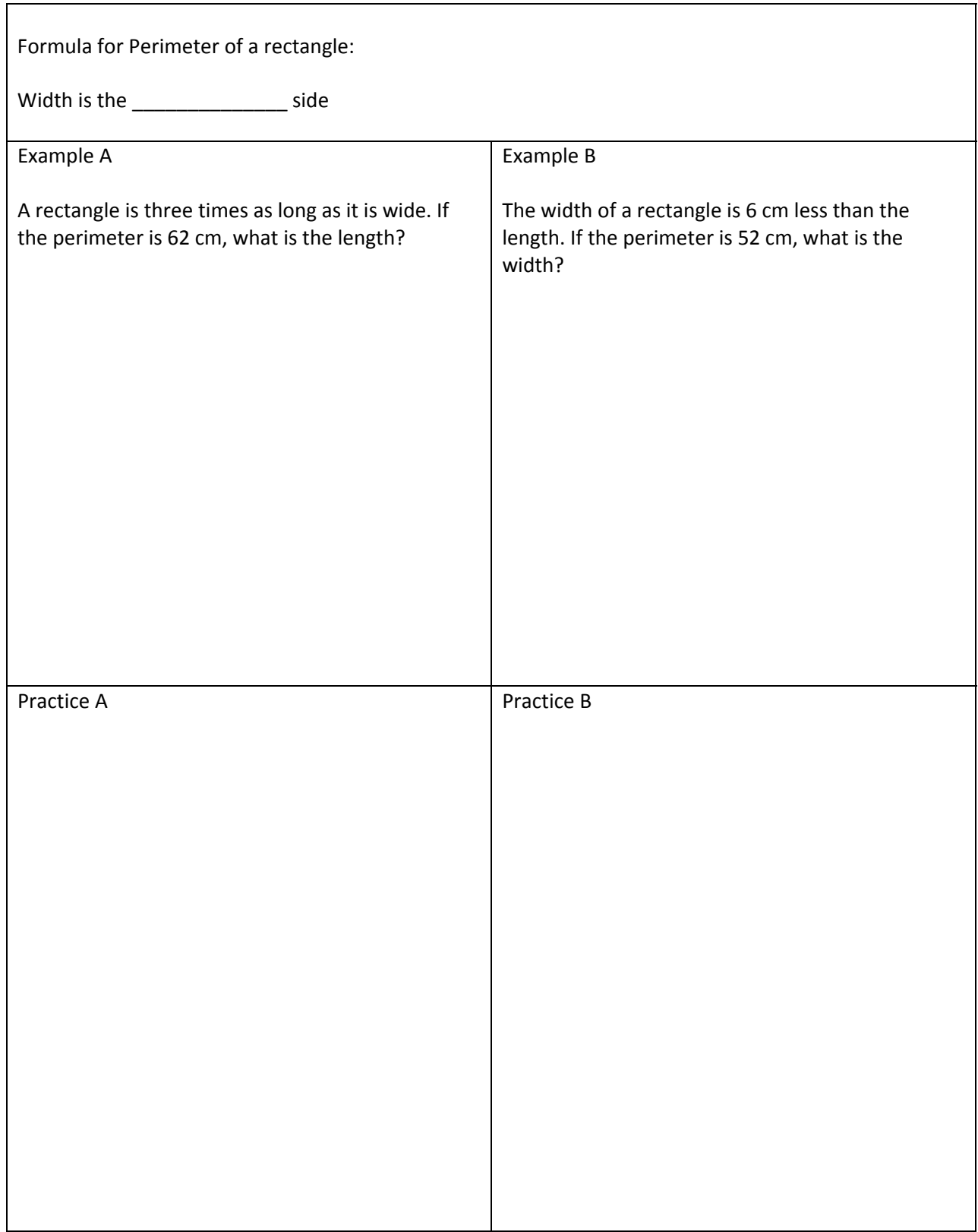

#### Age Problem – Variable Now

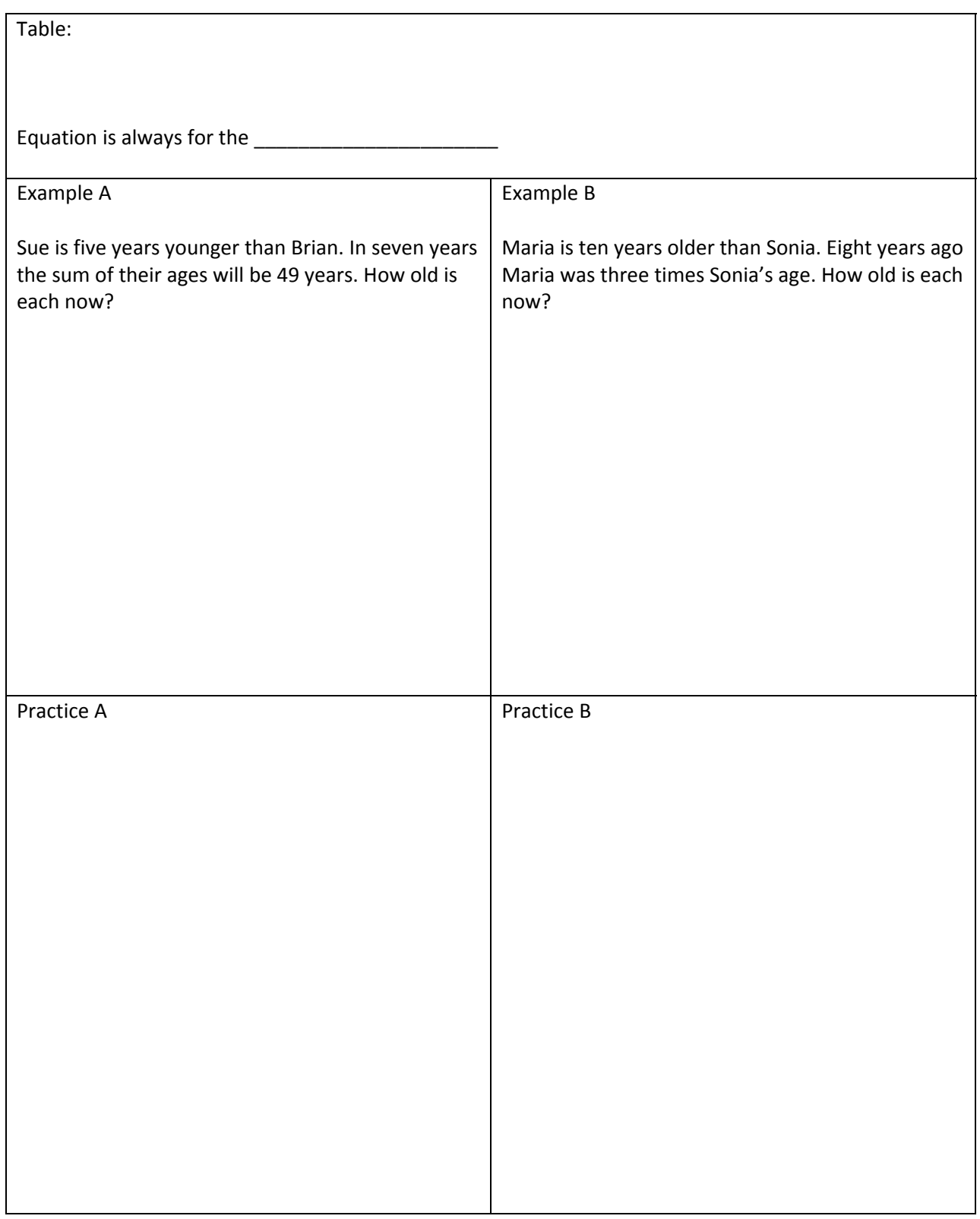

#### Age Problem – Sum Now

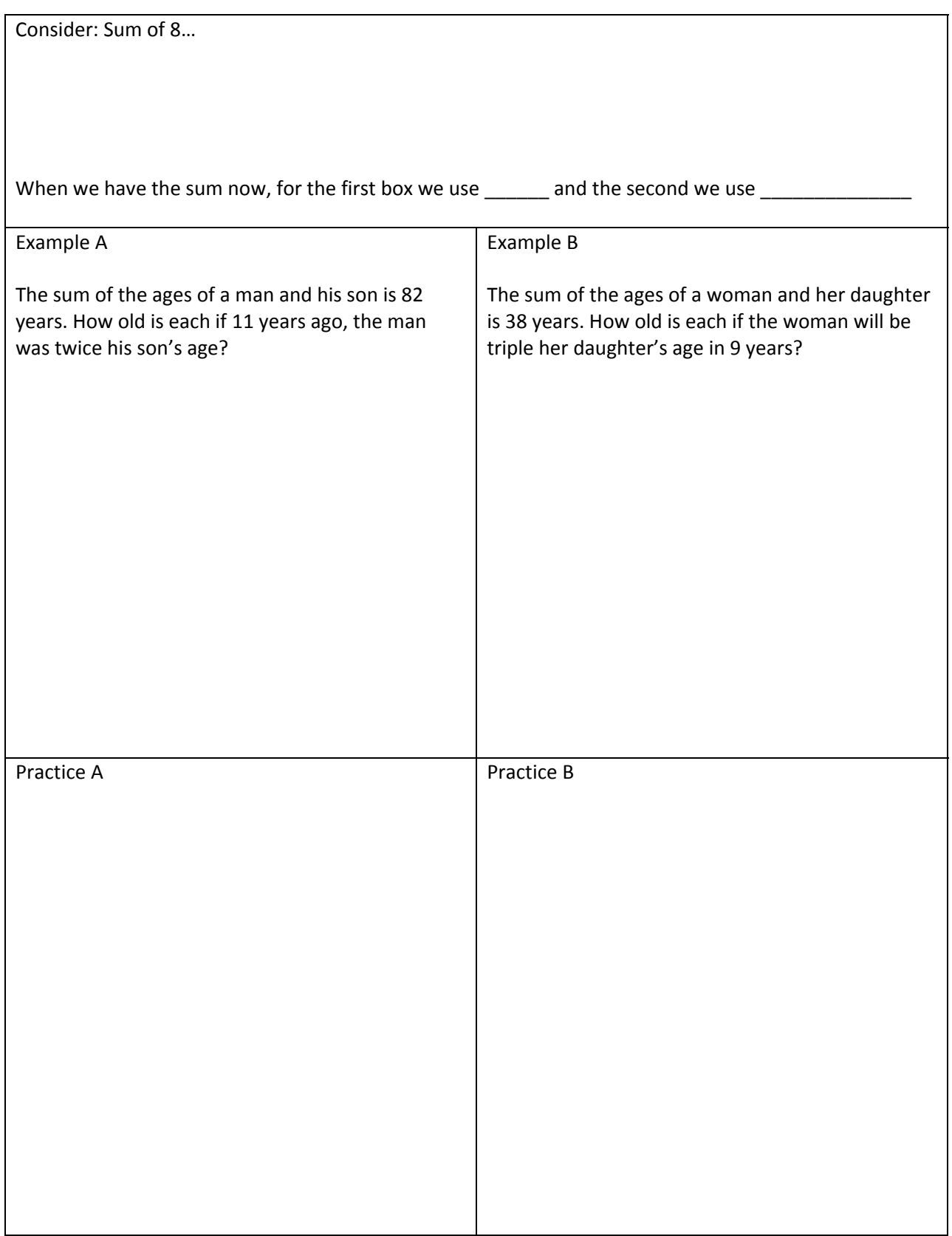

#### Age Problems – Variable Time

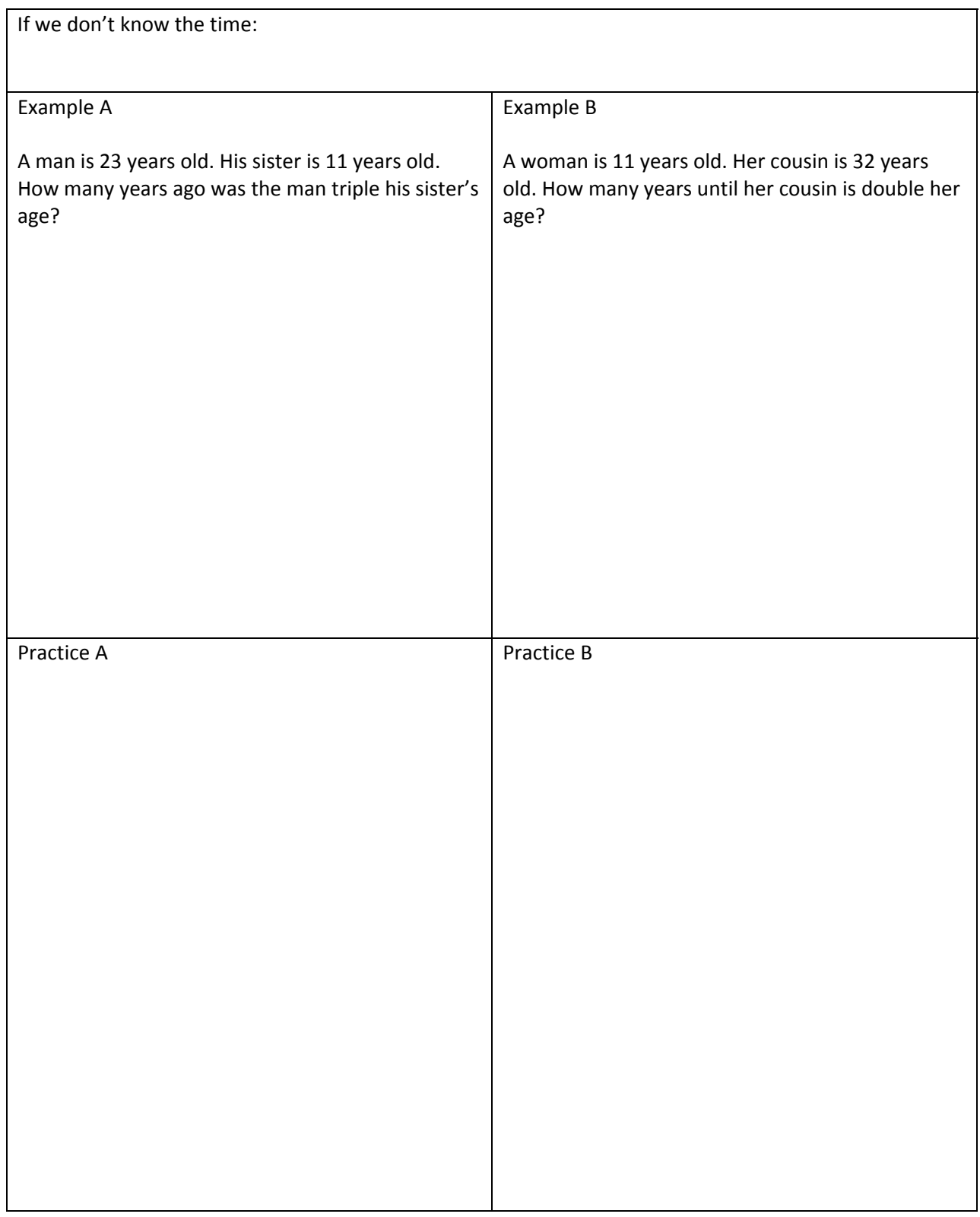

**MPC 095 Module B: Graphing Linear Equations** 

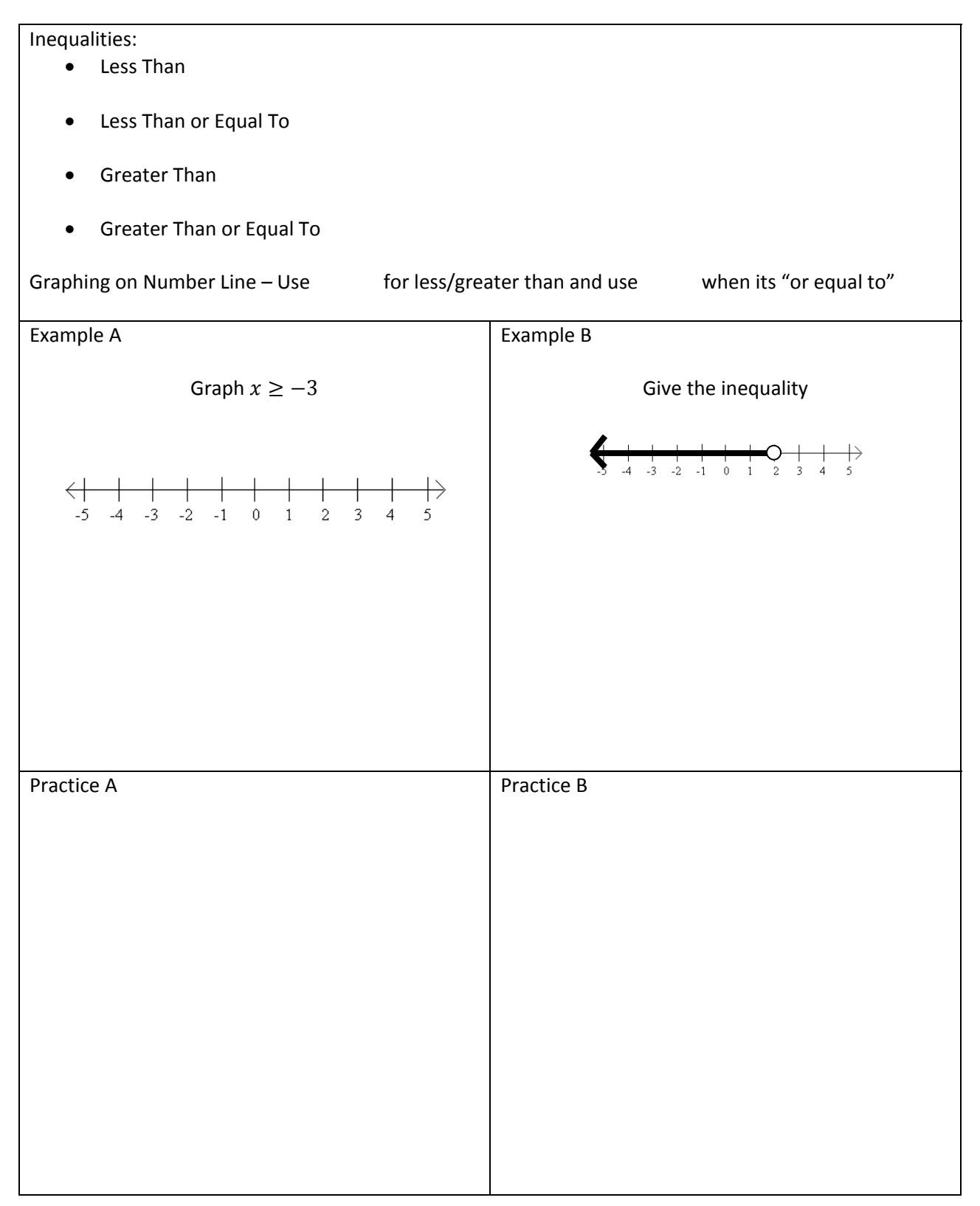

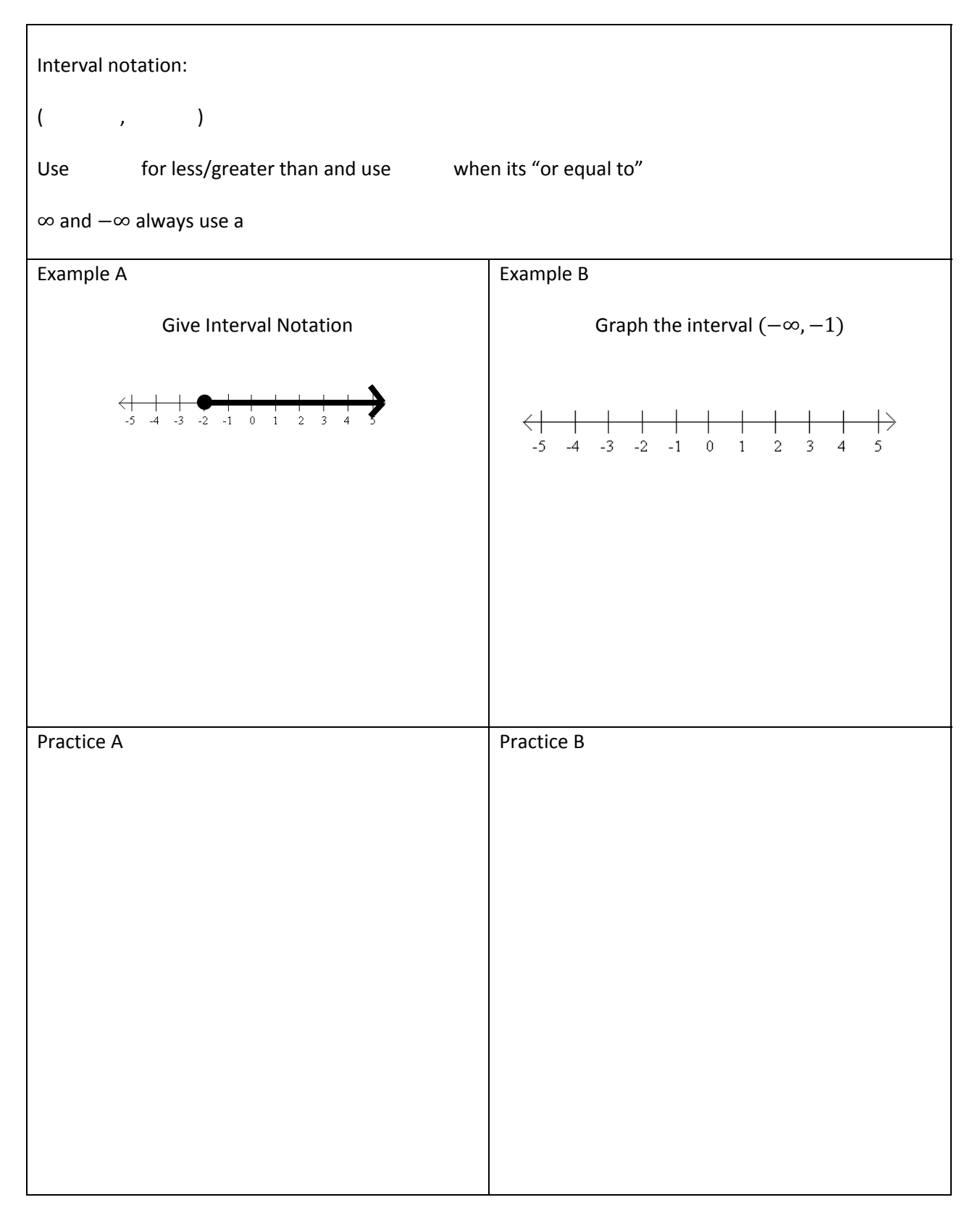

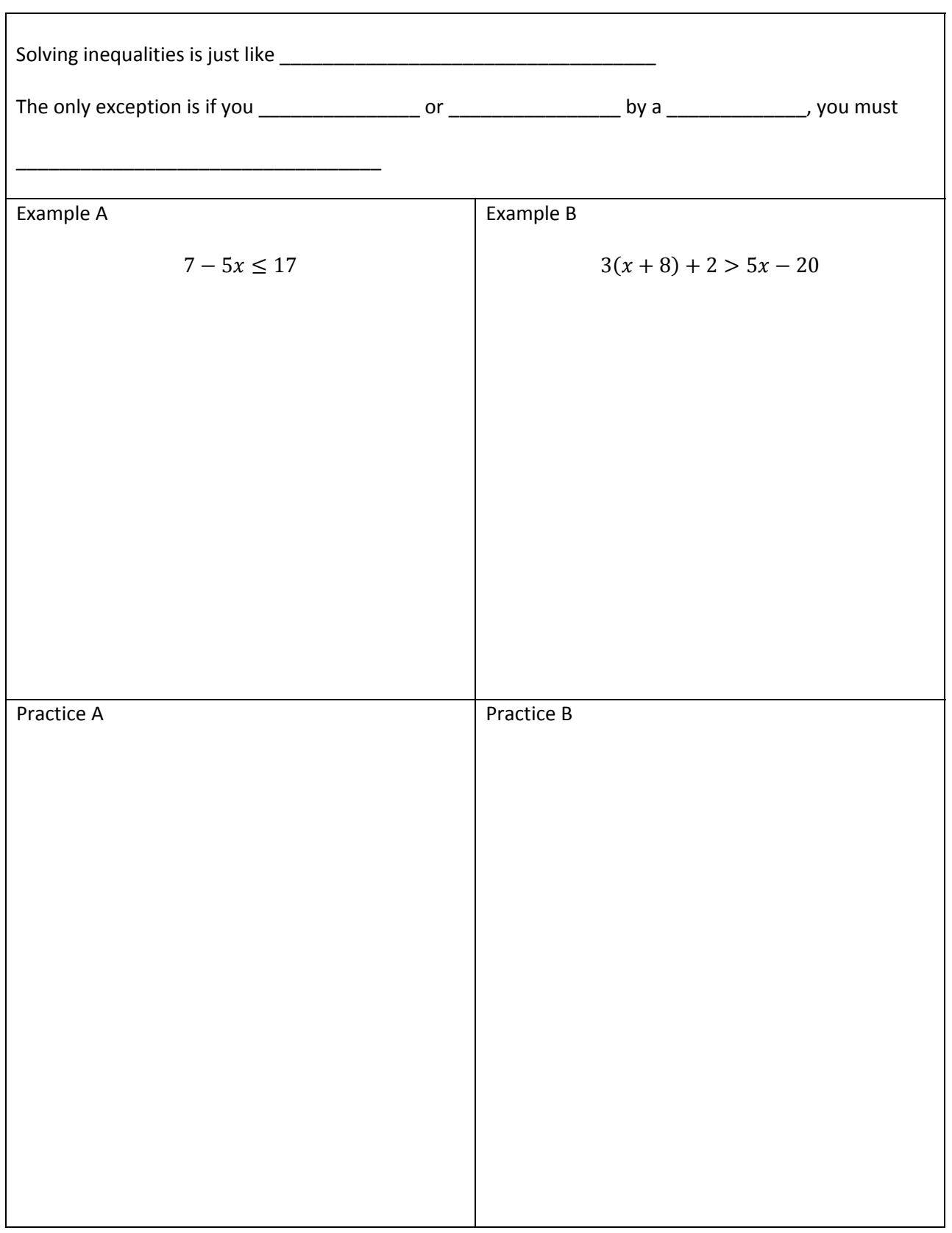

Inequalities - Solving

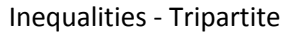

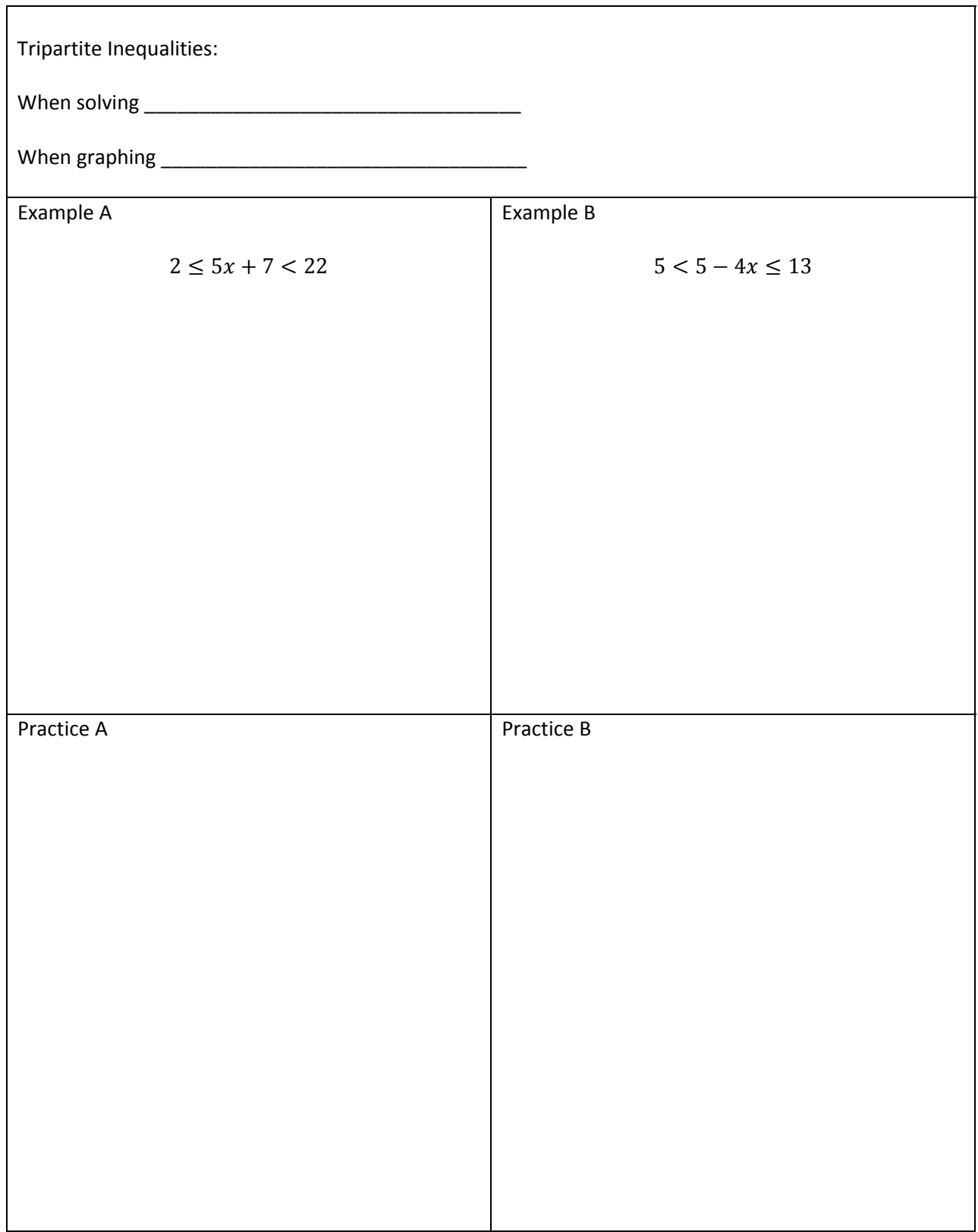

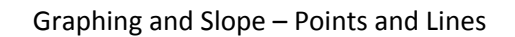

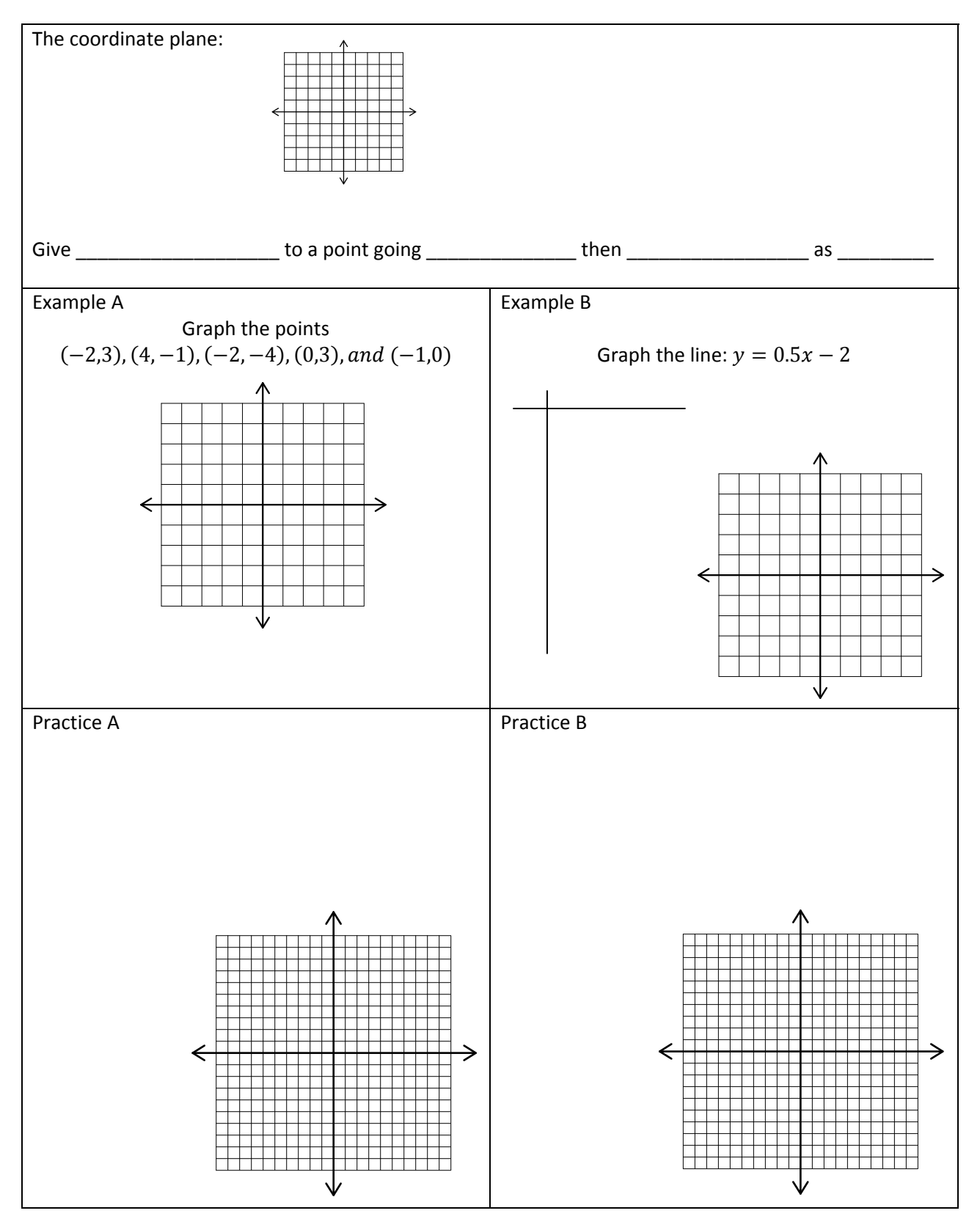
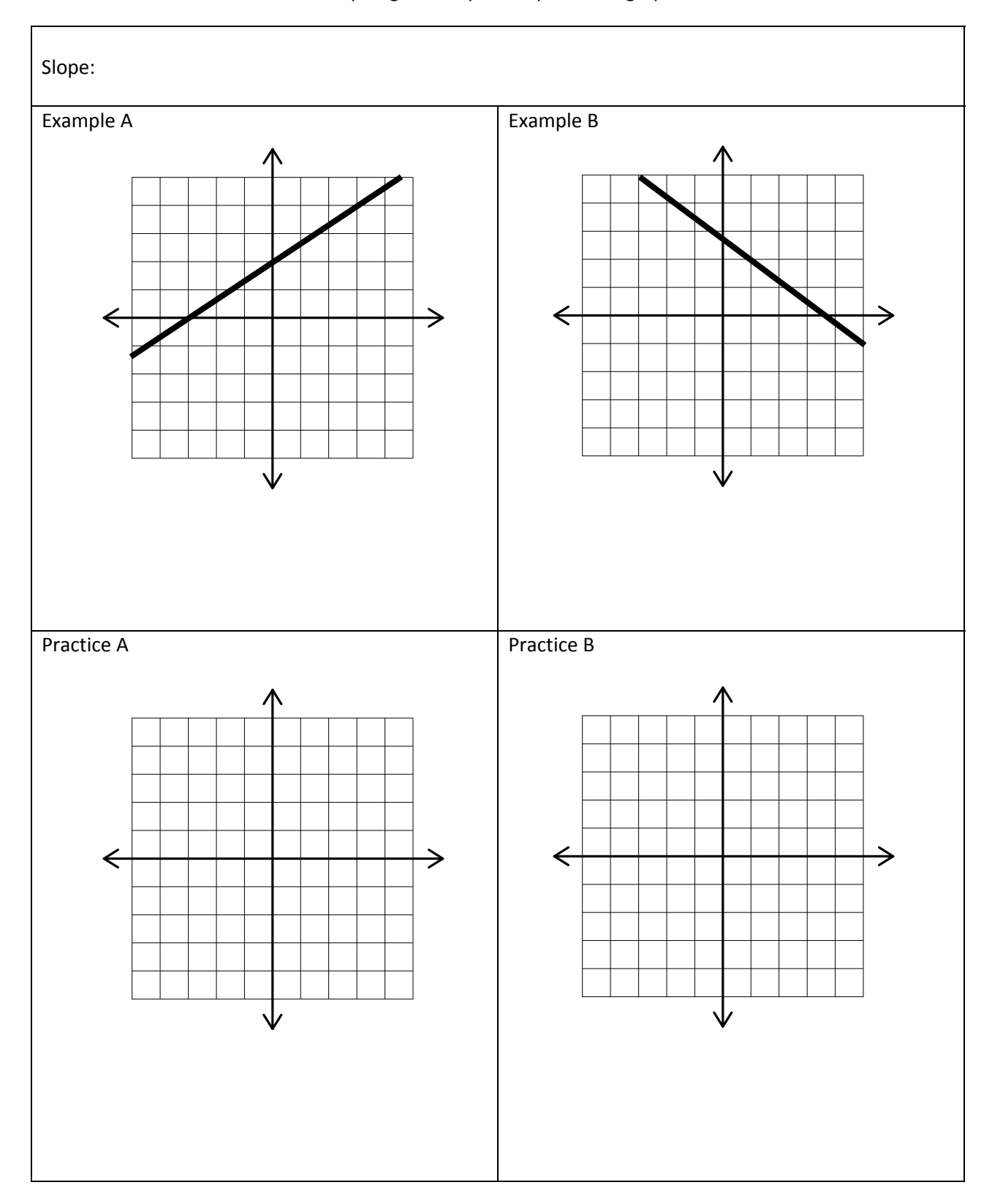

Graphing and Slope – Slope from a graph

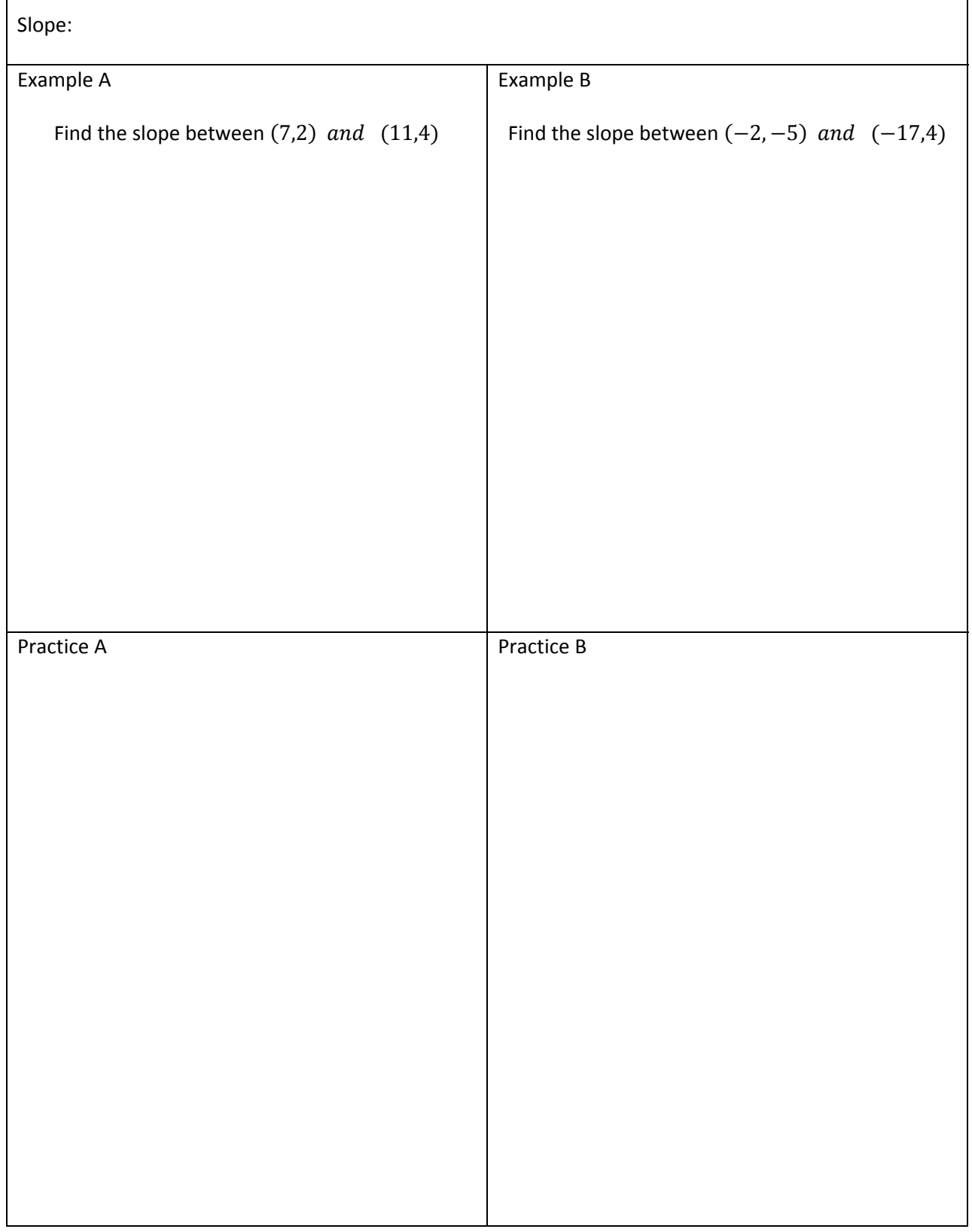

# Graphing and Slope – Slope from two points

Τ

 $\Gamma$ 

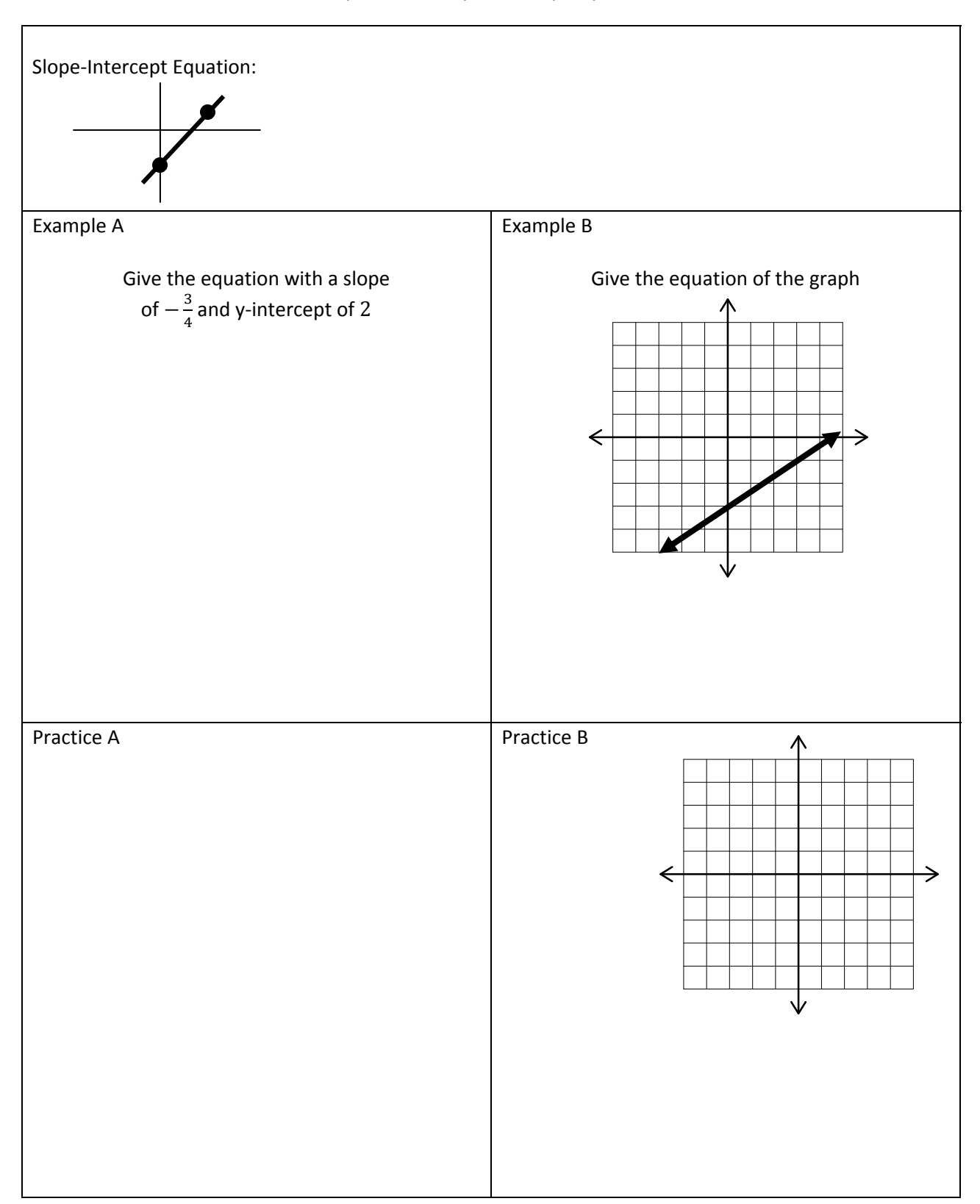

#### Equations – Slope Intercept Equation

# Equations – Put in Intercept Form

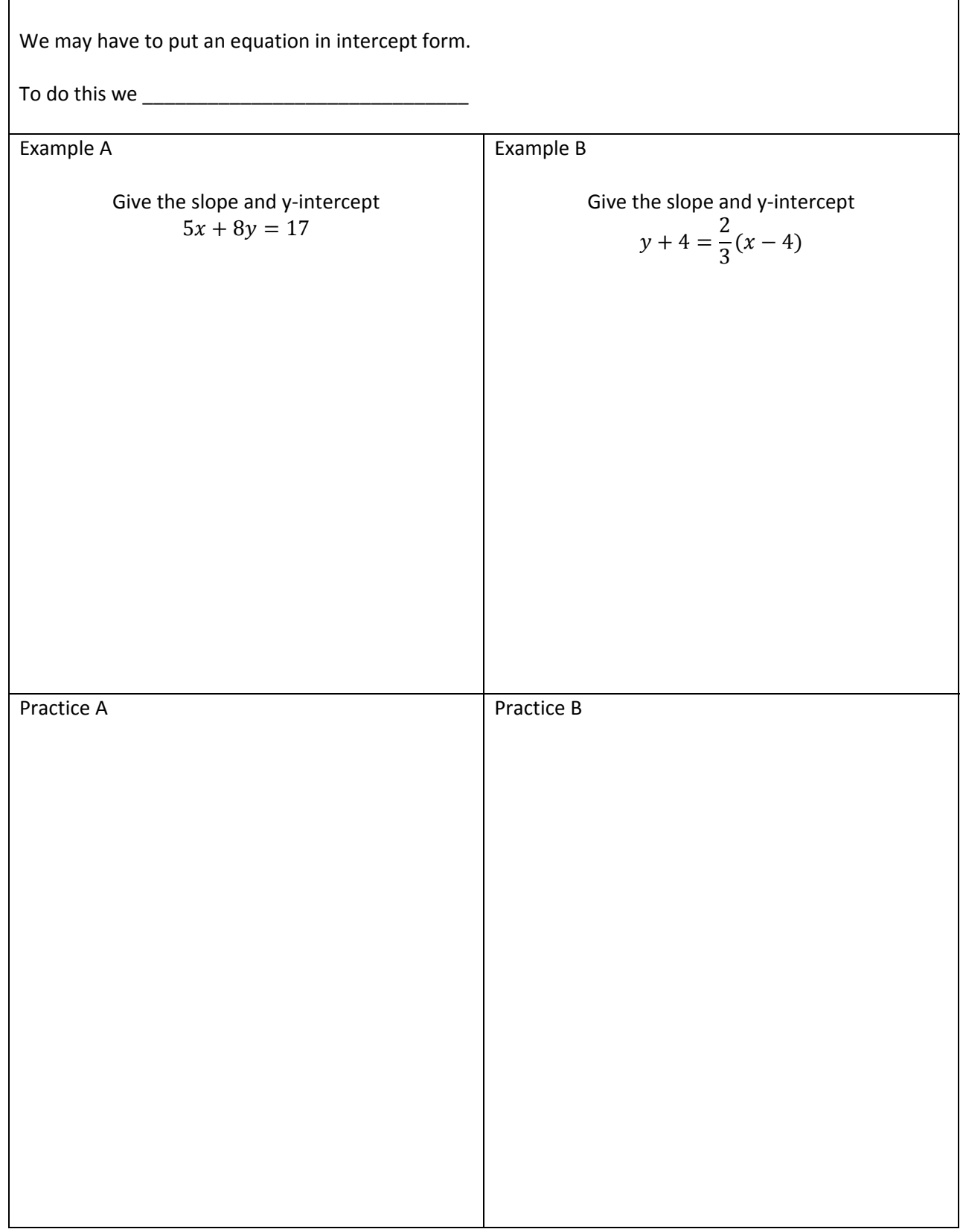

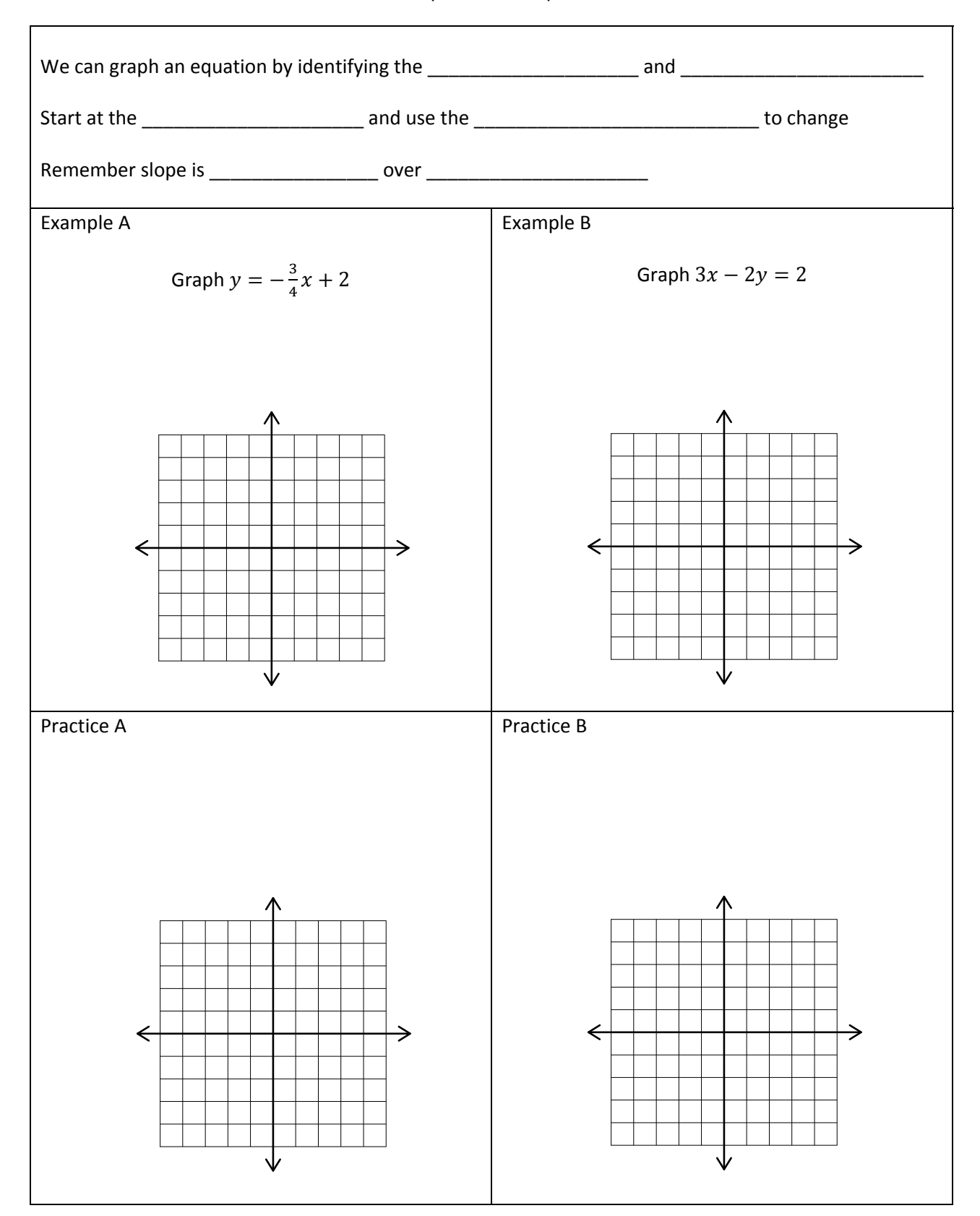

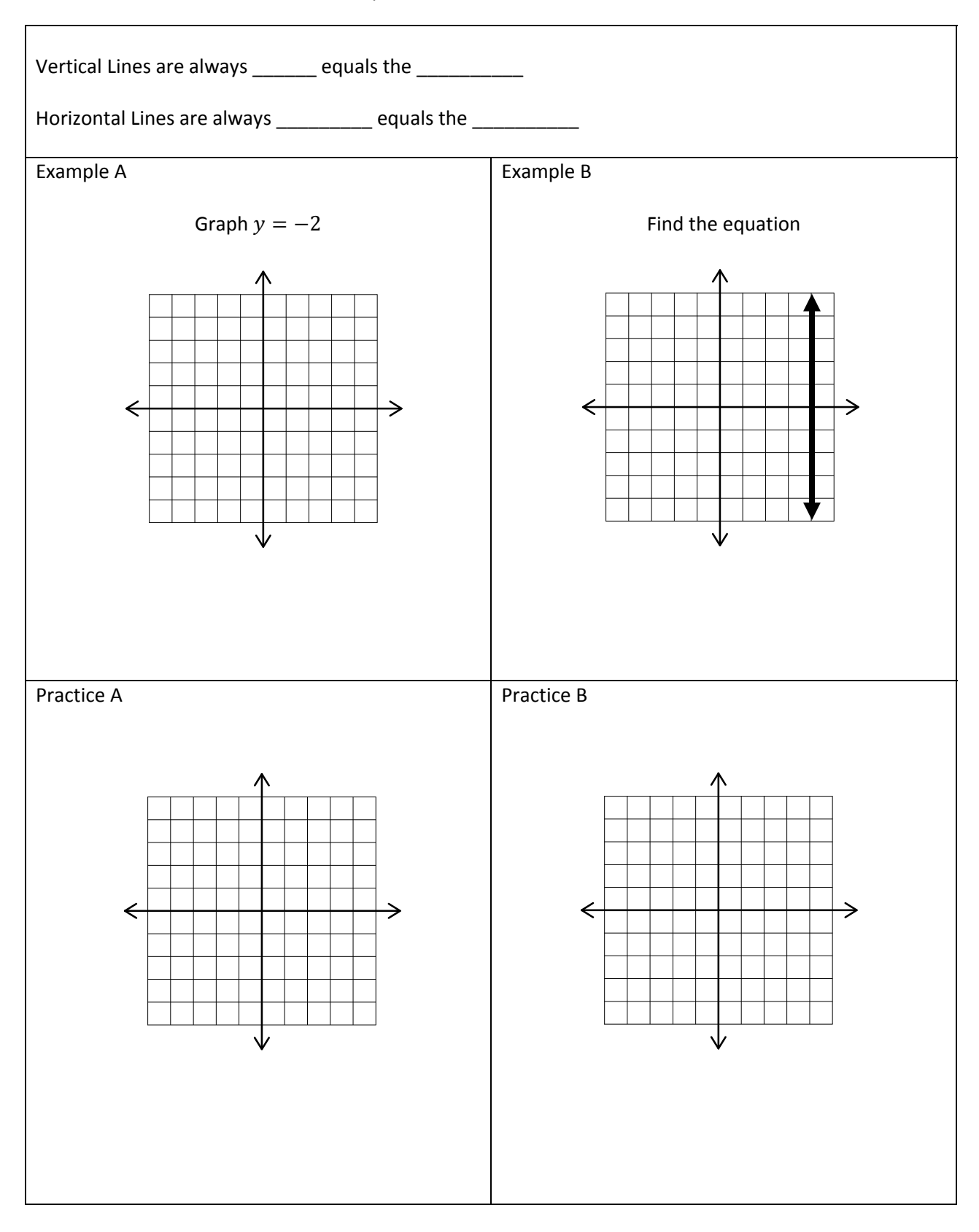

#### Equations – Vertical/Horizontal

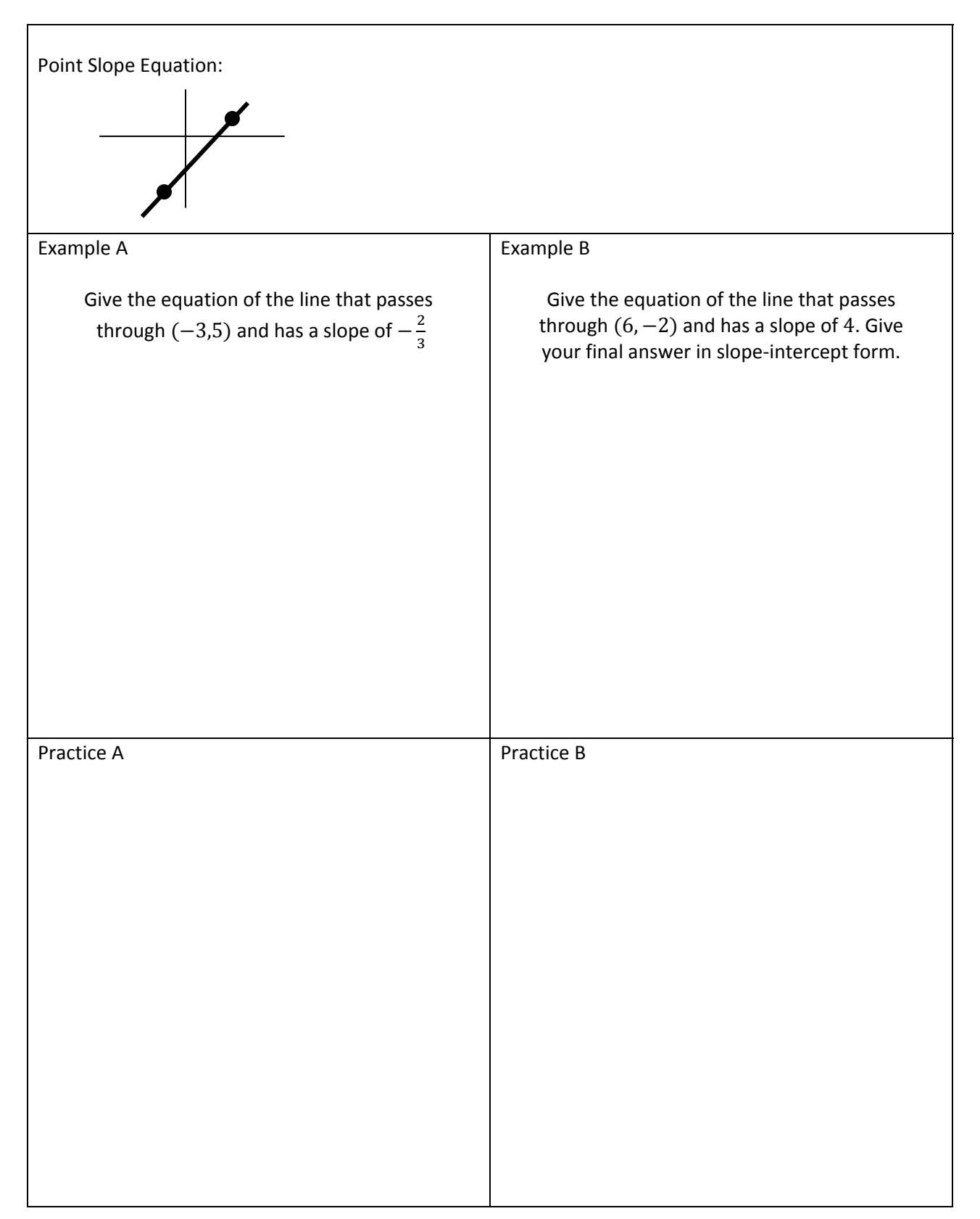

#### Equations – Given Two Points

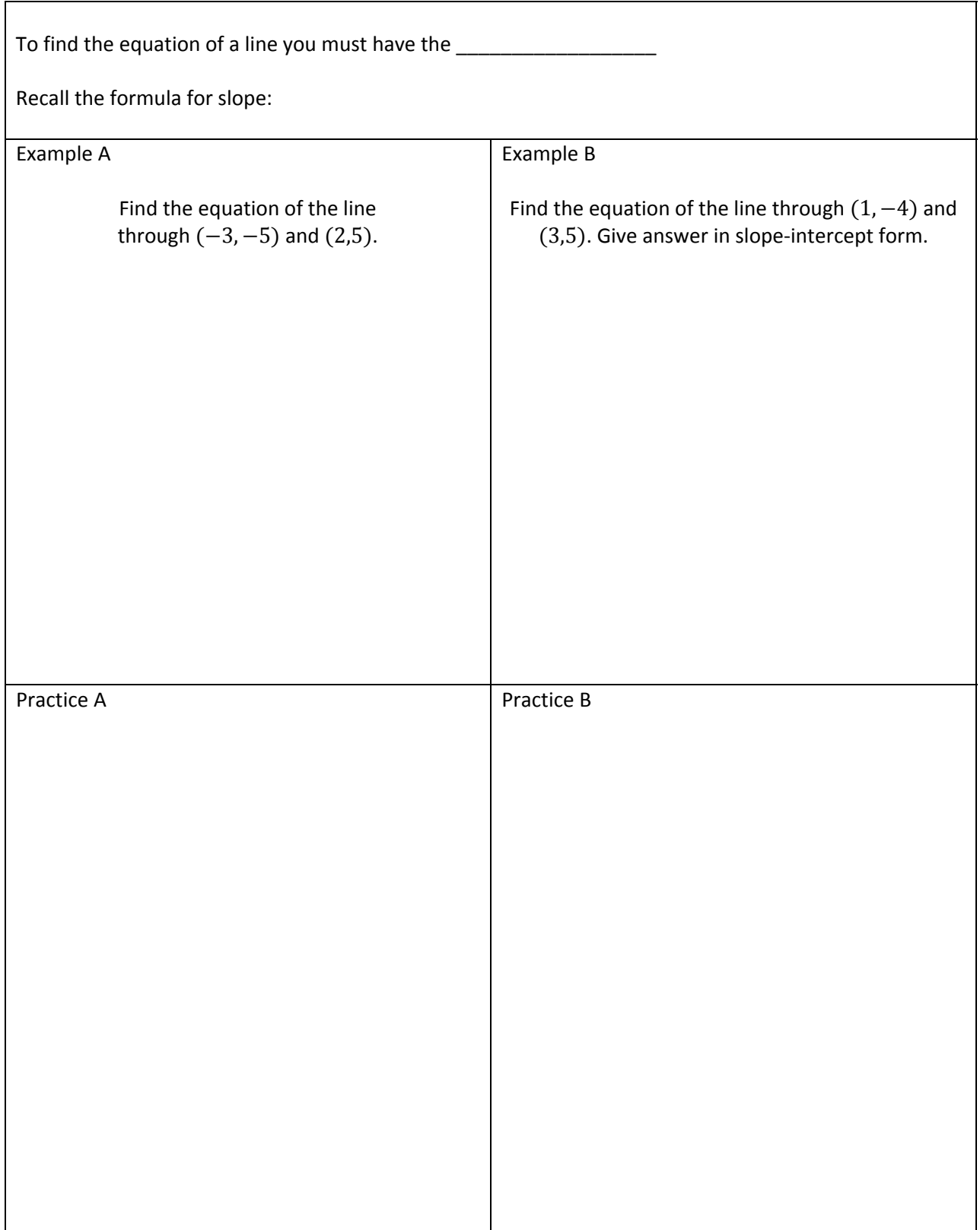

# Parallel Lines: Perpendicular Lines: Slope: Slope: Slope: Slope: Slope: Slope: Slope: Slope: Slope: Slope: Slope: Slope: Slope: Slope: Slope: Slope: Slope: Slope: Slope: Slope: Slope: Slope: Slope: Slope: Slope: Slope: Slope: Slope: Slope: Slope: Slope: Slope Example A One line goes through (5,2) and (7,5). Another line goes through  $(-2, -6)$  and  $(0, -3)$ . Are the lines parallel, perpendicular, or neither? Example B One line goes through  $(-4,1)$  and  $(-1,3)$ . Another line goes through  $(2, -1)$  and  $(6, -7)$ . Are the lines parallel, perpendicular, or neither? Practice A Practice B

#### Parallel and Perpendicular - Slope

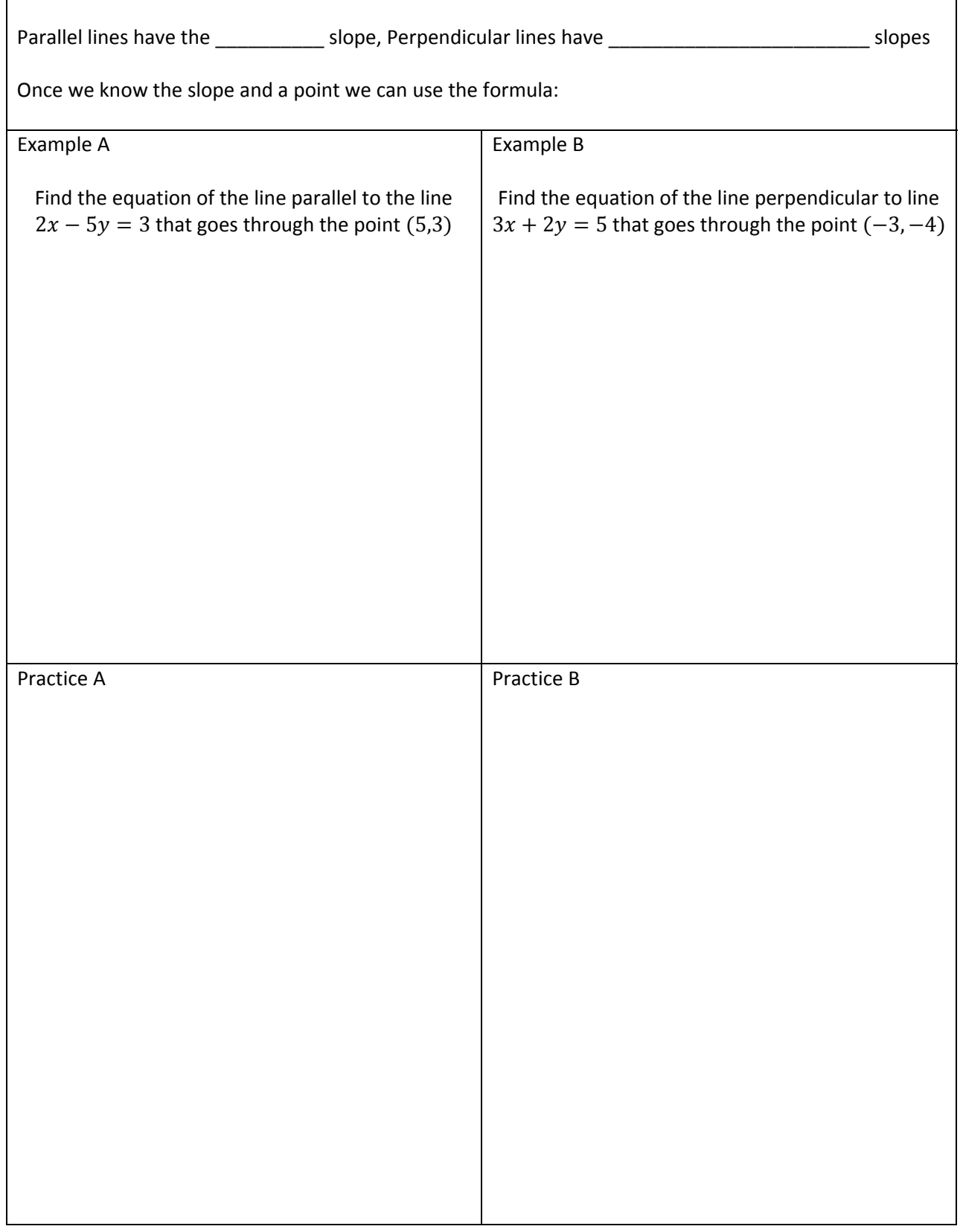

# Parallel and Perpendicular - Equations

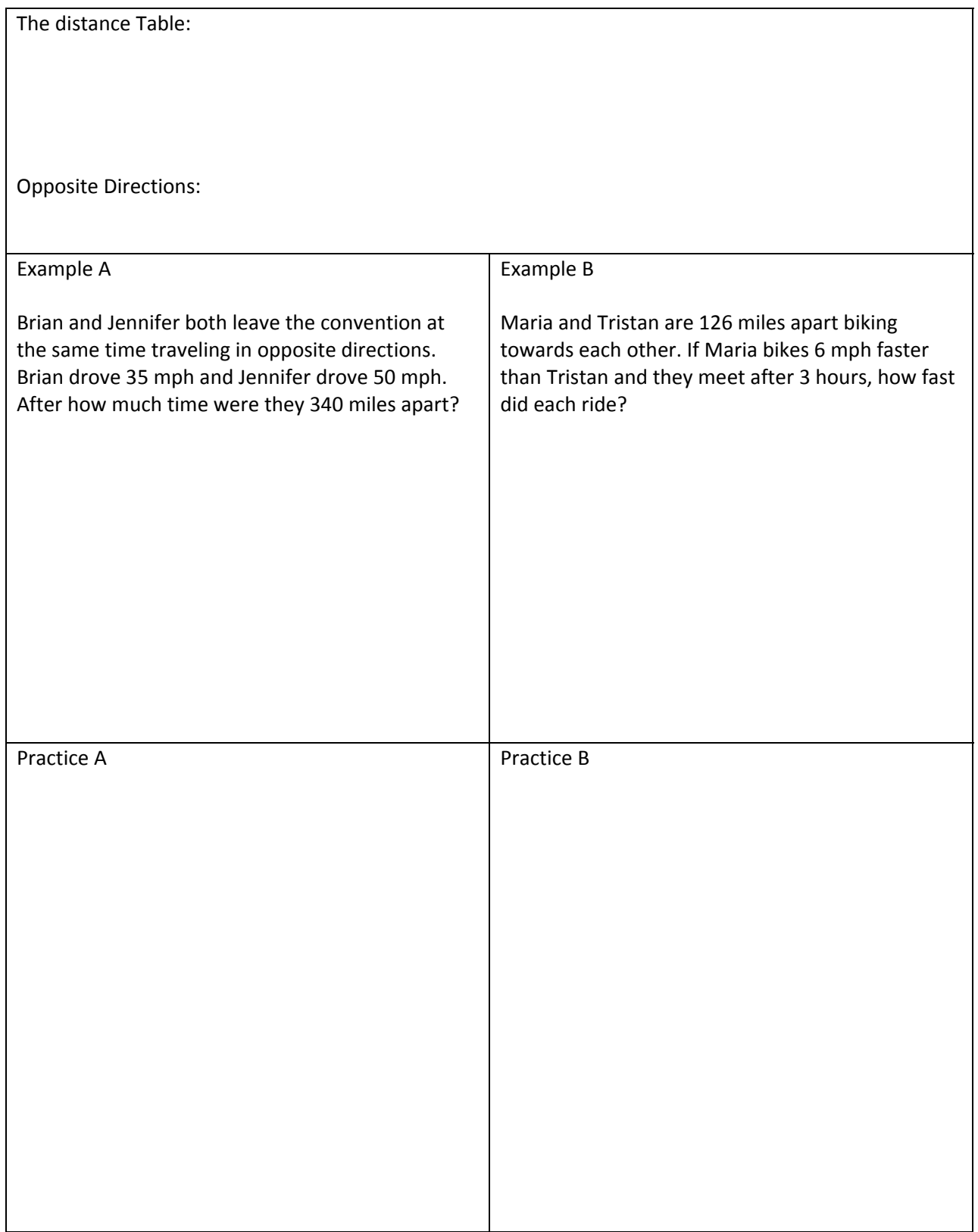

# Distance – Catch Up

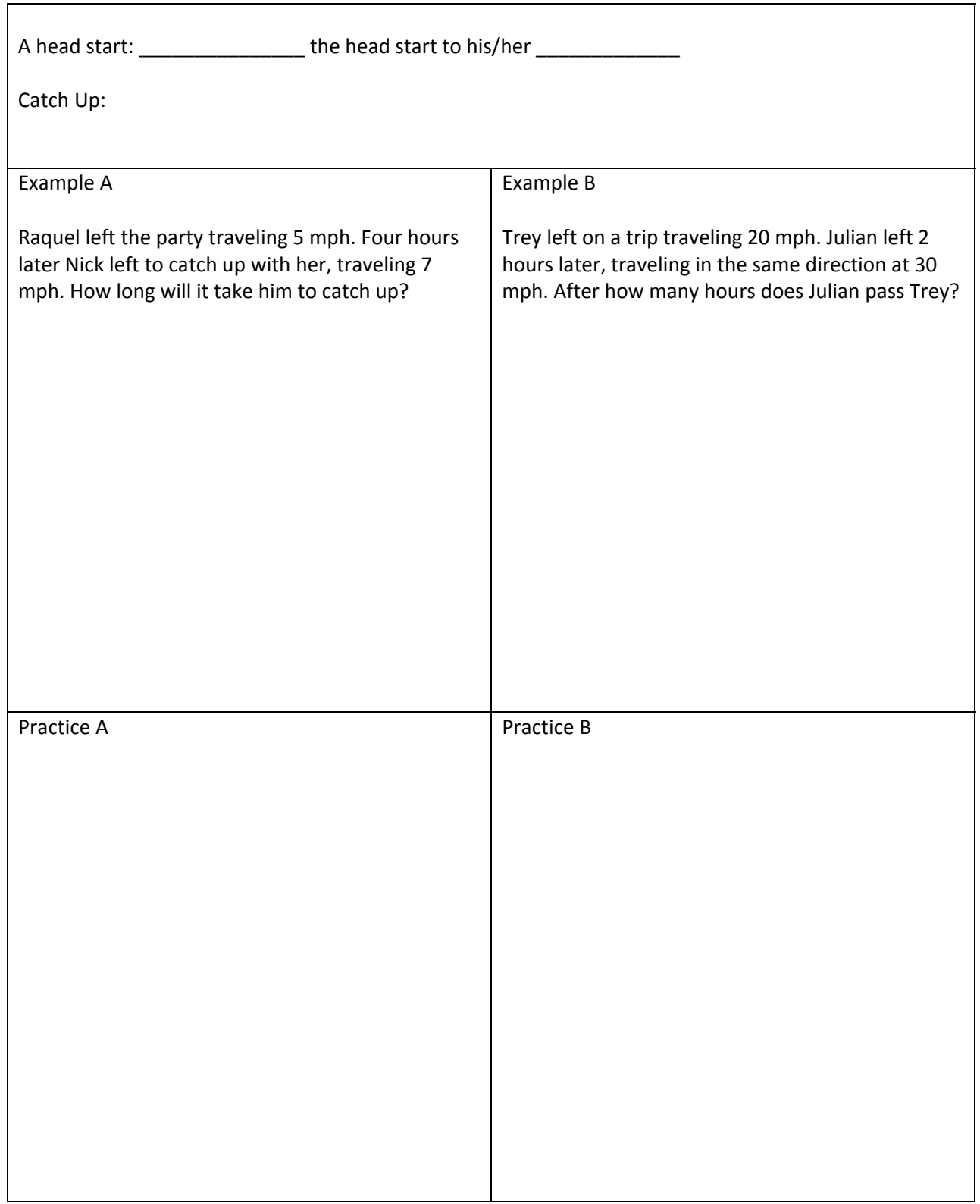

#### Distance – Total Time

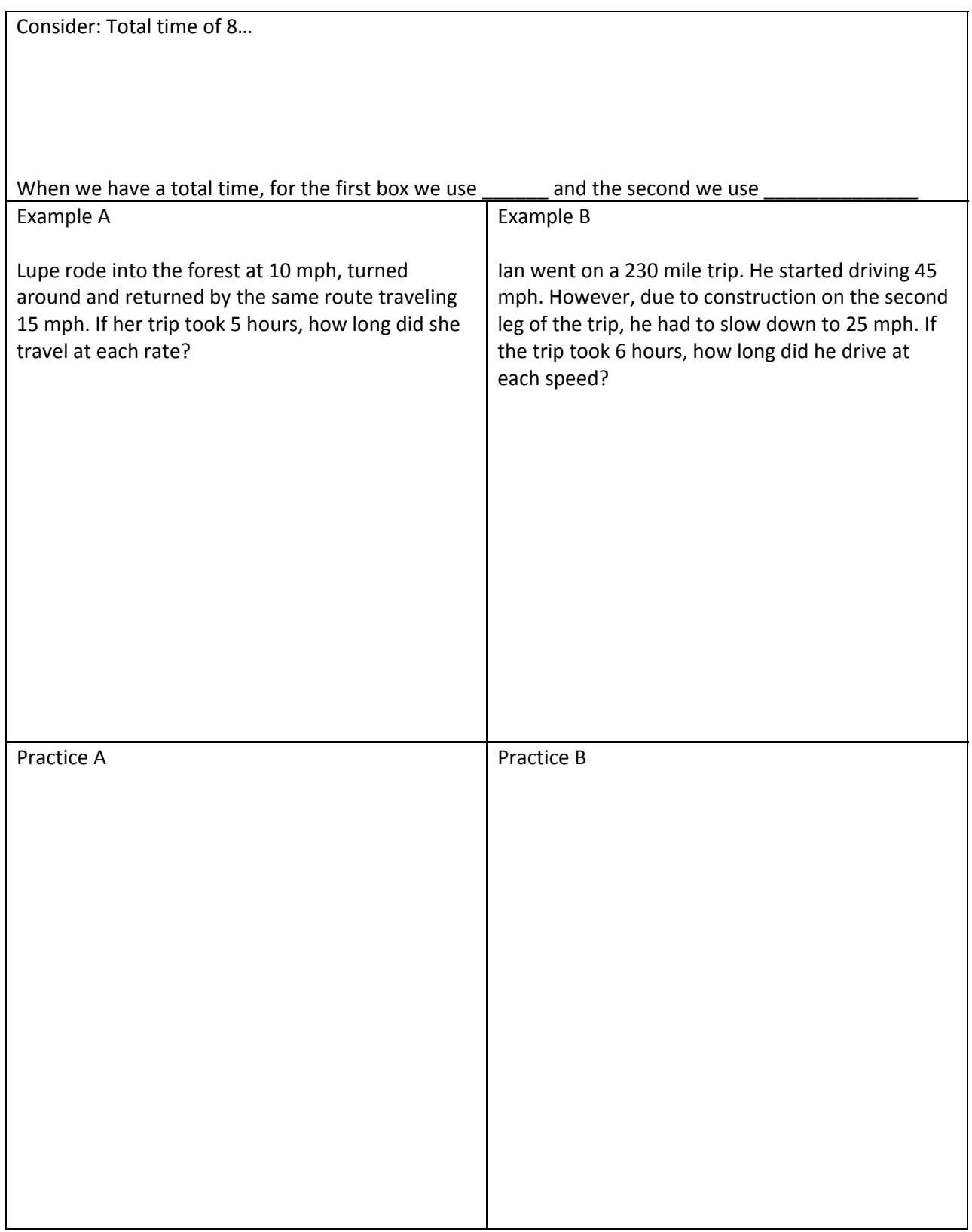

**MPC 095 Module C: Polynomials** 

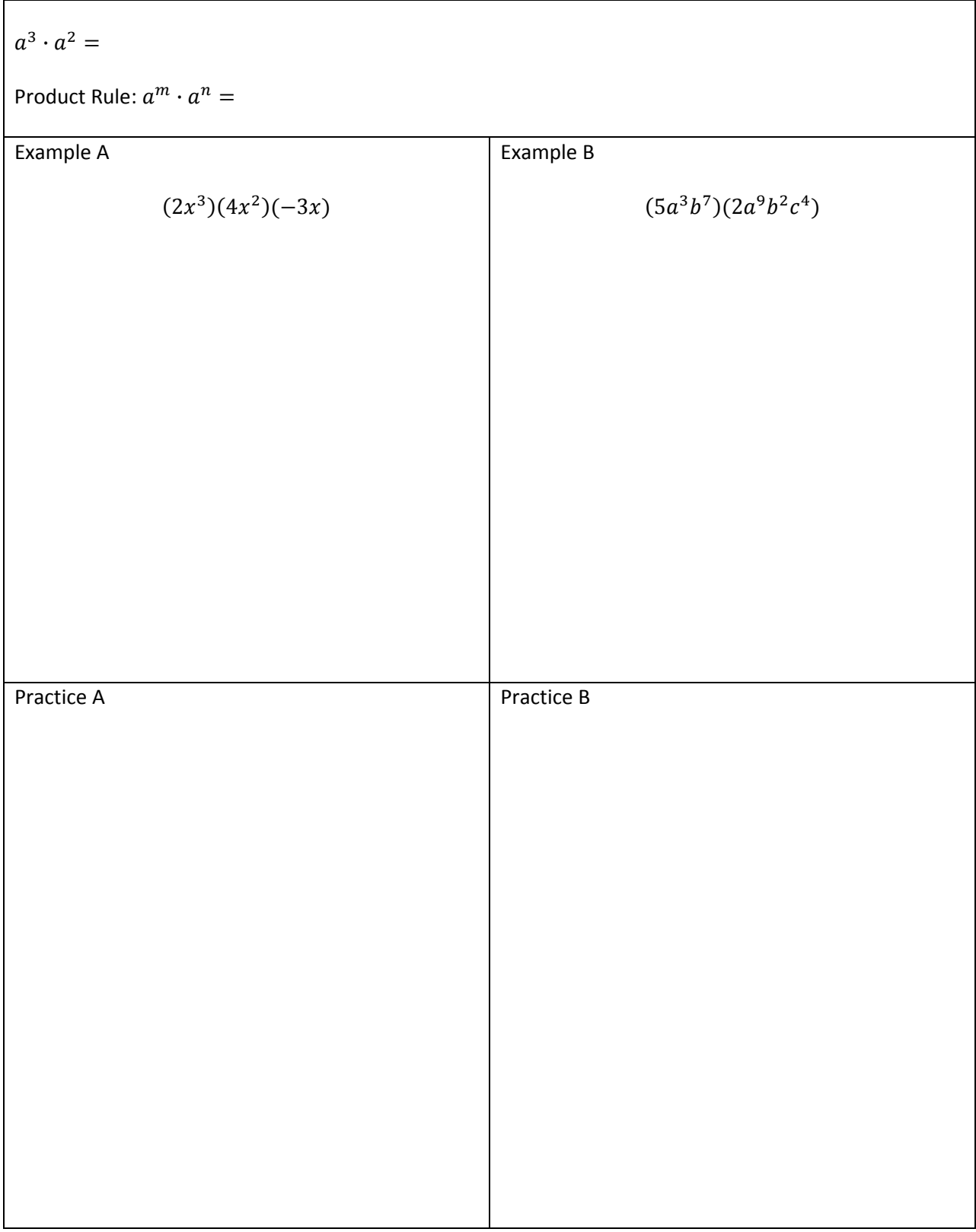

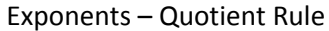

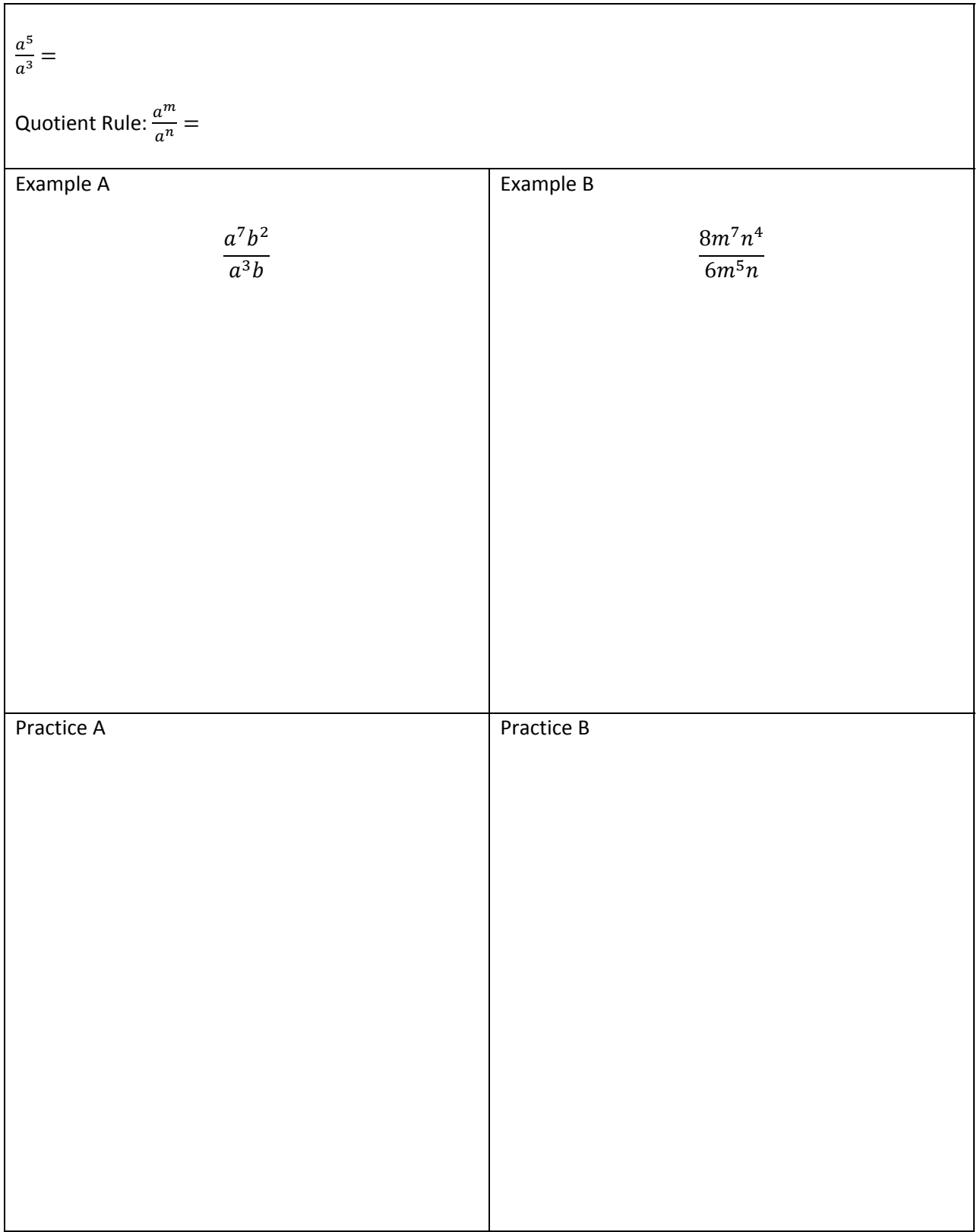

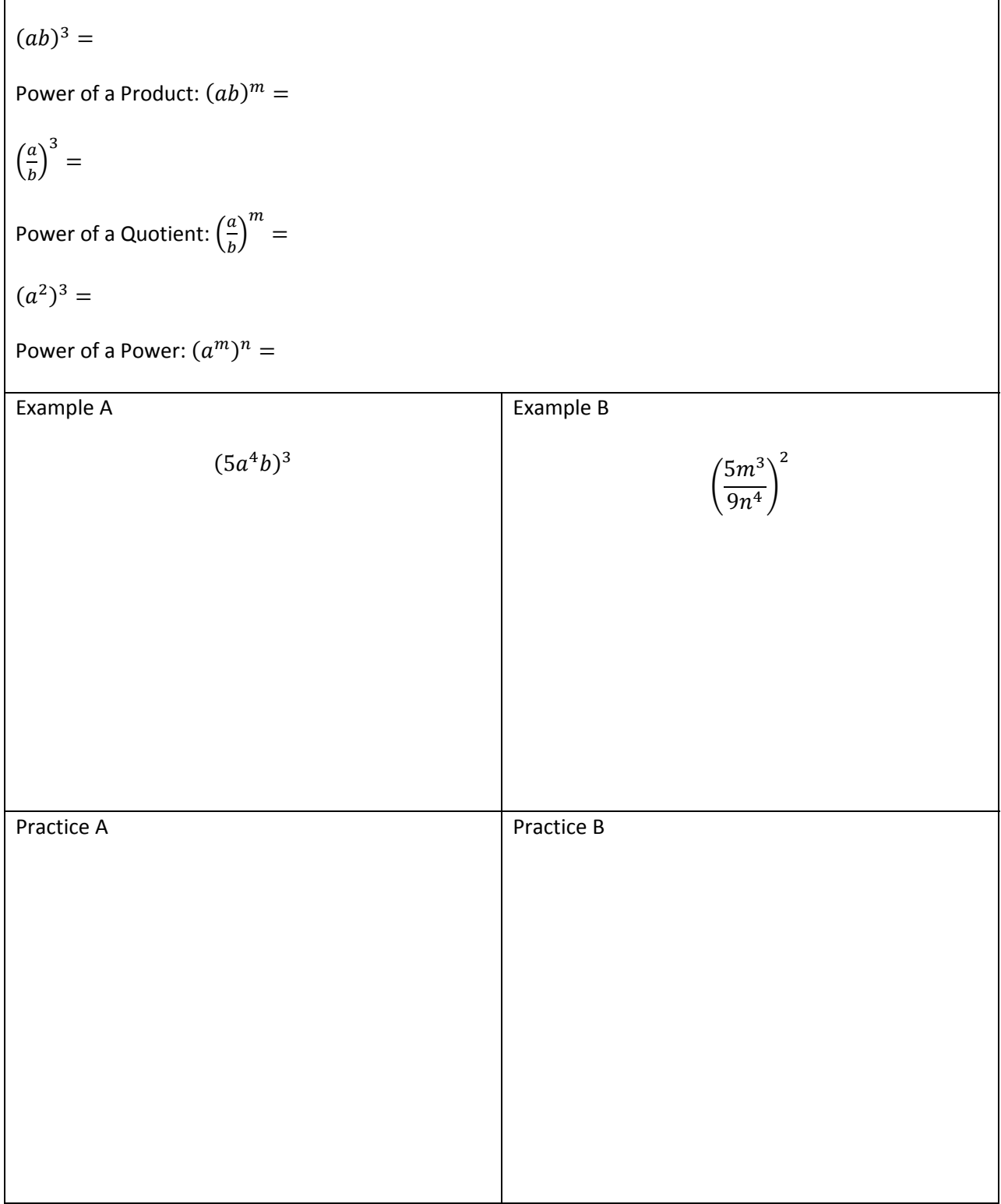

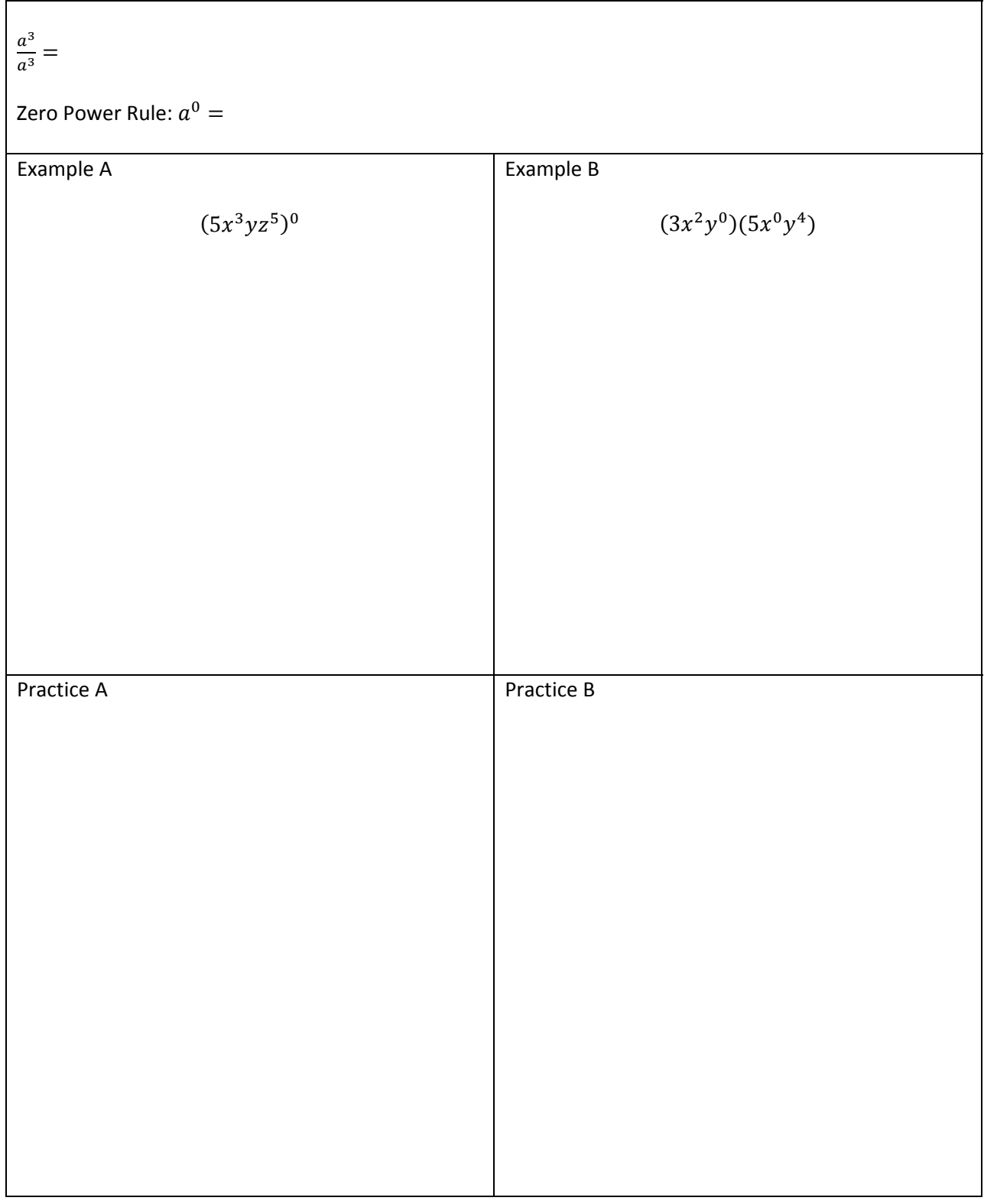

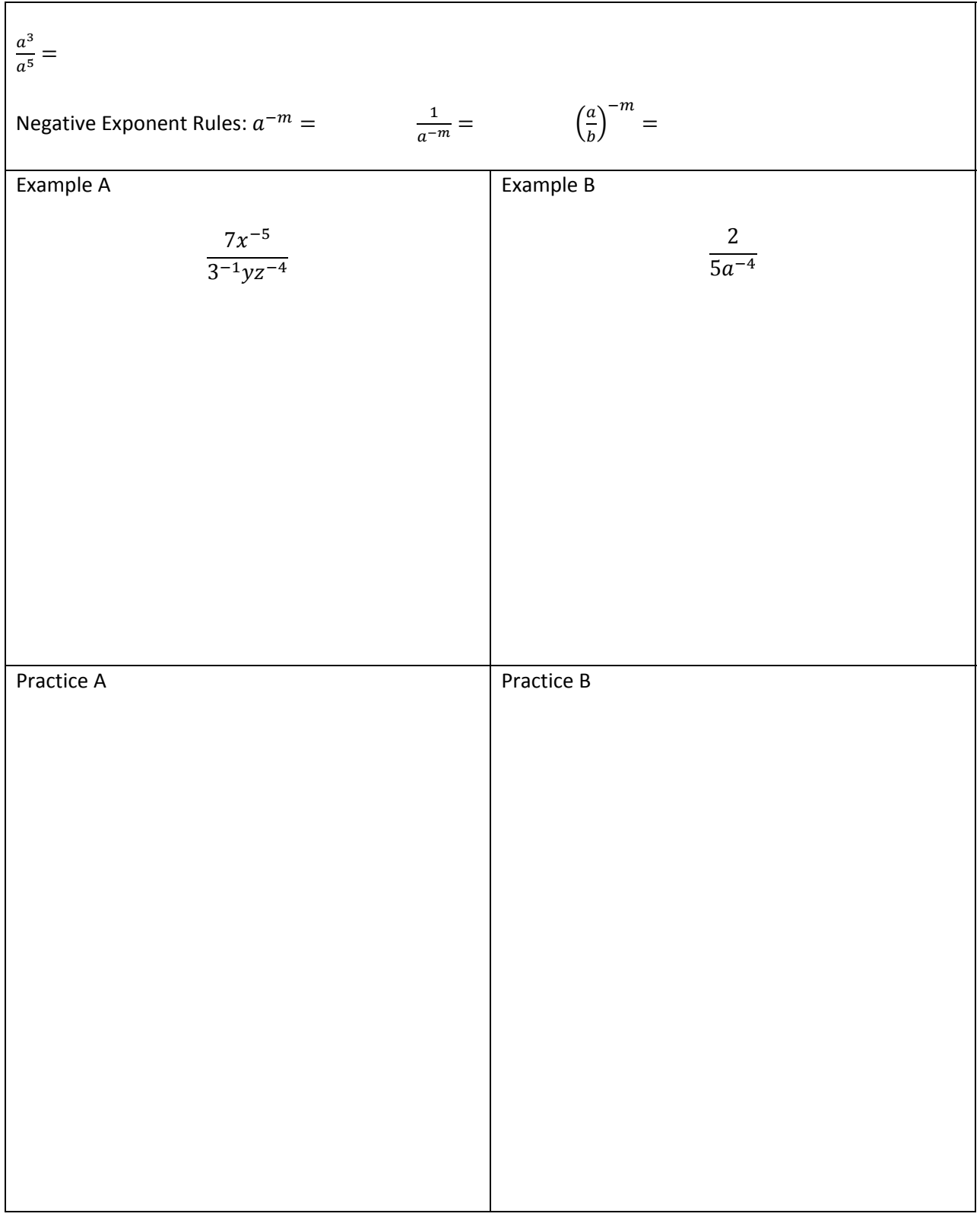

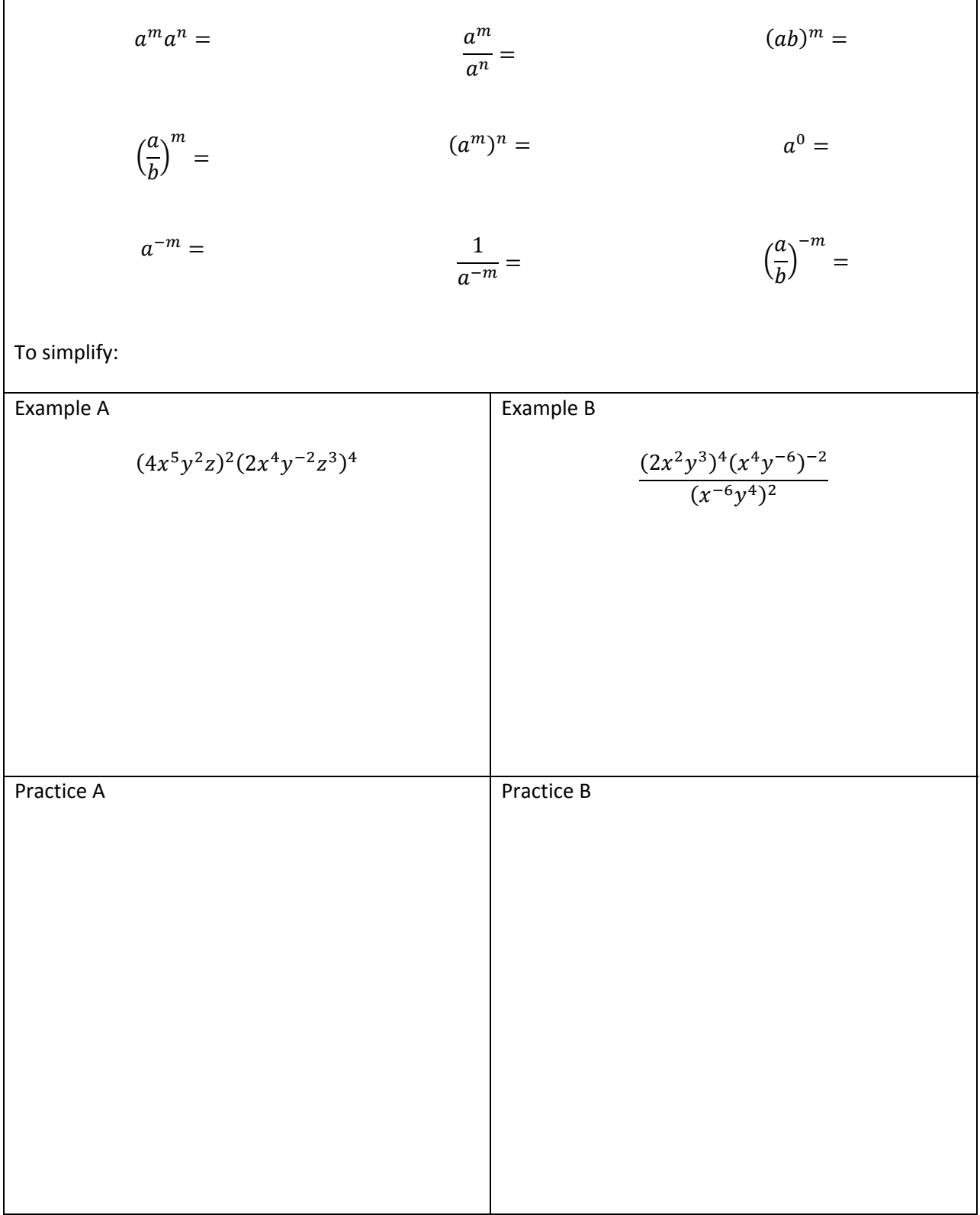

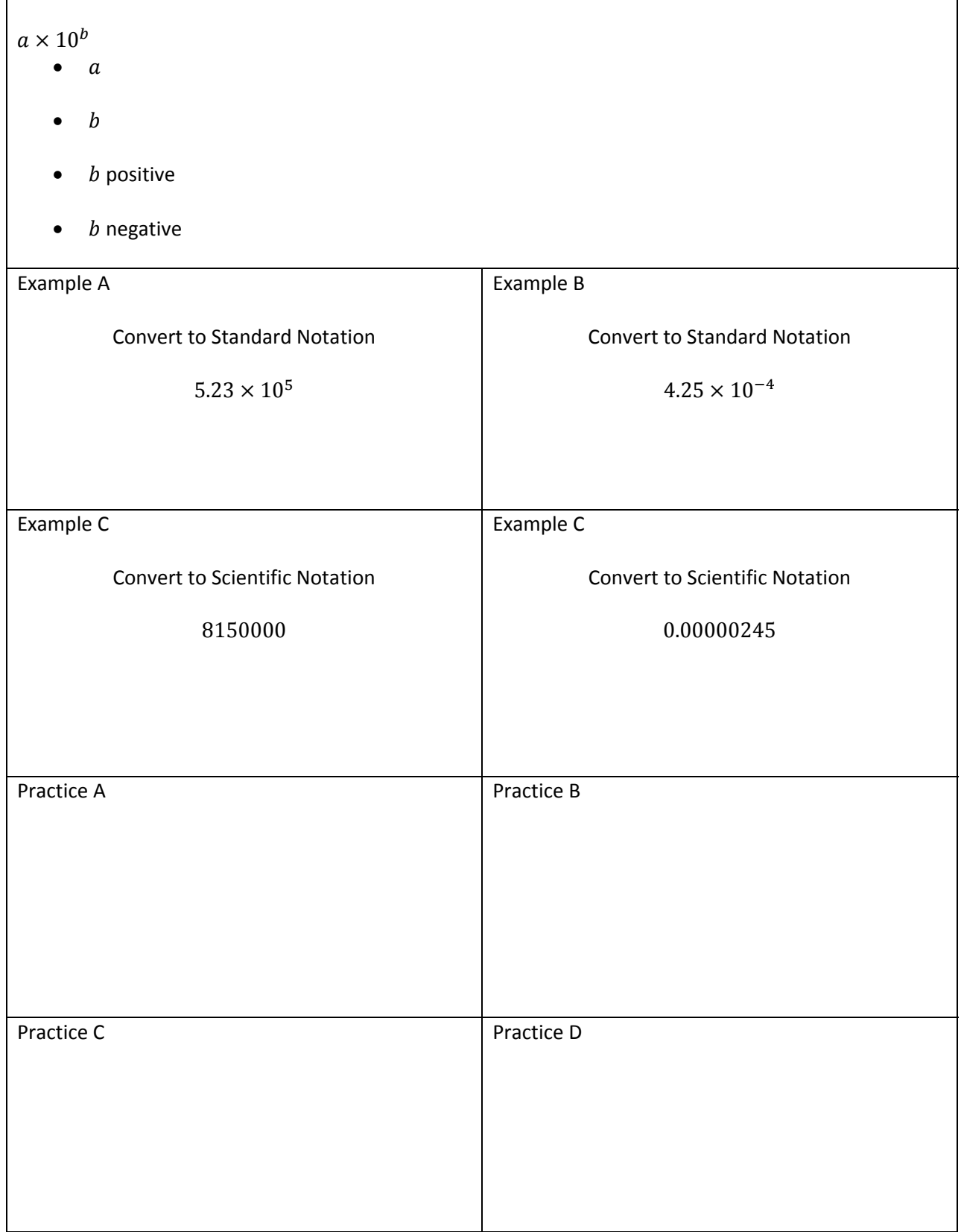

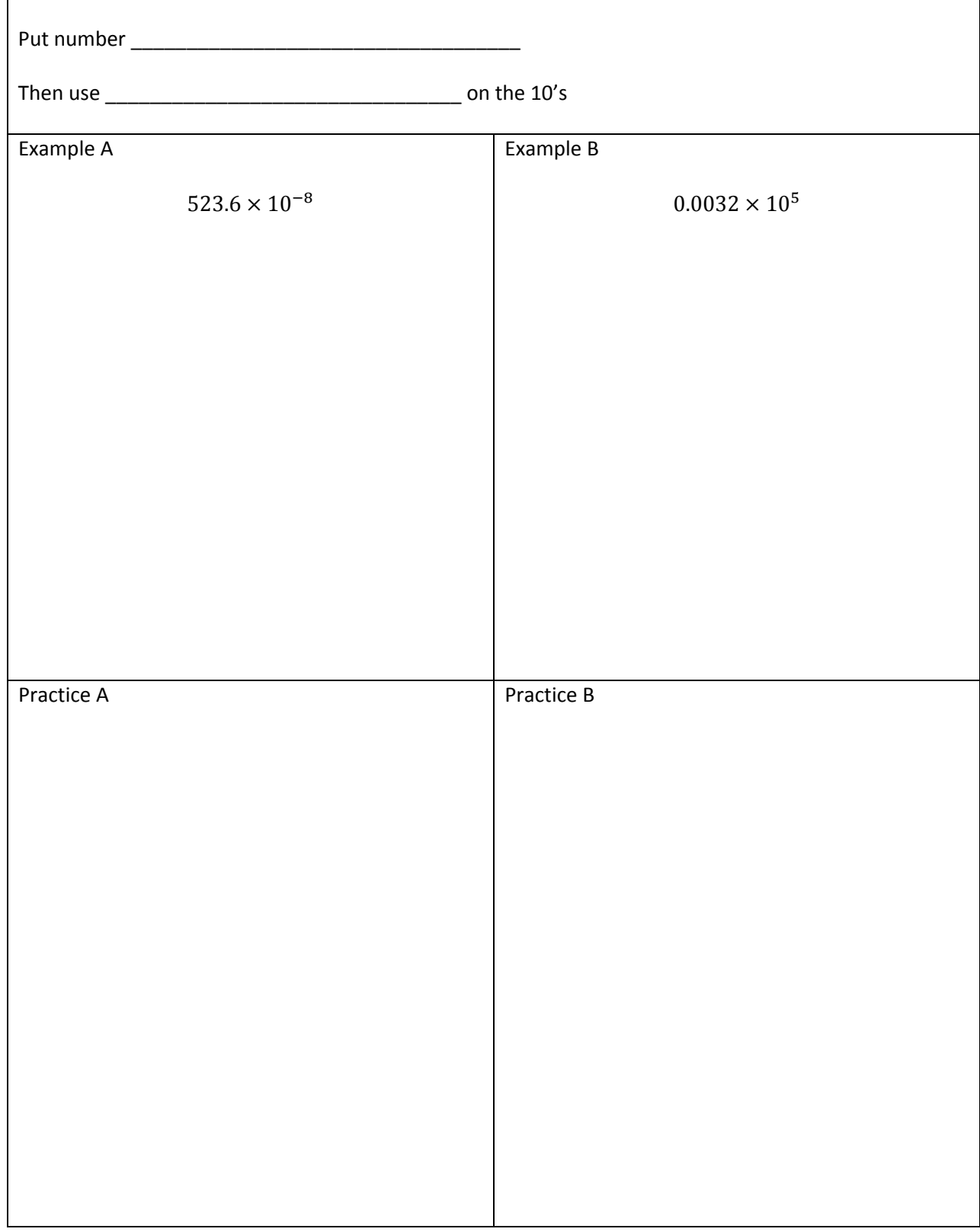

#### Scientific Notation – Close to Scientific

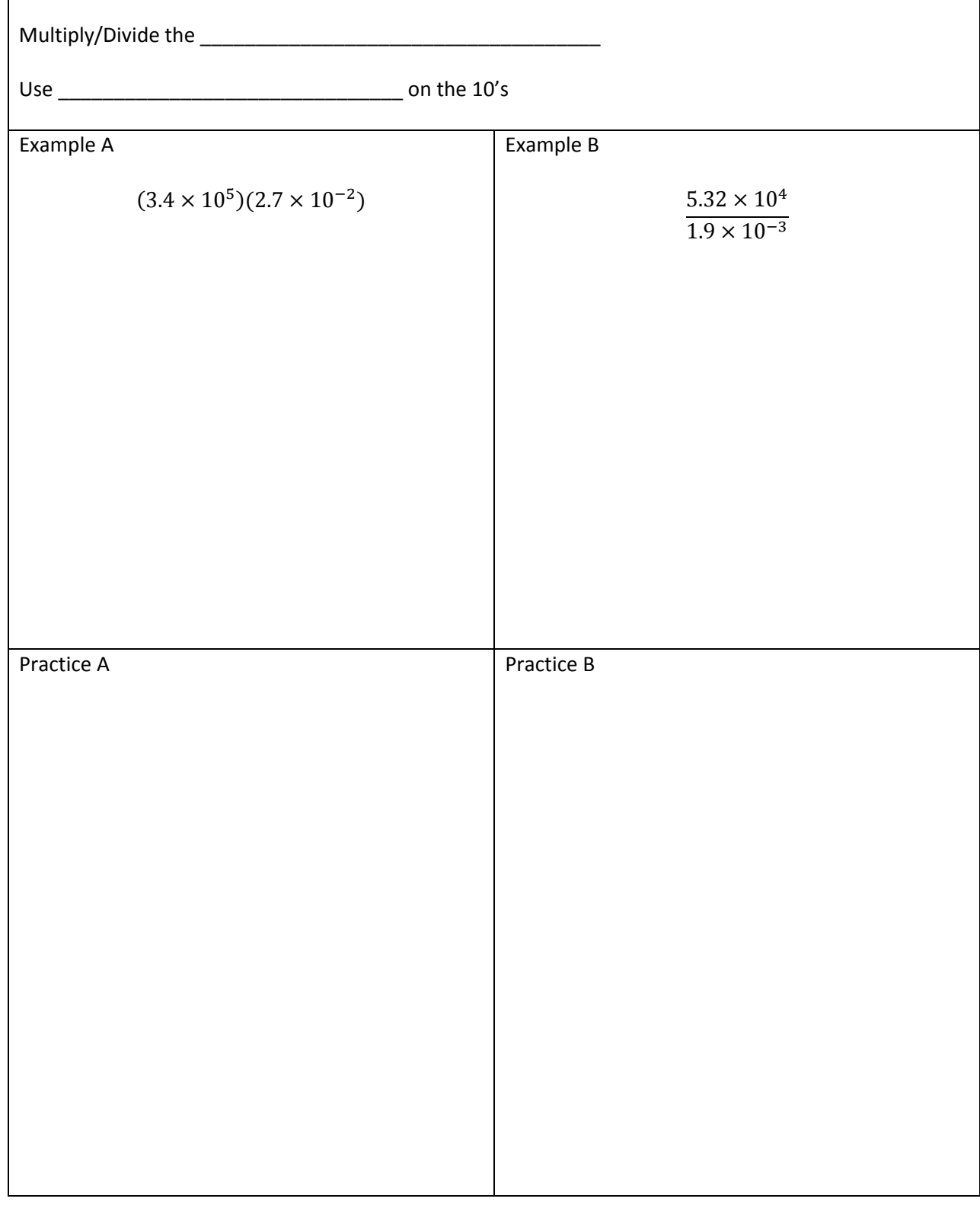

# Scientific Notation – Multiply/Divide

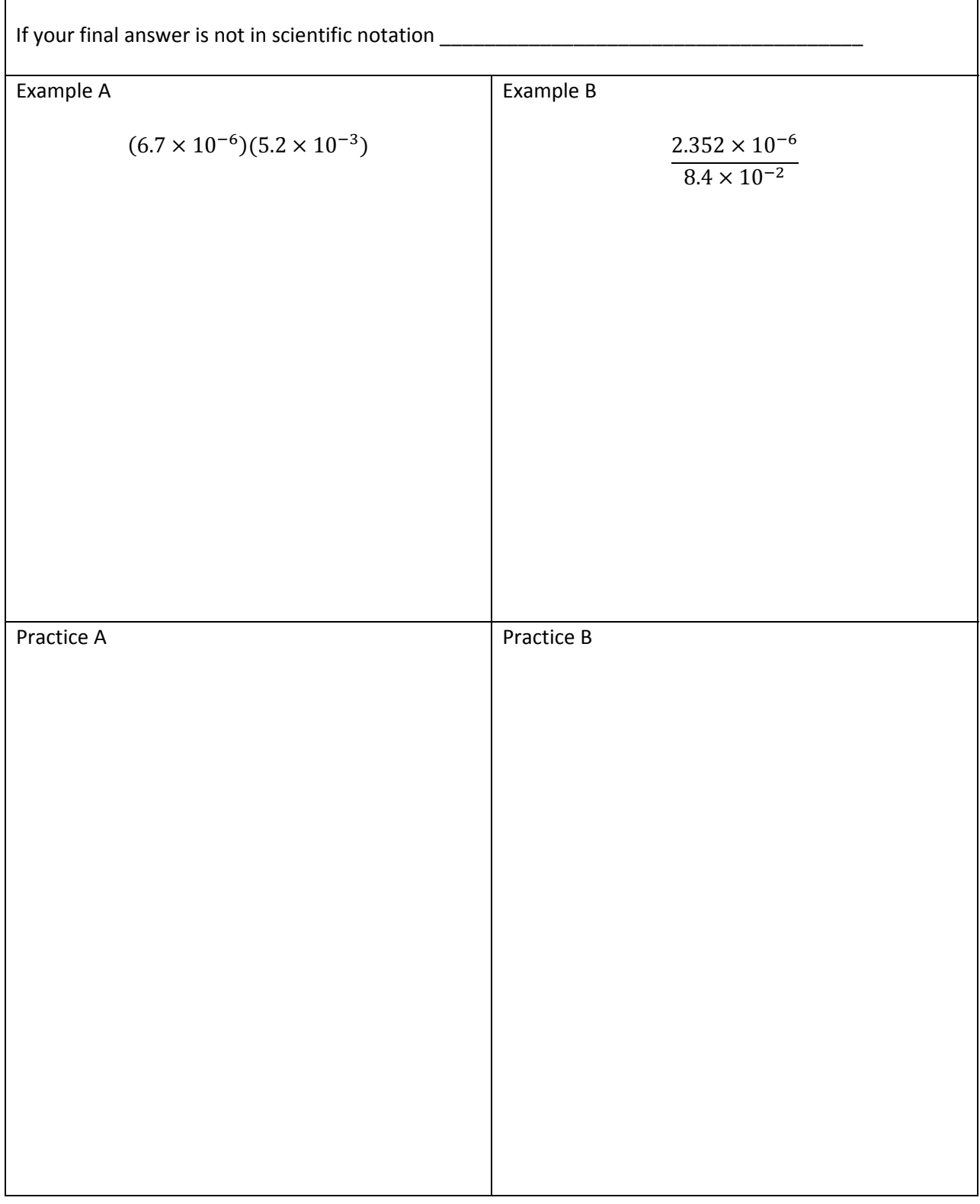

# Scientific Notation - Multiply/Divide where answer not scientific

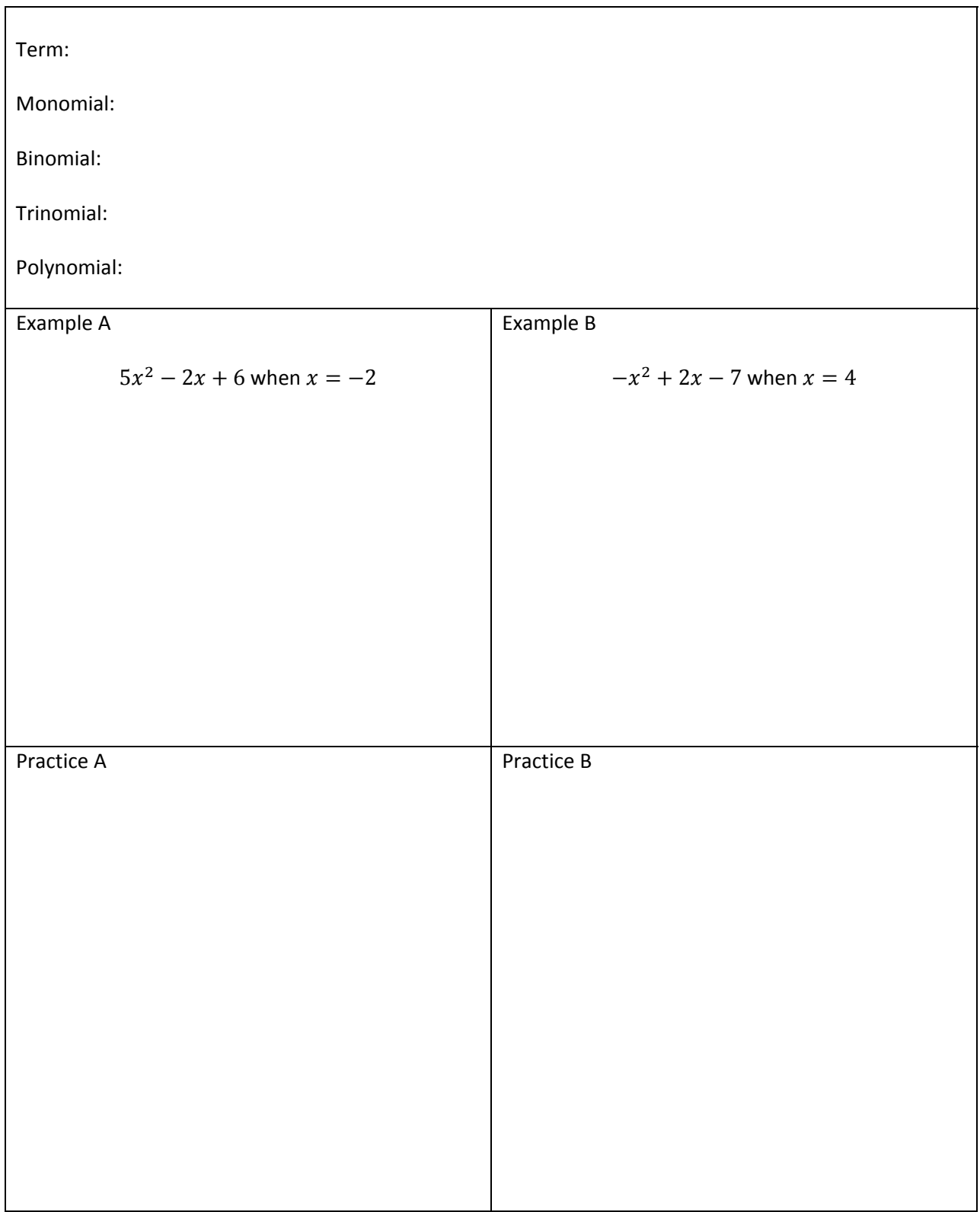

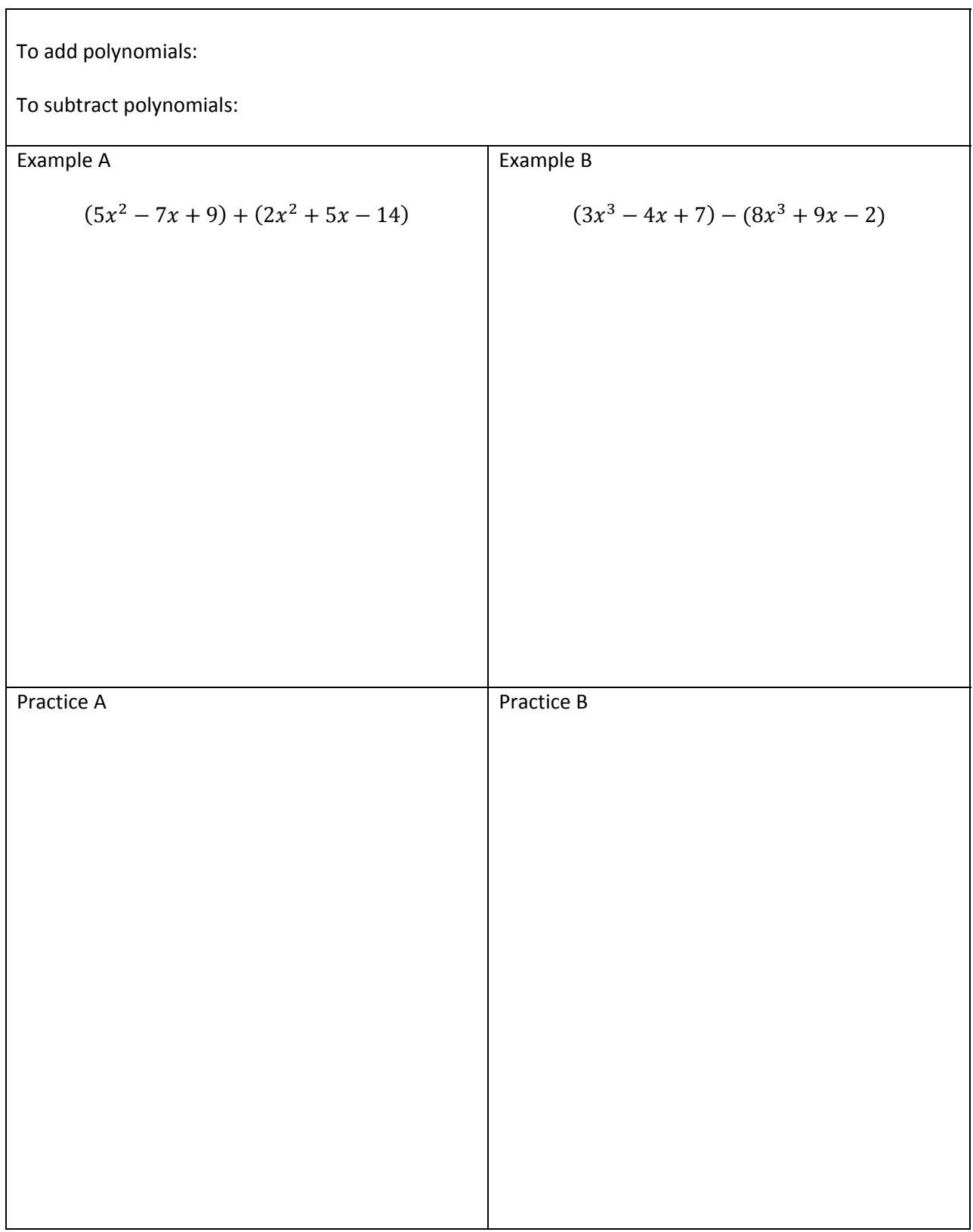

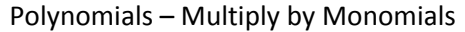

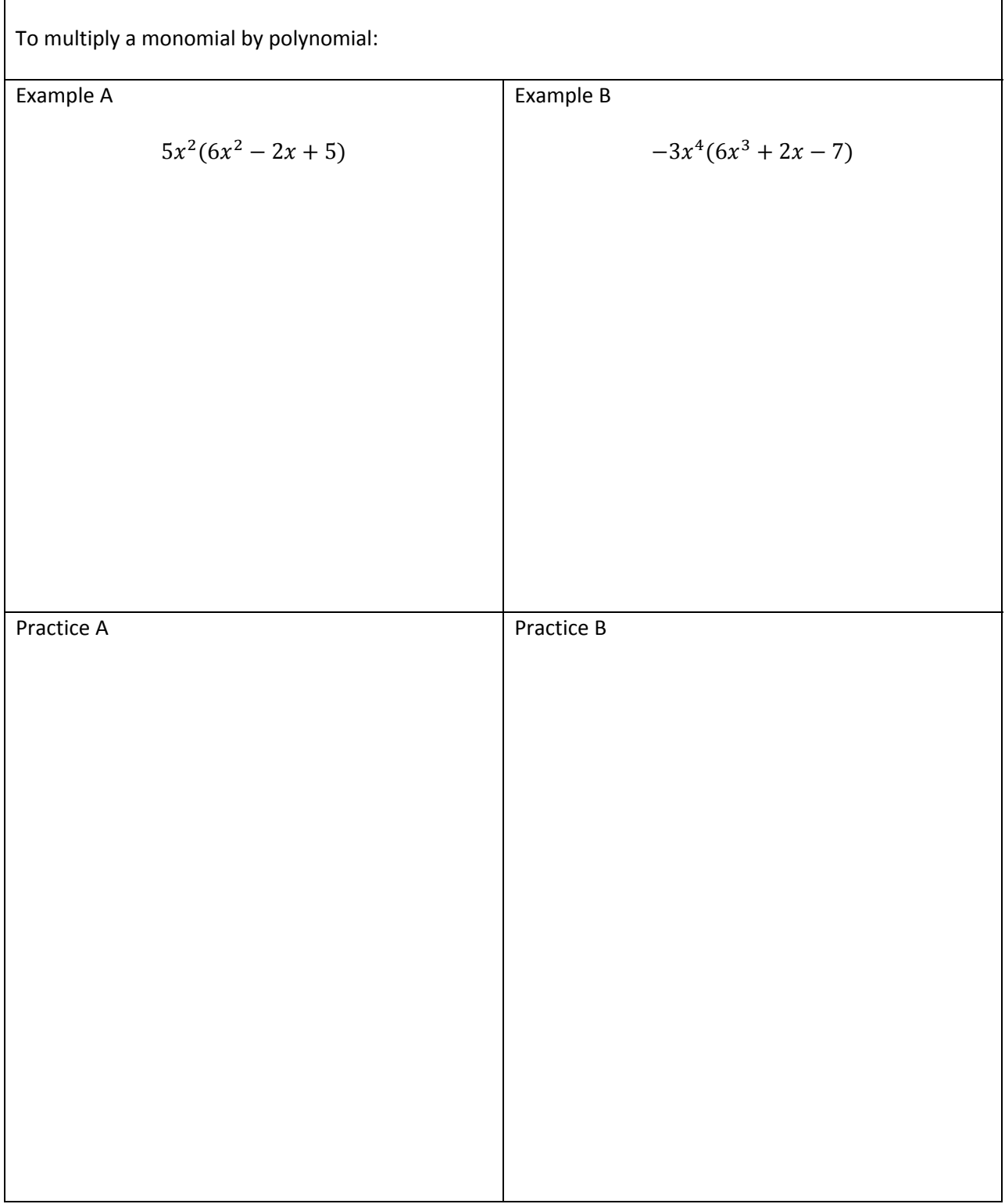

# Polynomials - Multiply by Binomials

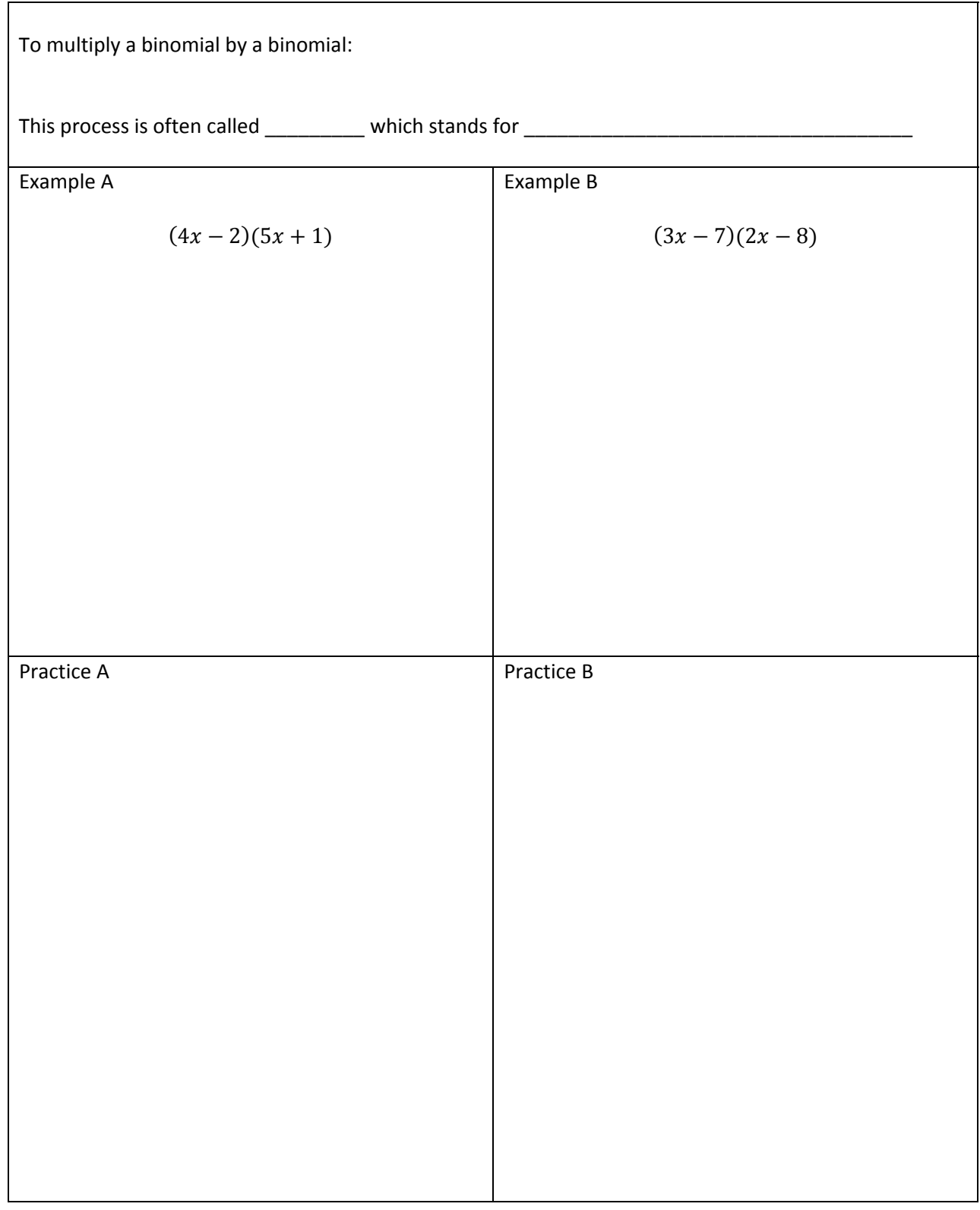

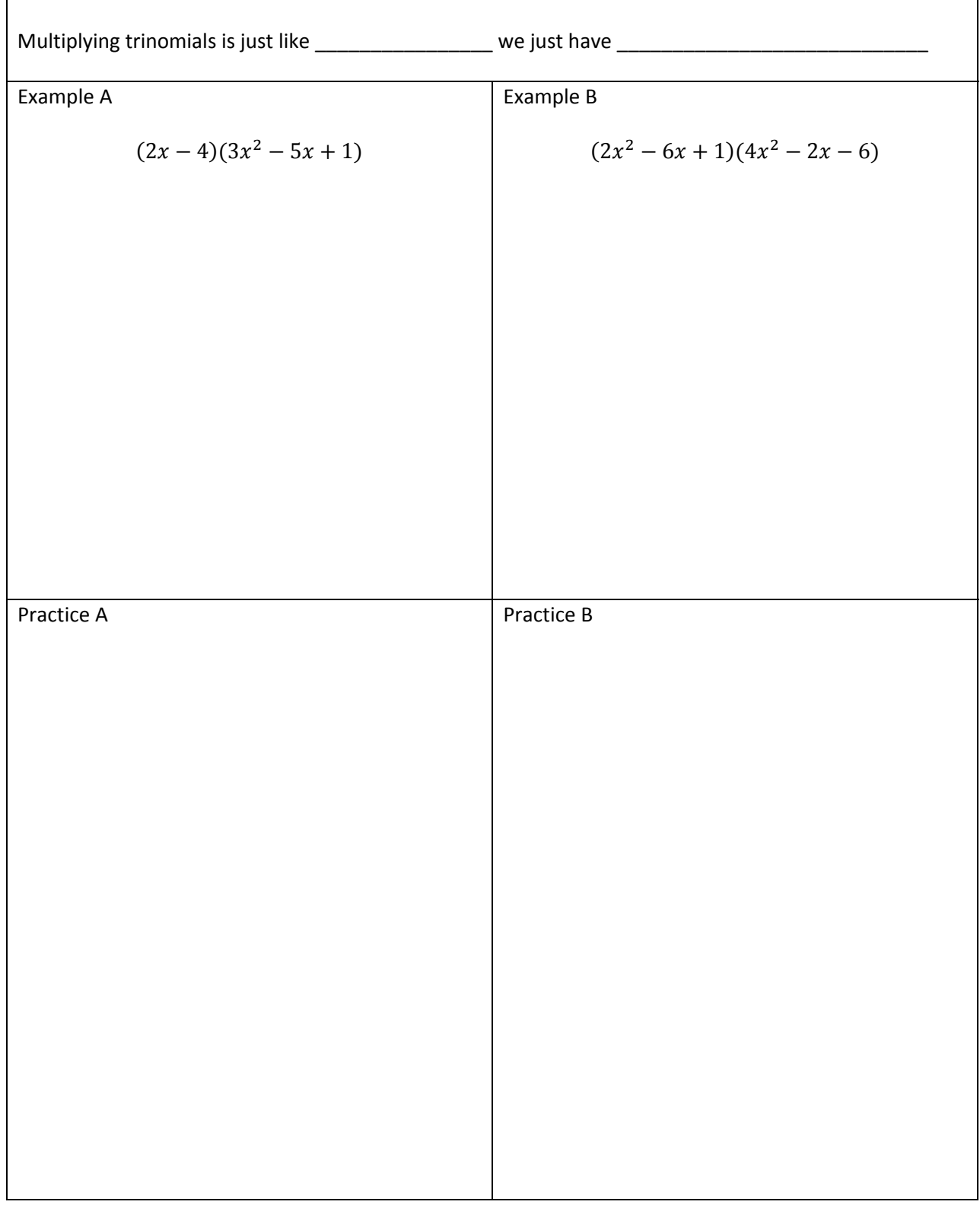

# Polynomials - Multiply by Trinomials

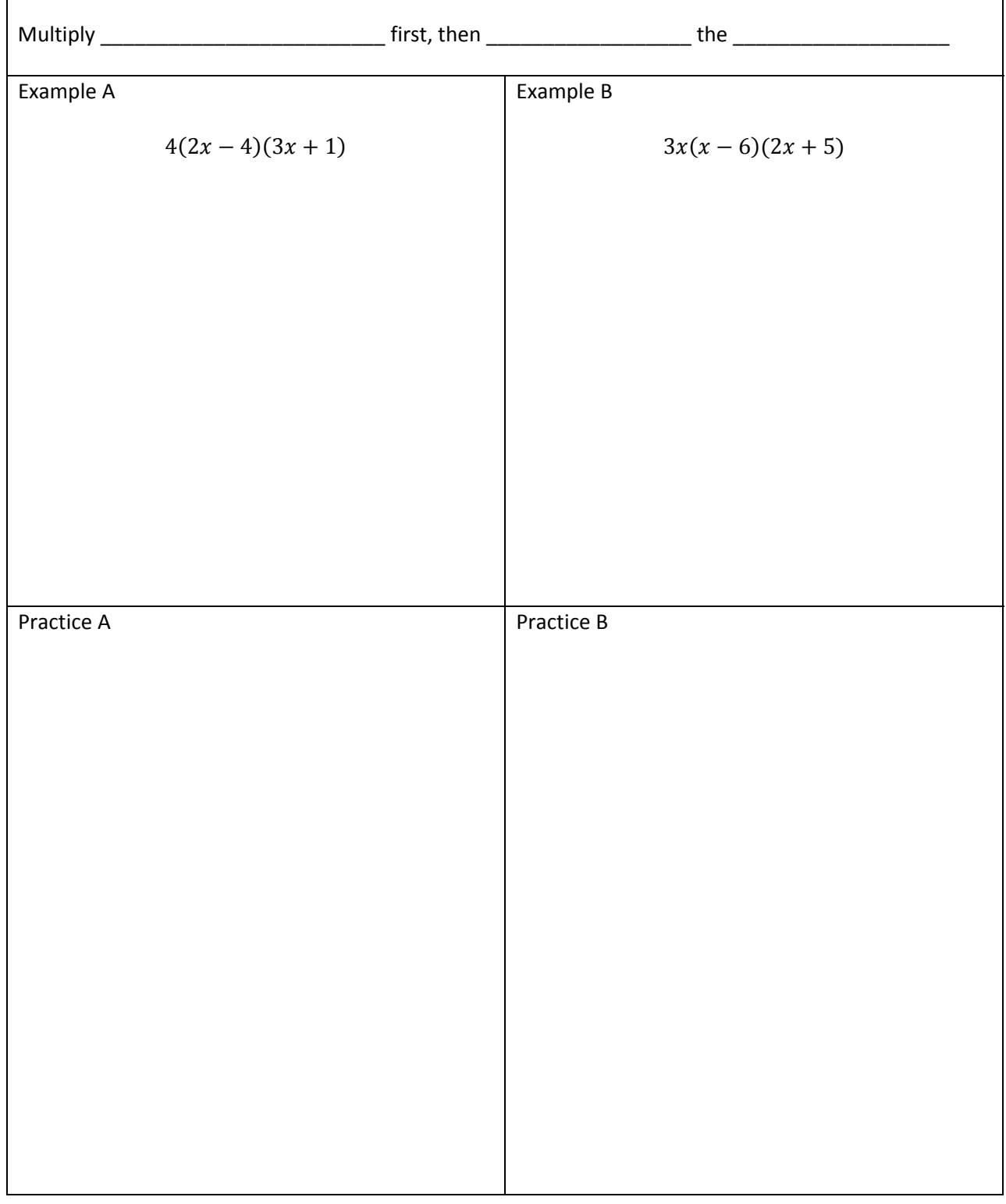

# Polynomials – Multiply Monomials and Binomials

 $\overline{1}$ 

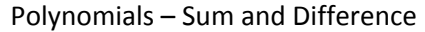

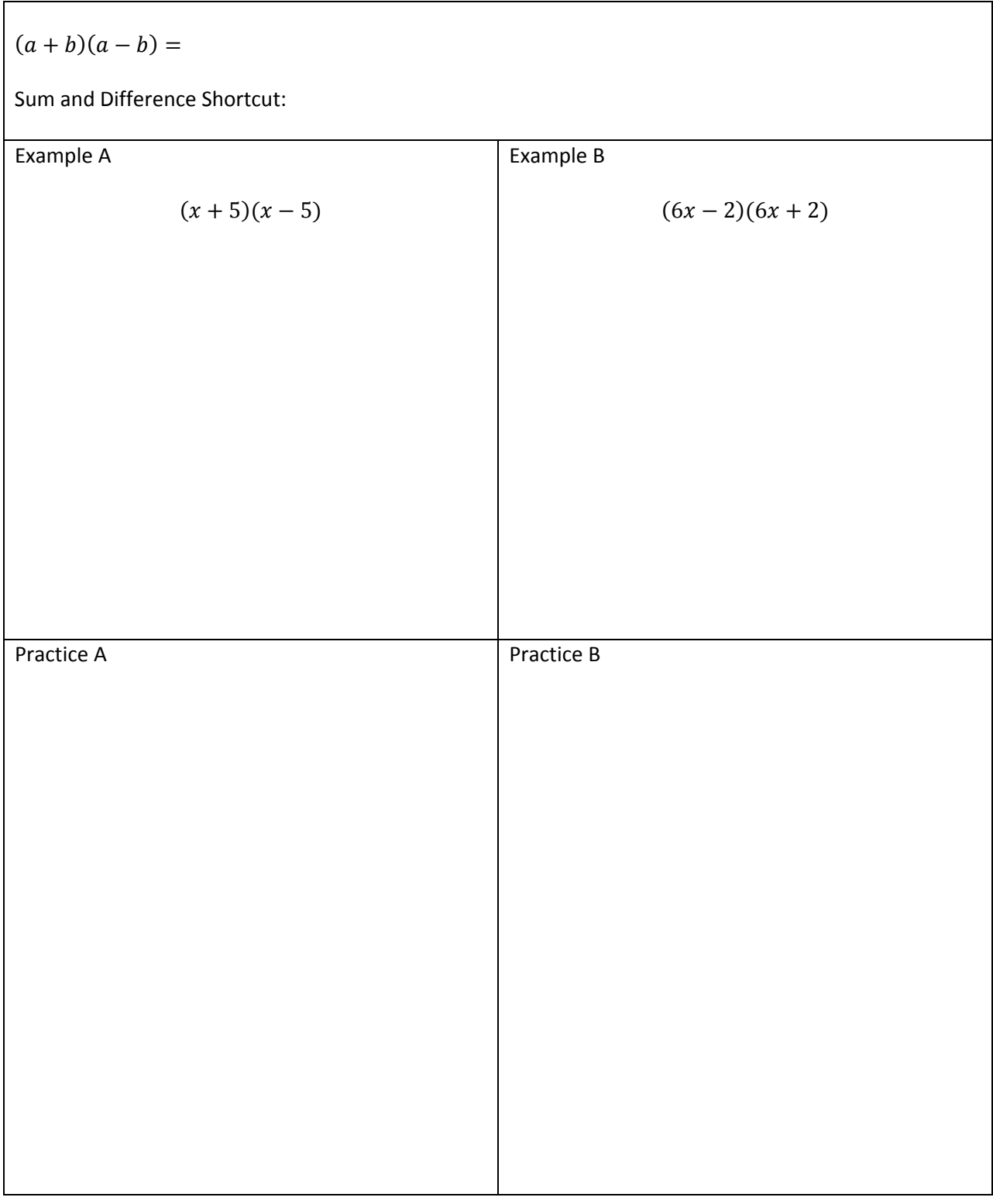

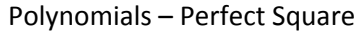

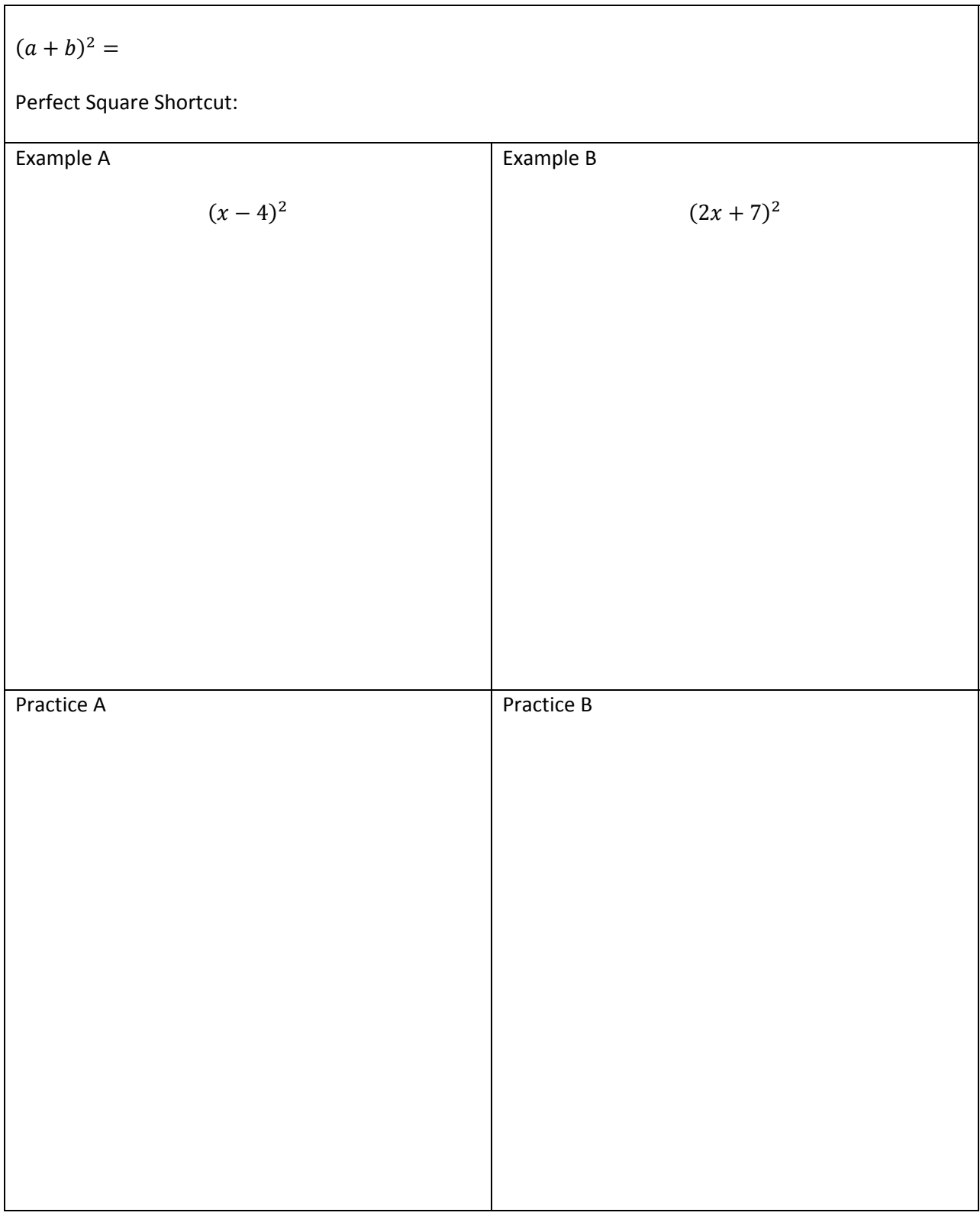

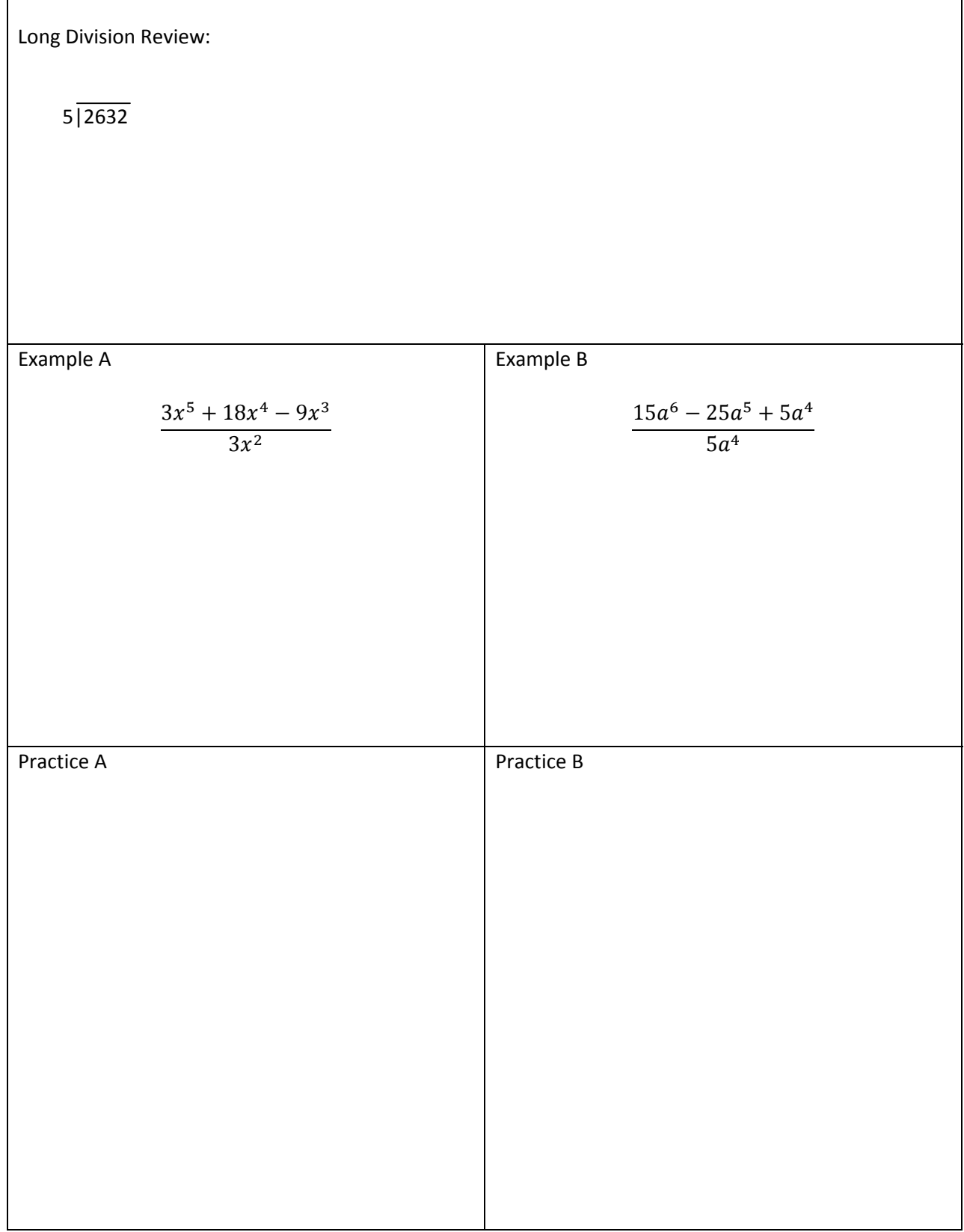

Division - By Polynomials

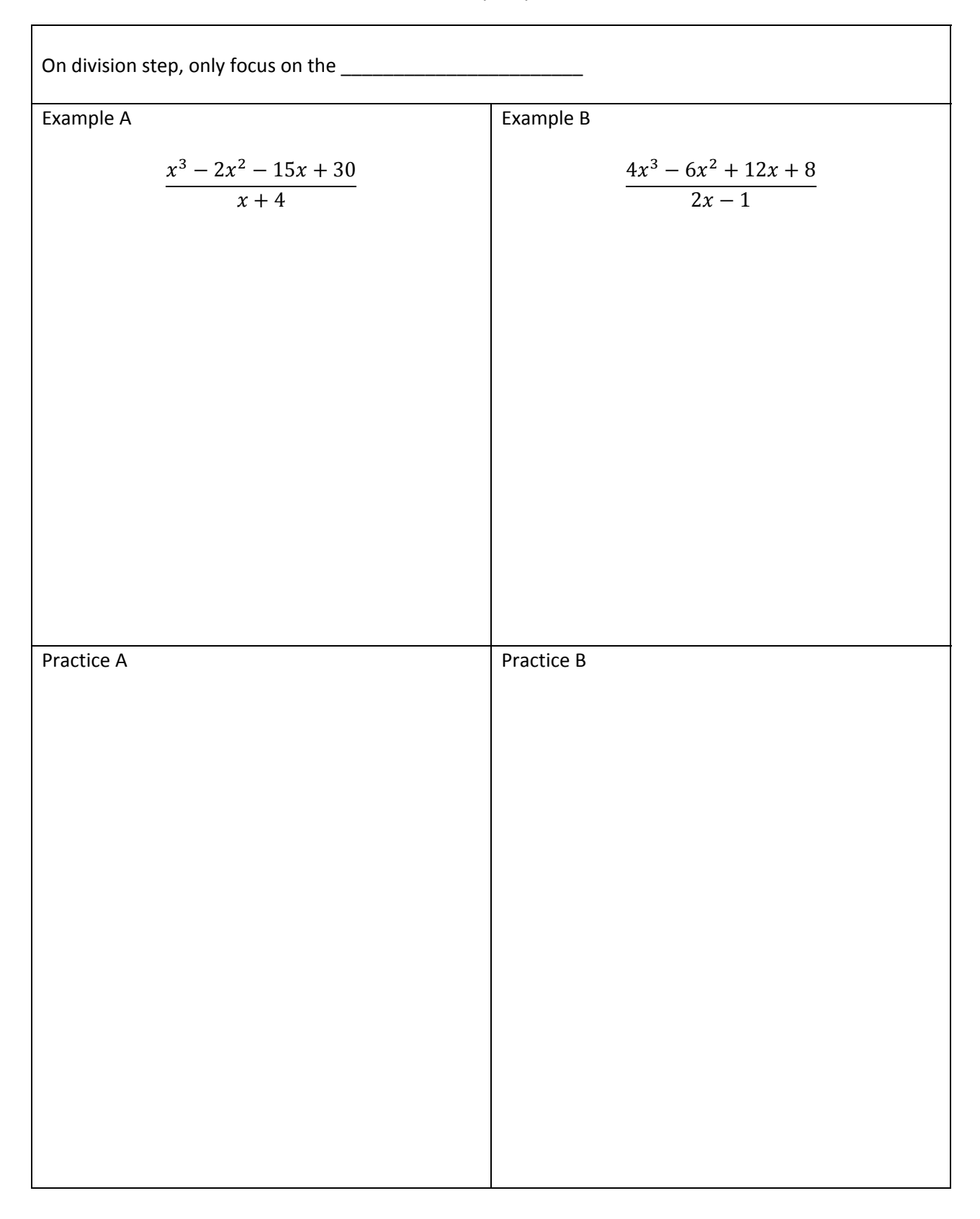

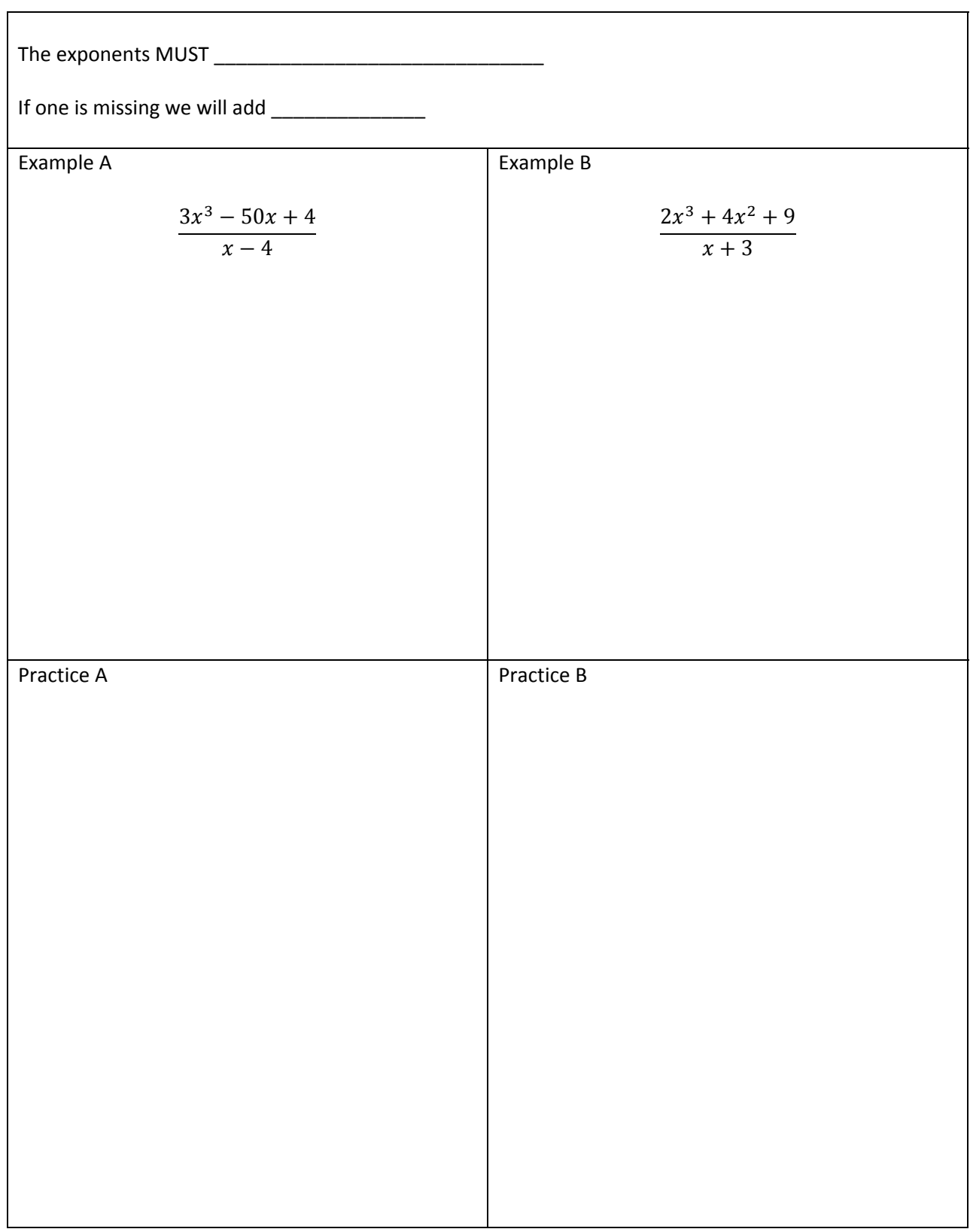

**MPC 095 Module D: Factoring**
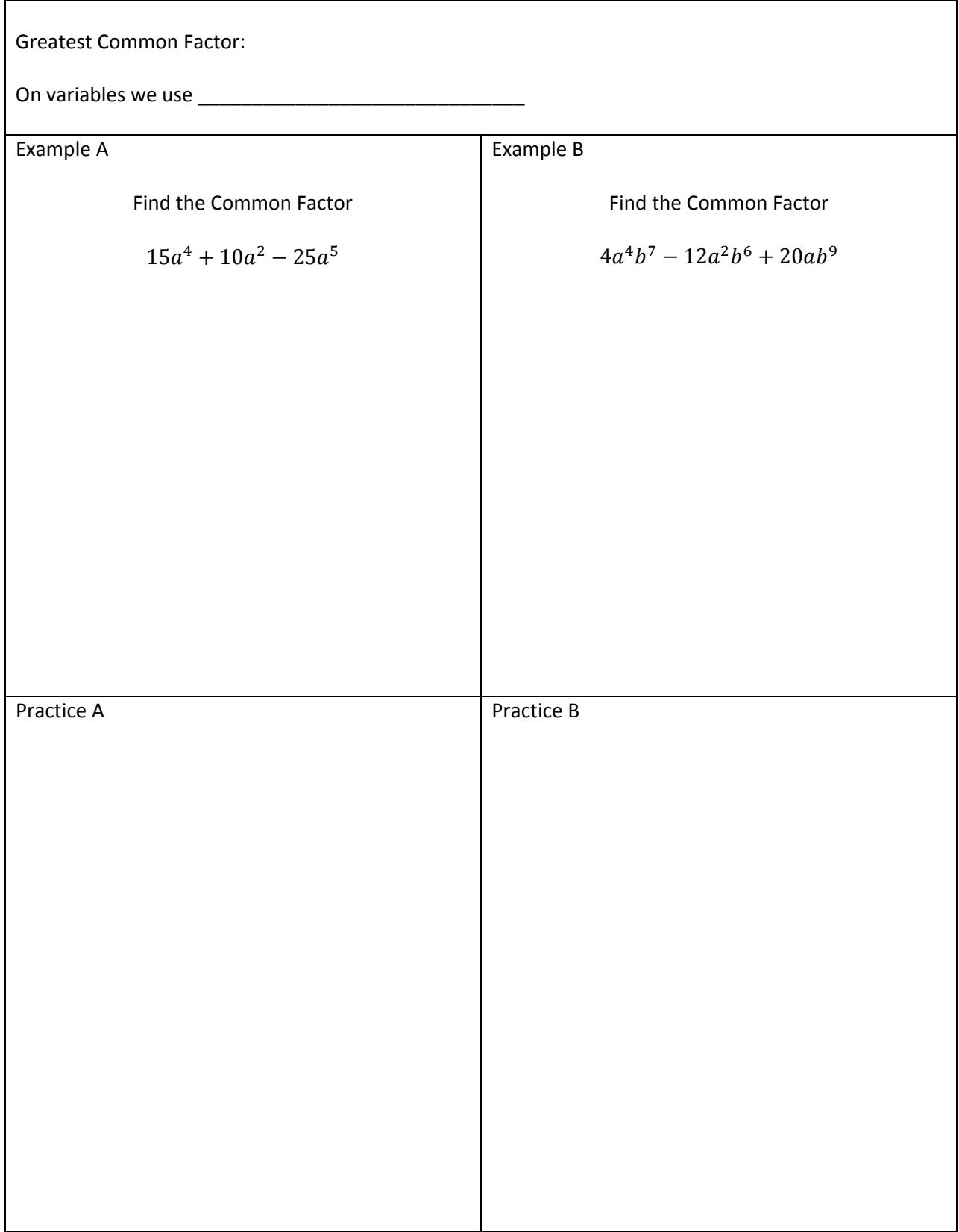

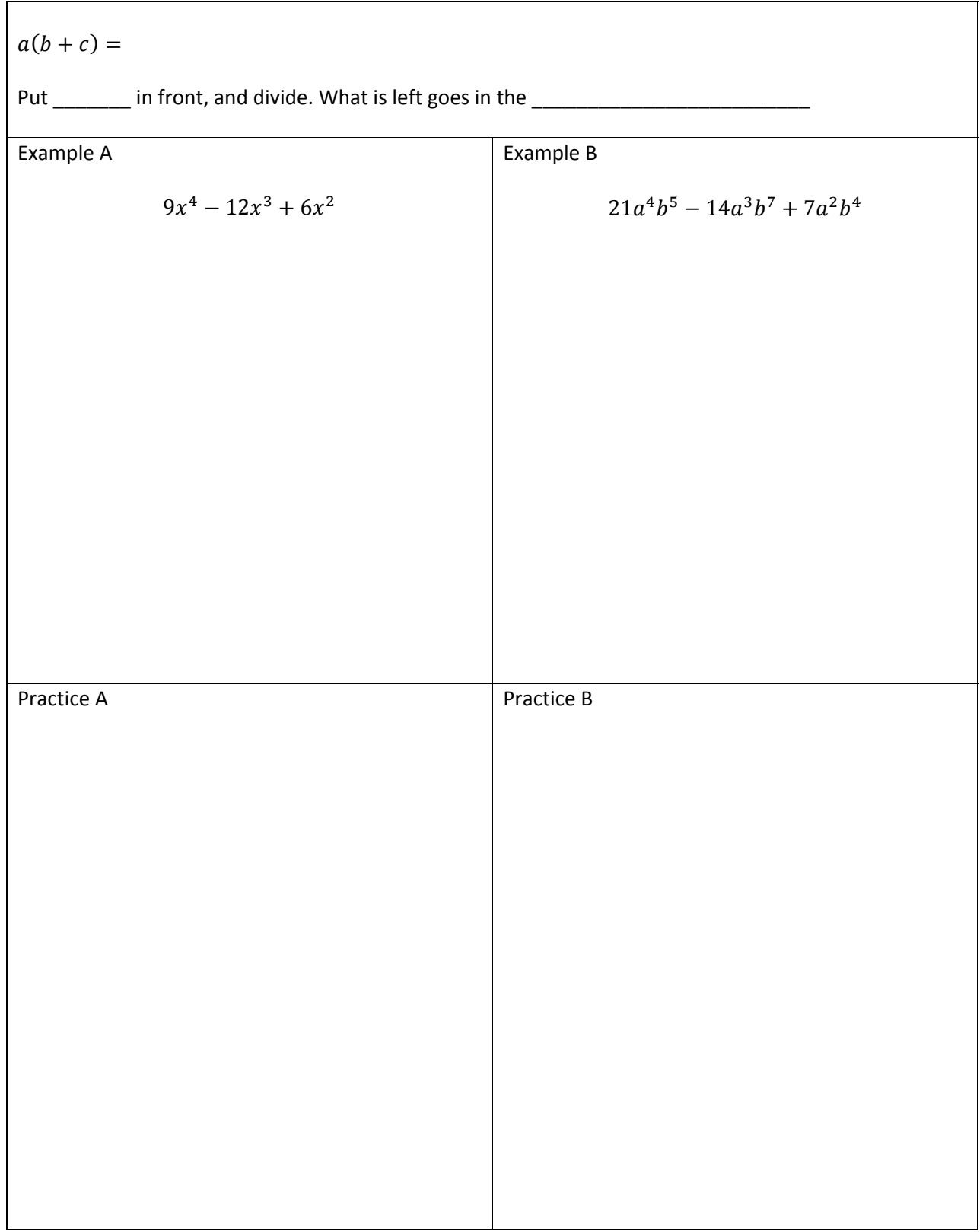

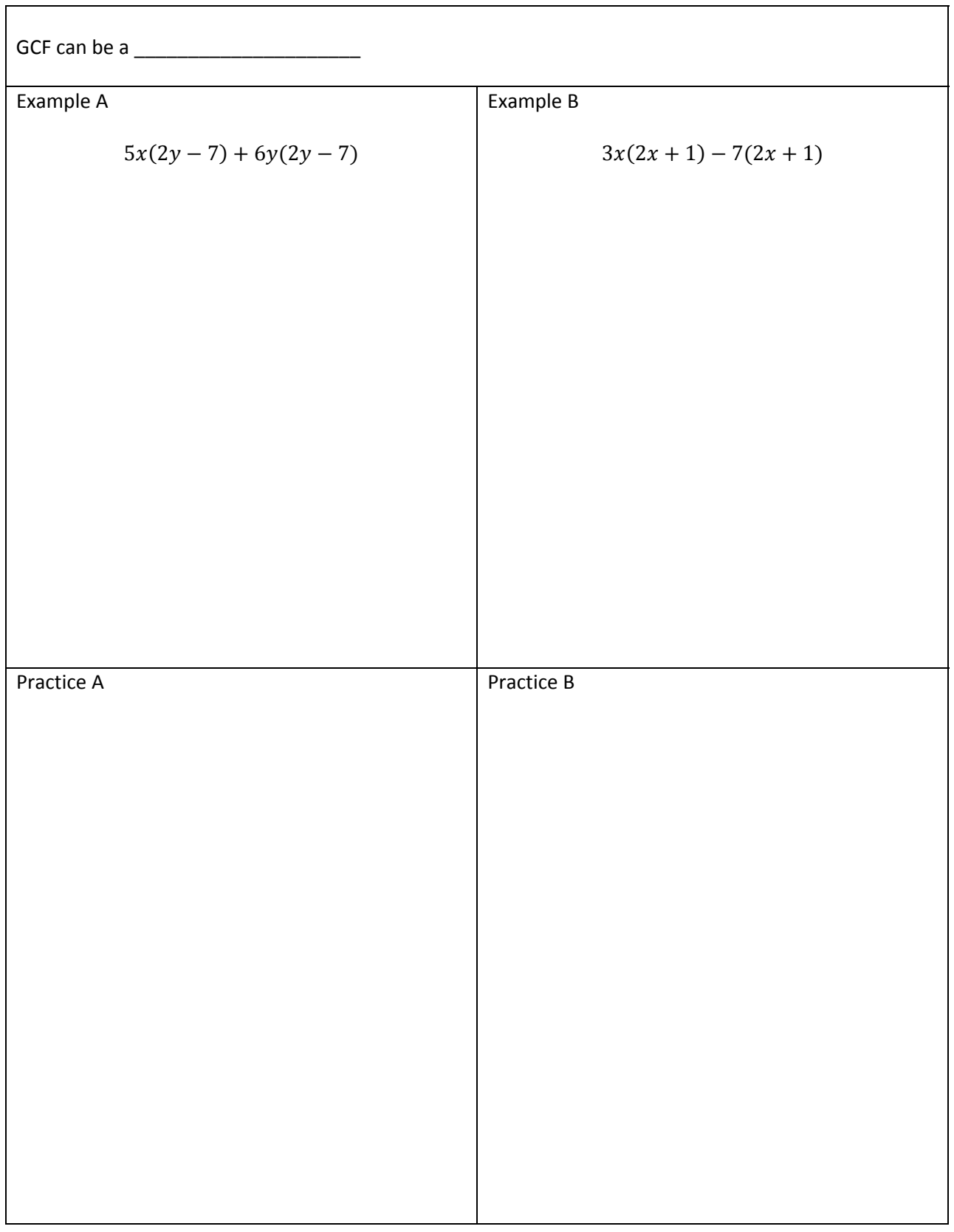

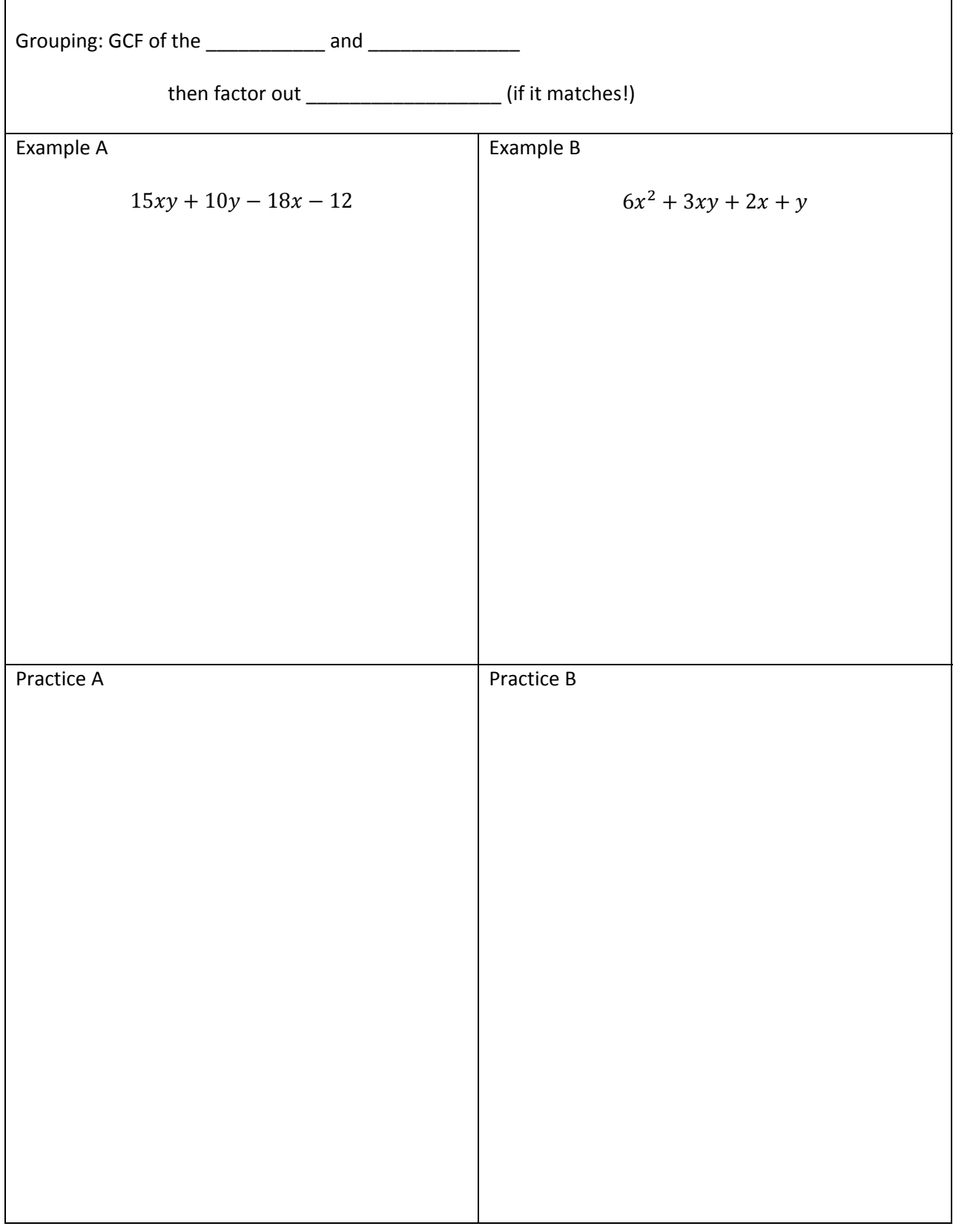

# **GCF and Grouping - Grouping**

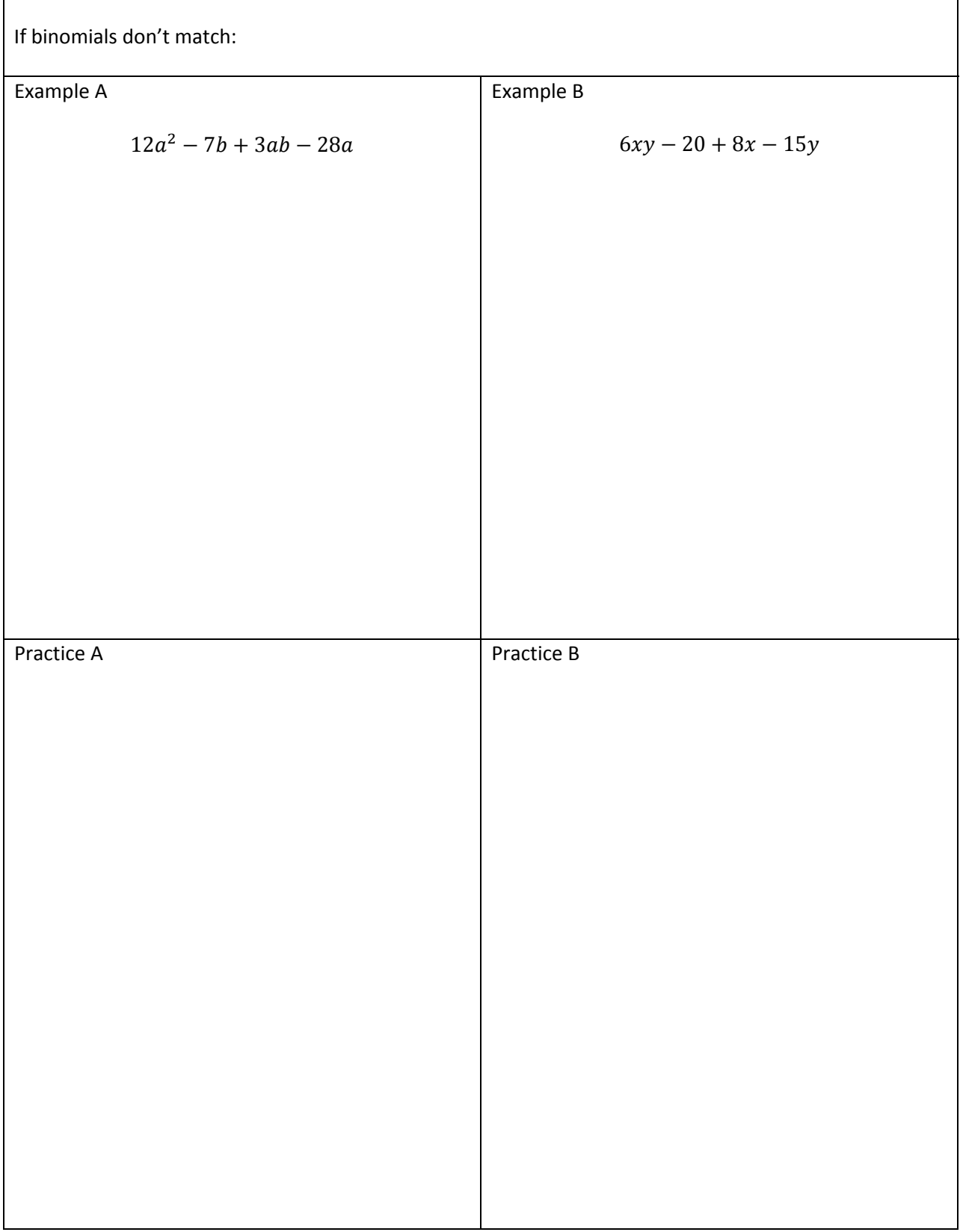

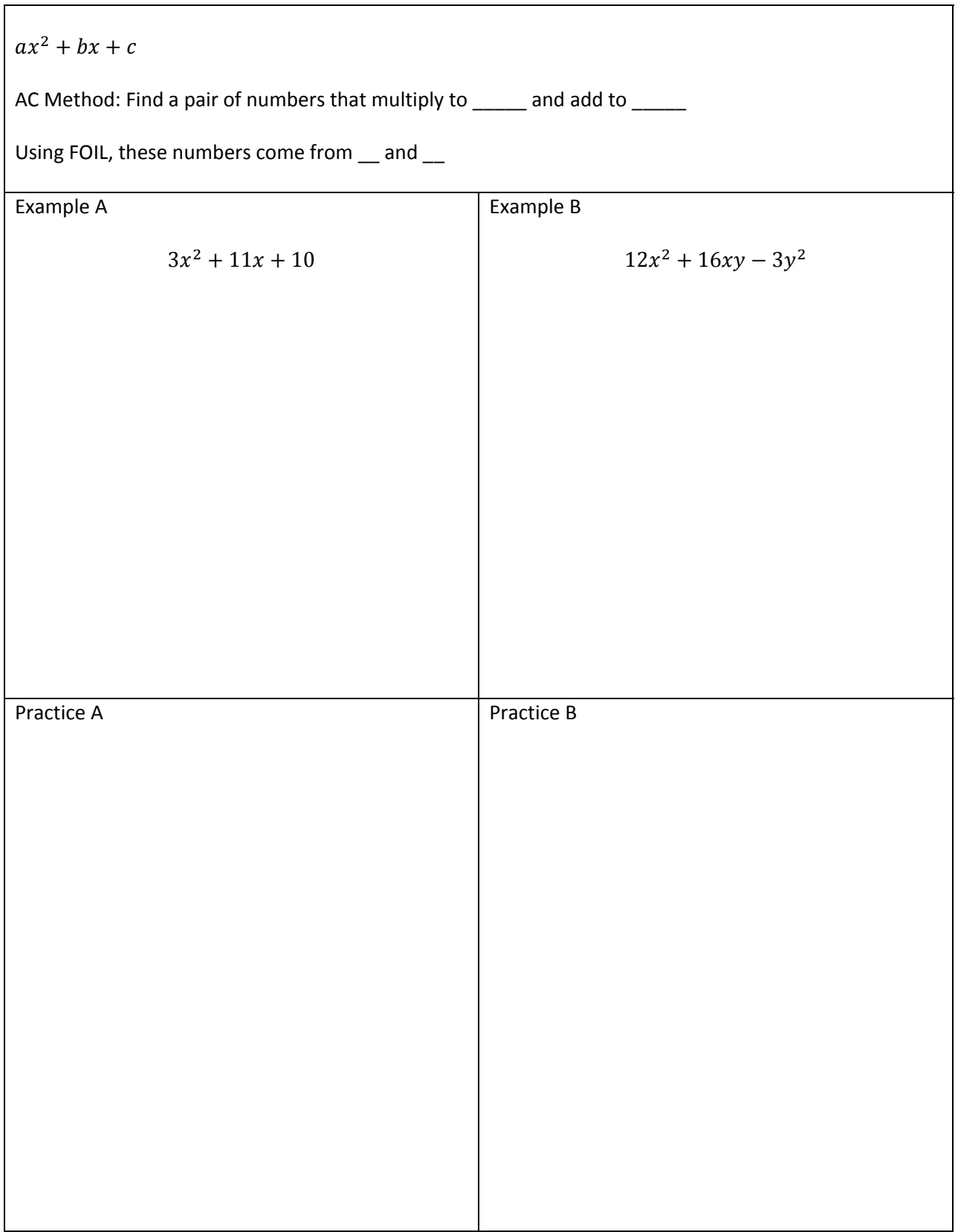

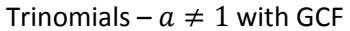

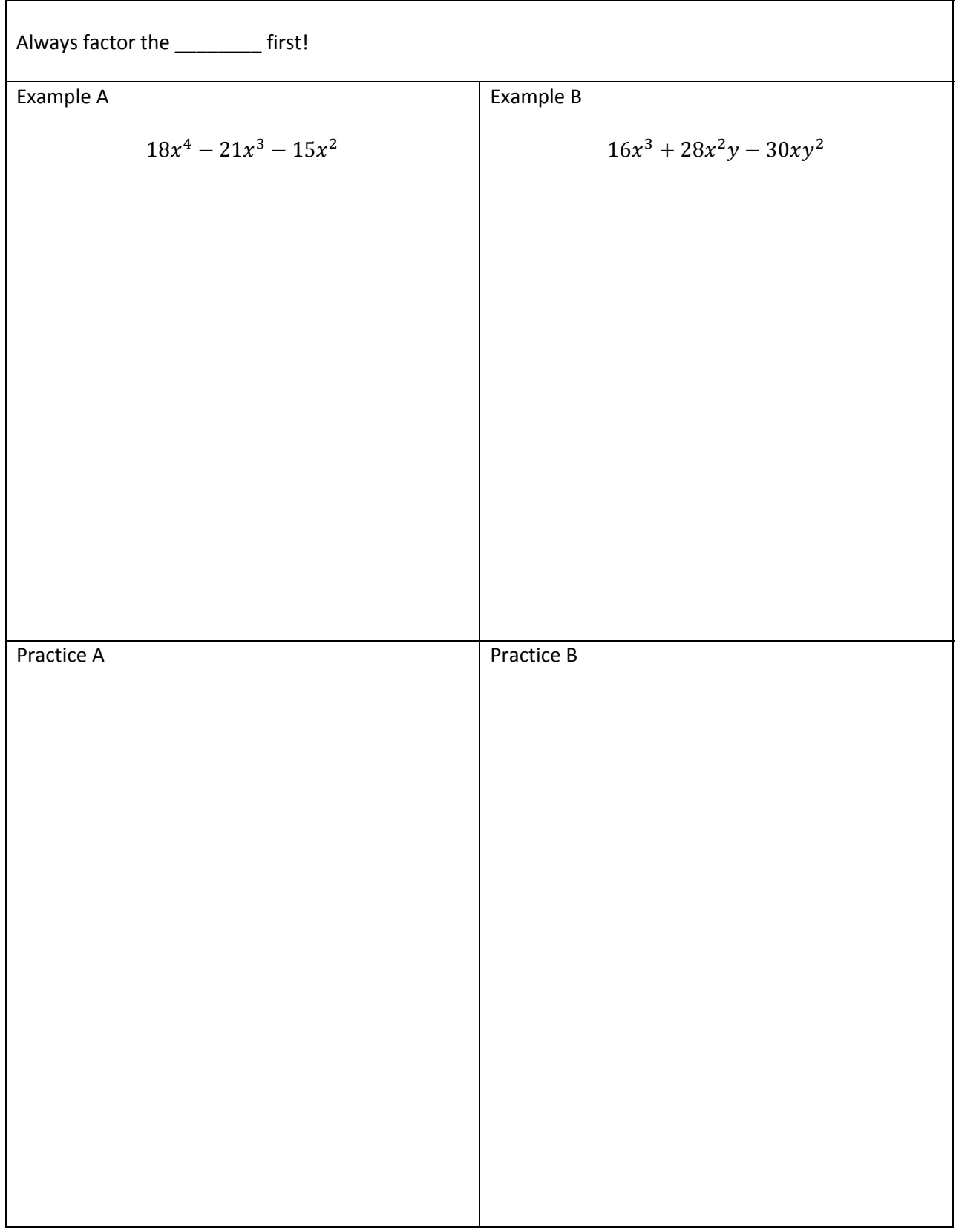

Trinomials –  $a = 1$ 

|            | If there is a ______ in front of $x^2$ , the ac method gives us _______________ |                    |
|------------|---------------------------------------------------------------------------------|--------------------|
| Example A  |                                                                                 | Example B          |
|            | $x^2 - 2x - 8$                                                                  | $x^2 + 7xy - 8y^2$ |
|            |                                                                                 |                    |
|            |                                                                                 |                    |
|            |                                                                                 |                    |
|            |                                                                                 |                    |
|            |                                                                                 |                    |
| Practice A |                                                                                 | Practice B         |
|            |                                                                                 |                    |
|            |                                                                                 |                    |
|            |                                                                                 |                    |
|            |                                                                                 |                    |
|            |                                                                                 |                    |
|            |                                                                                 |                    |
|            |                                                                                 |                    |

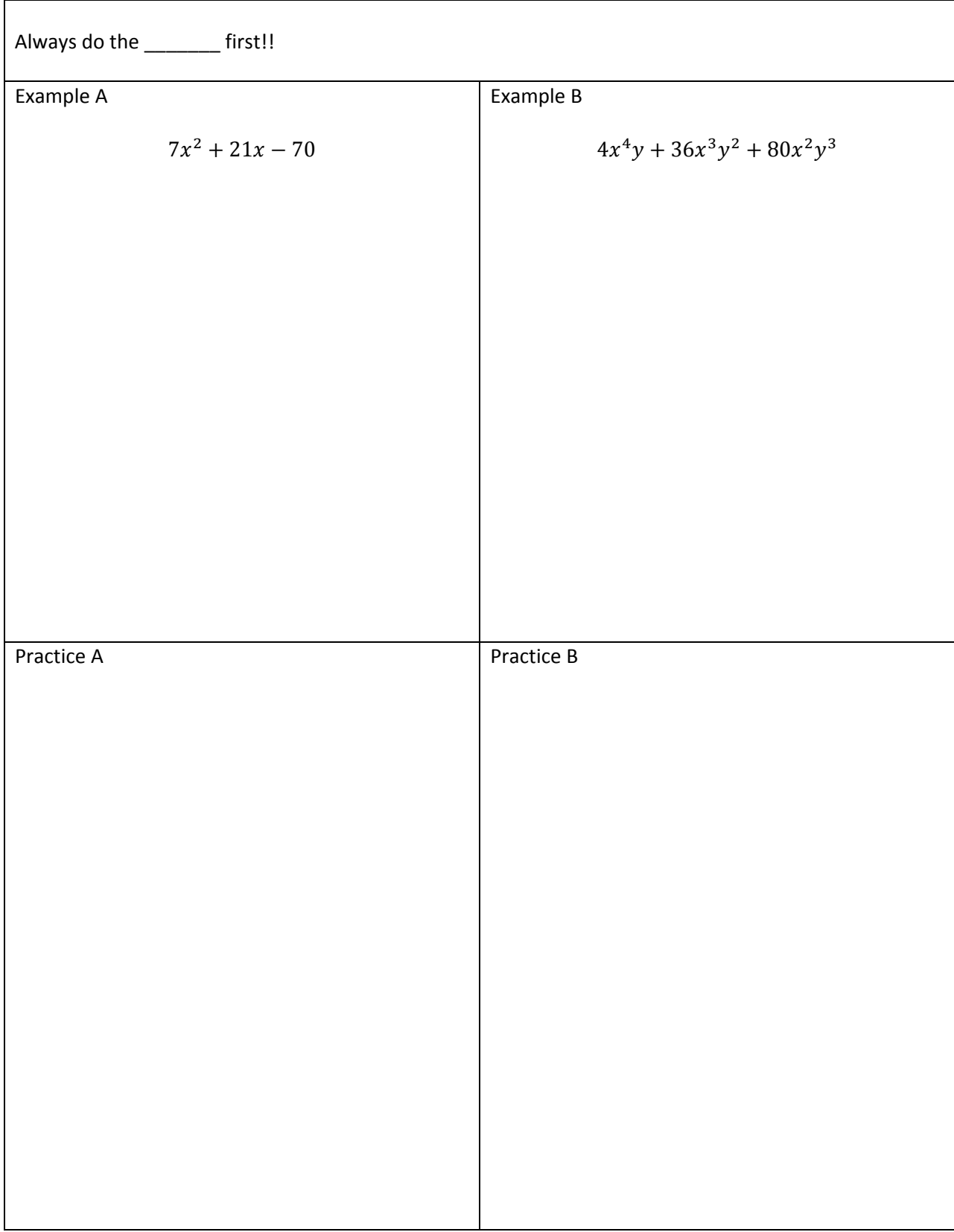

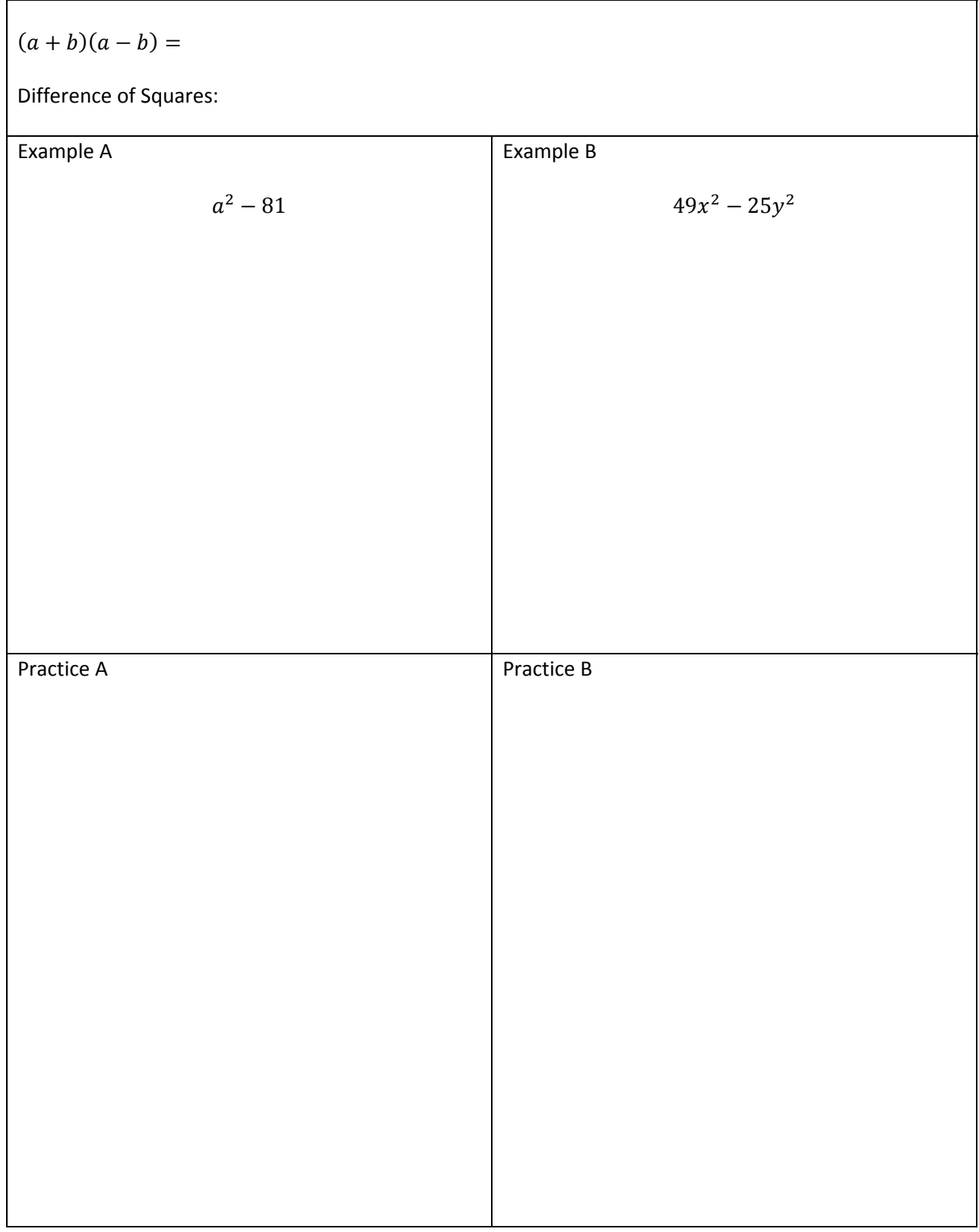

# Special Products - Difference of Squares

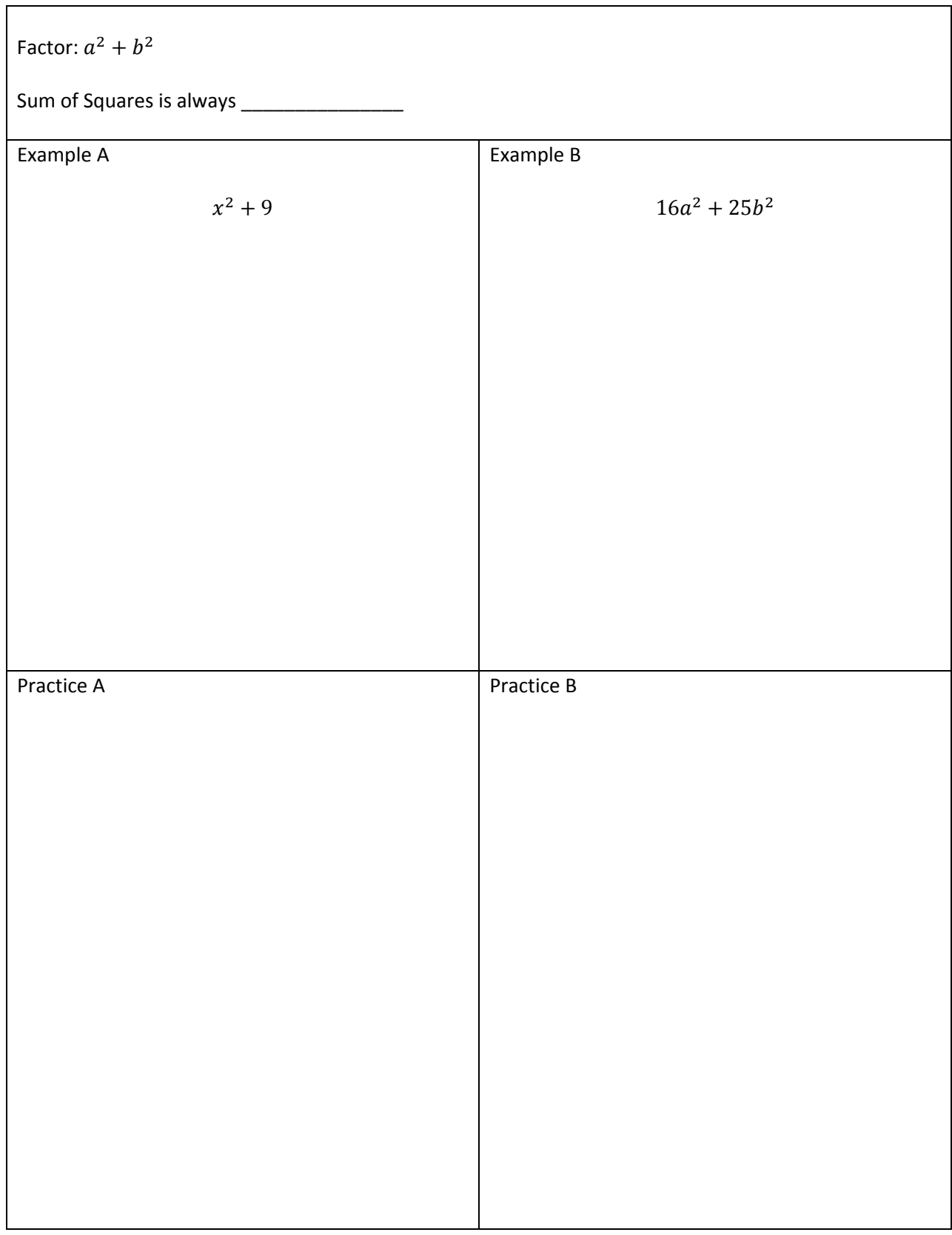

# Special Products – Sum of Squares

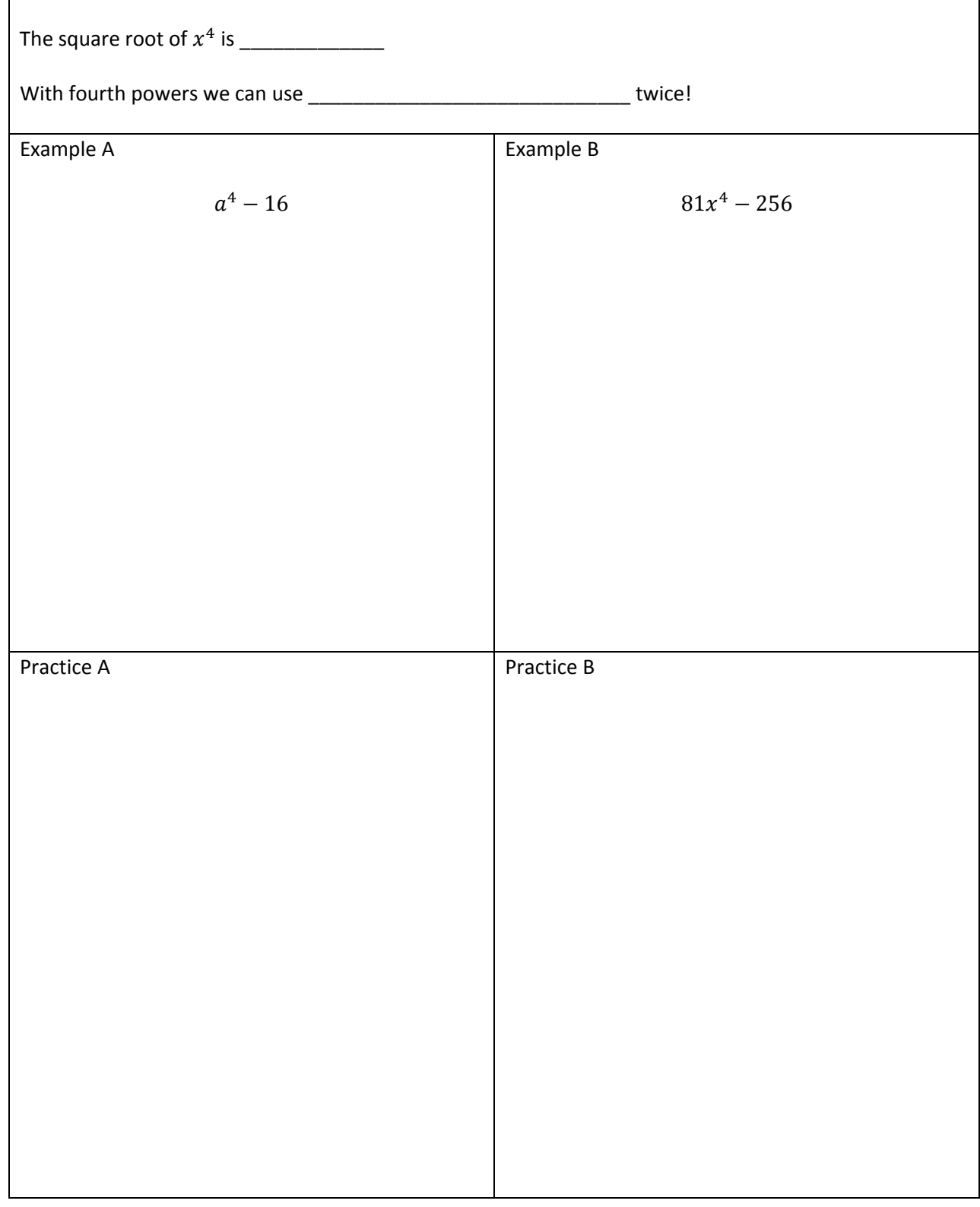

# Special Products – Difference of  $4^{\text{th}}$  Powers

# Using the ac method if the numbers \_\_\_\_\_\_\_\_\_\_\_\_\_\_\_\_\_\_\_\_\_\_\_\_\_\_then it factors to \_\_\_\_\_\_\_\_\_\_\_\_\_\_\_\_\_\_\_\_\_\_\_\_\_\_\_\_\_\_ Example A  $x^2 - 10x + 25$ Example B  $9x^2 + 30xy + 25y^2$ Practice A Practice B

## Special Products – Perfect Squares

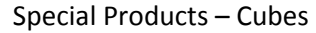

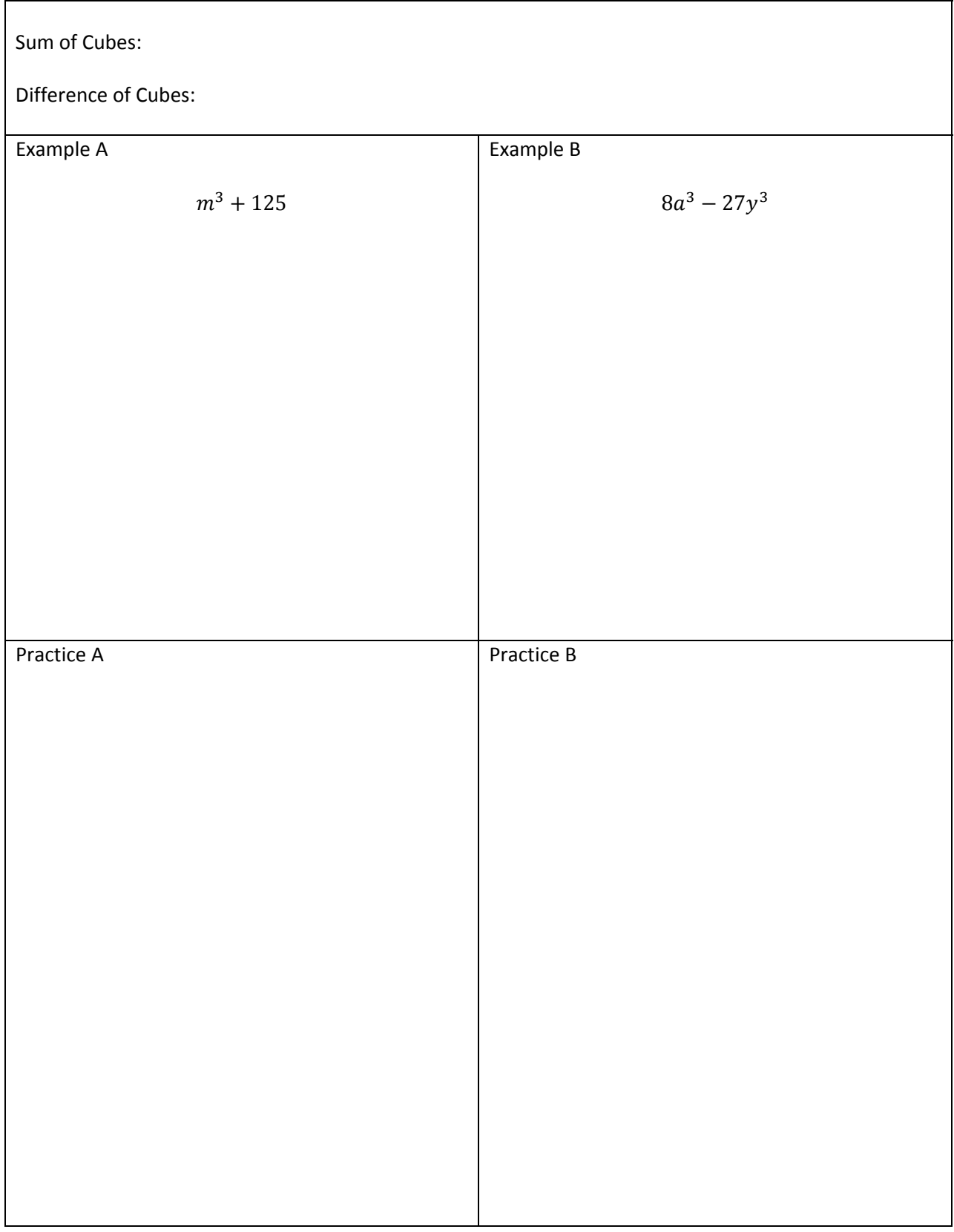

## Special Products - GCF

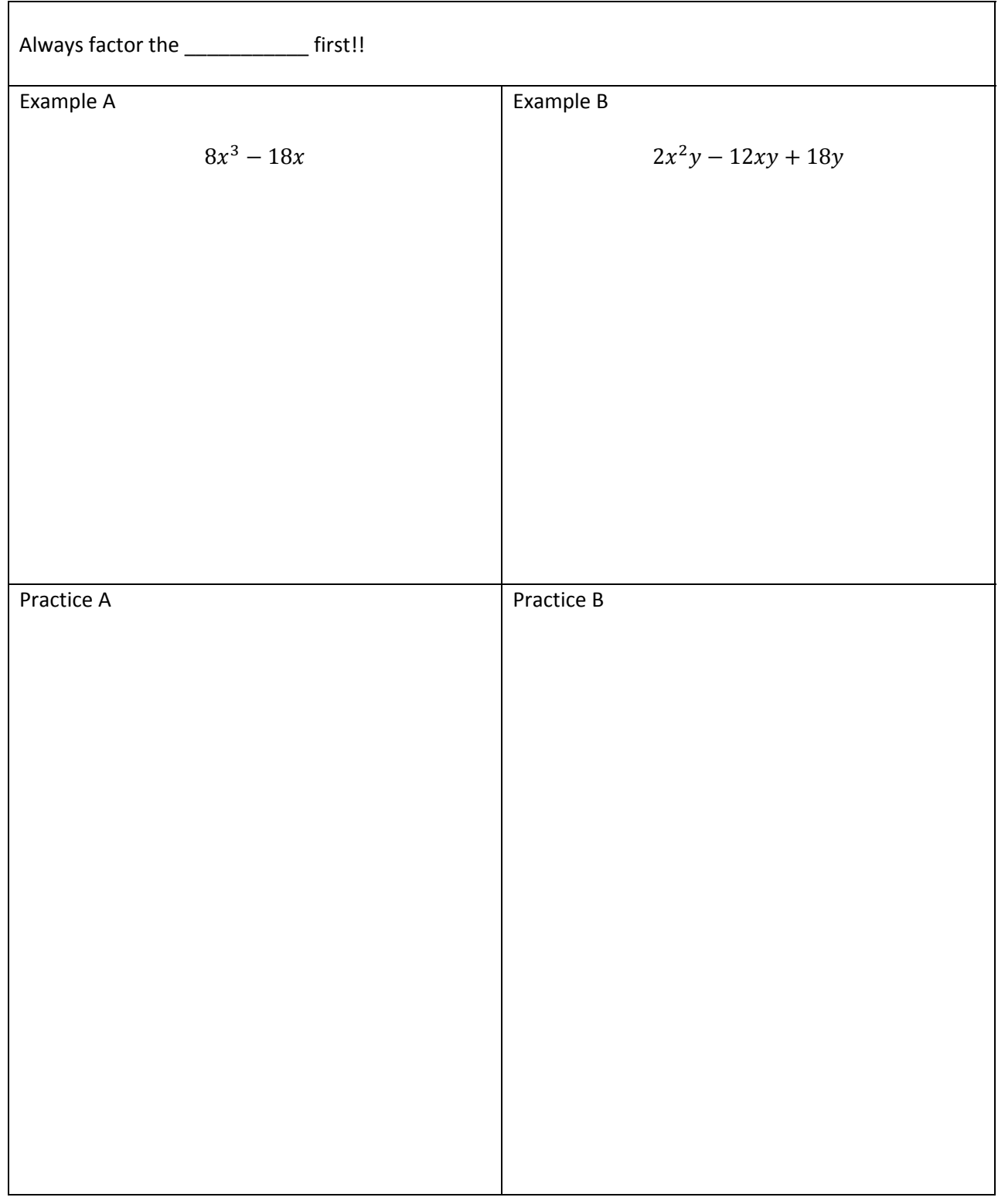

# Factoring Strategy - Strategy

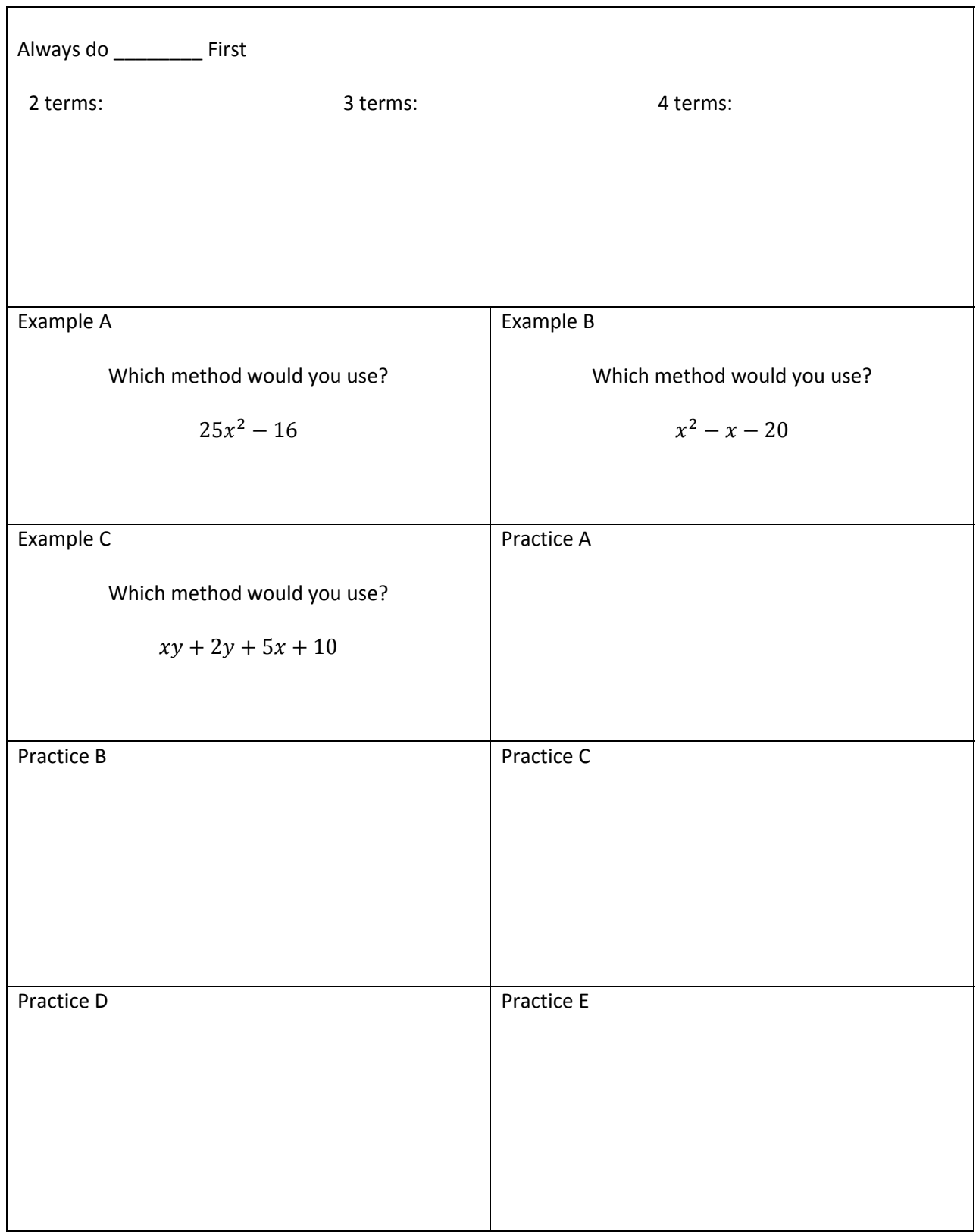

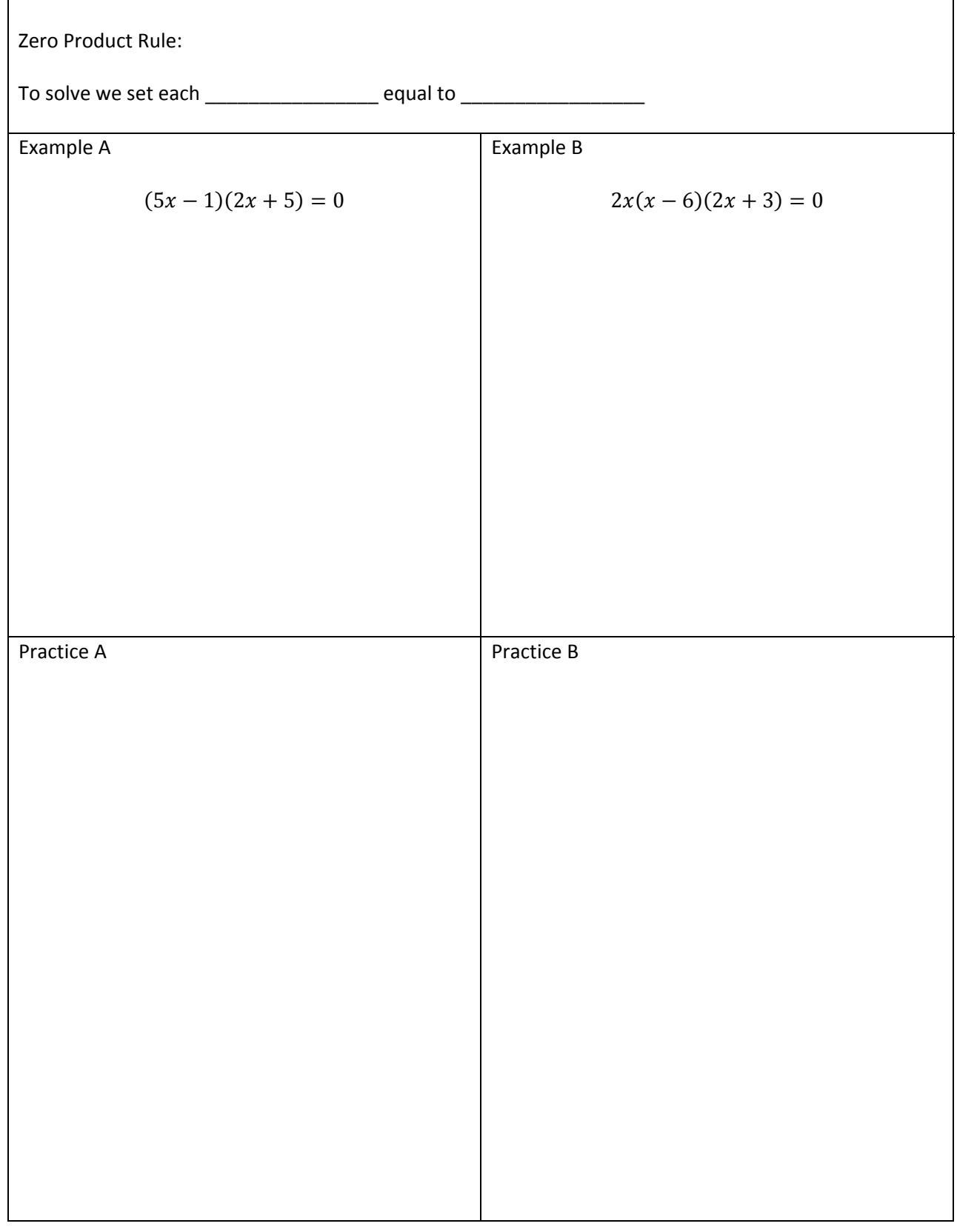

# Solve by Factoring - Zero Product Property

# If we have ݔଶ and ݔ in an equation, we need to \_\_\_\_\_\_\_\_\_\_\_\_\_\_\_ before we \_\_\_\_\_\_\_\_\_\_\_\_\_\_ Example A  $x^2 - 4x - 12 = 0$ Example B  $3x^2 + x - 4 = 0$ Practice A Practice B

## Solve by Factoring – Need to Factor

Solve by Factoring – Equal to Zero

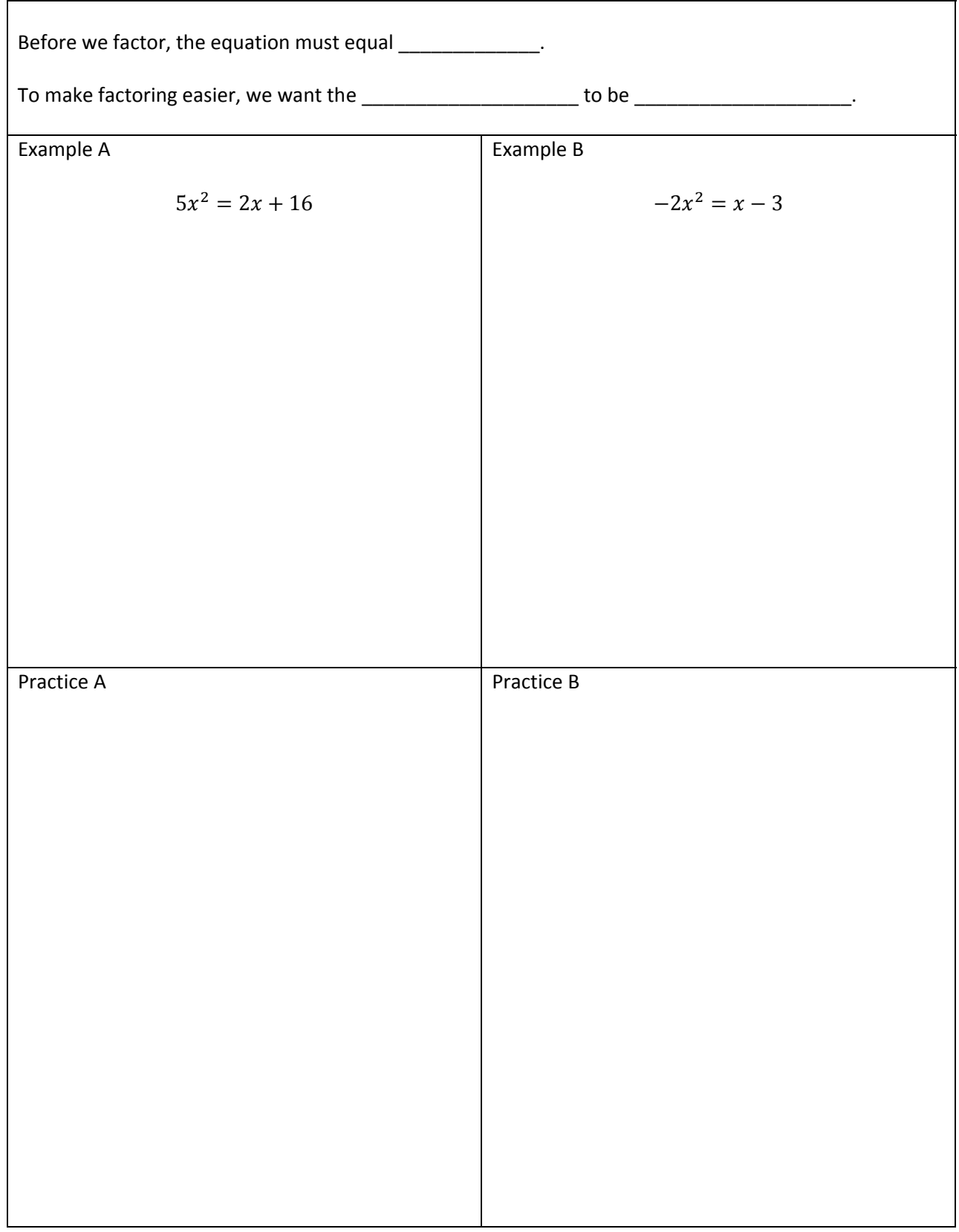

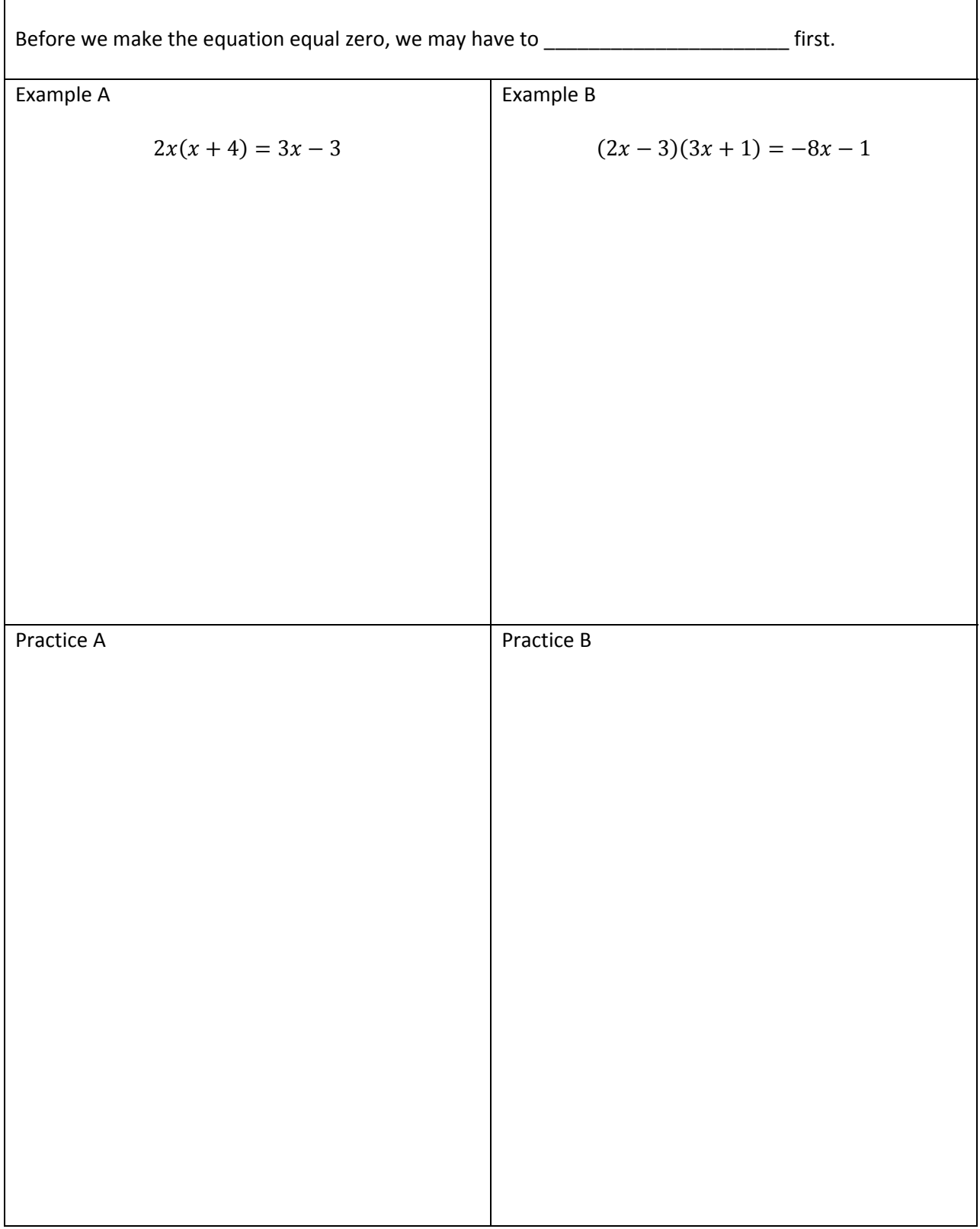

**MPC 095 Module E: Rational Expressions** 

Reduce - Evaluate

| Rational Expressions: Quotient of two      |                                                 |  |  |
|--------------------------------------------|-------------------------------------------------|--|--|
| Example A                                  | Example B                                       |  |  |
| $\frac{x^2 - 2x - 8}{x - 4}$ when $x = -4$ | $\frac{x^2 - x - 6}{x^2 + x - 12}$ when $x = 2$ |  |  |
|                                            |                                                 |  |  |
|                                            |                                                 |  |  |
|                                            |                                                 |  |  |
|                                            |                                                 |  |  |
| Practice A                                 | Practice B                                      |  |  |
|                                            |                                                 |  |  |
|                                            |                                                 |  |  |
|                                            |                                                 |  |  |
|                                            |                                                 |  |  |
|                                            |                                                 |  |  |

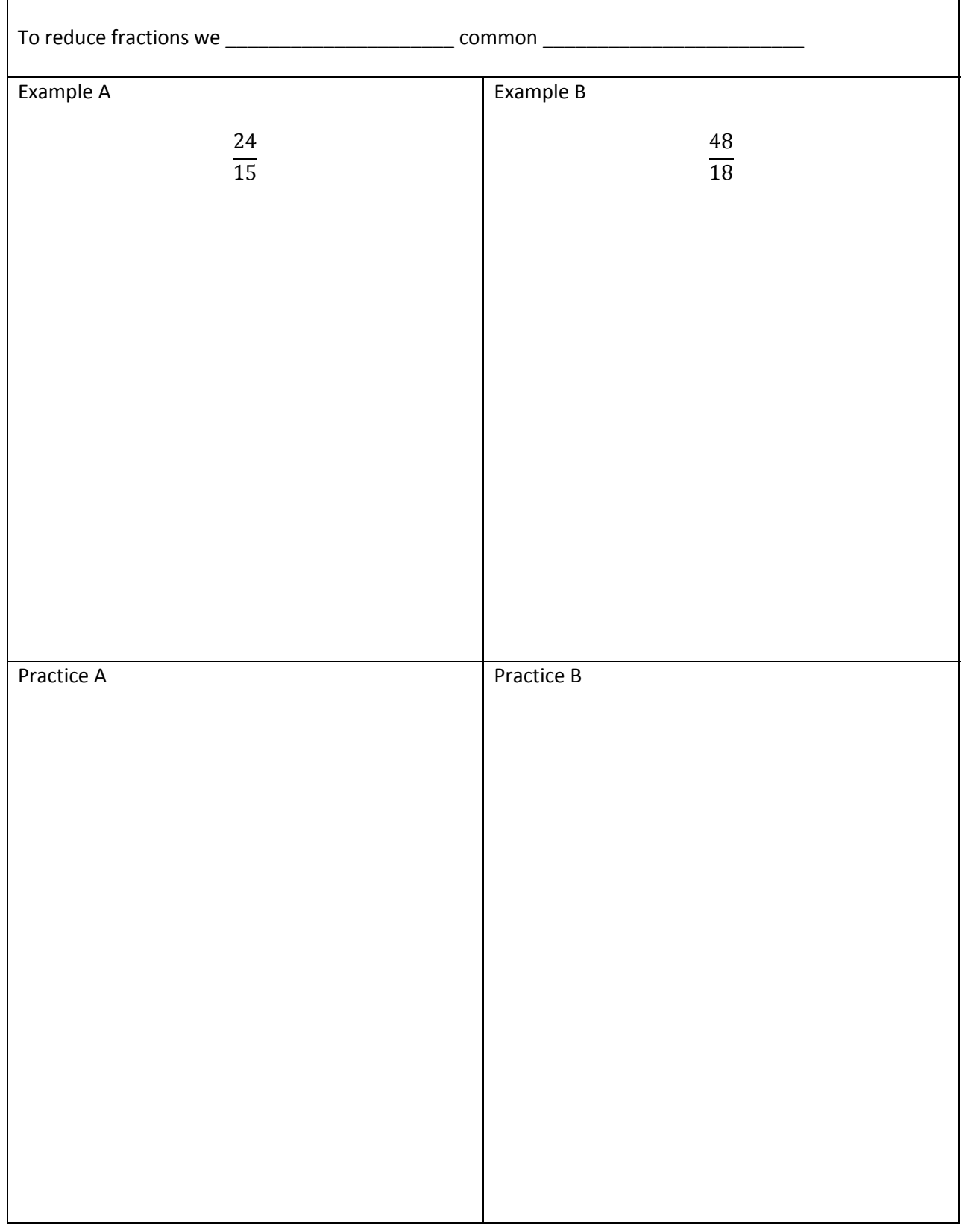

### Reduce – Reduce Fractions

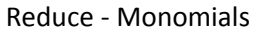

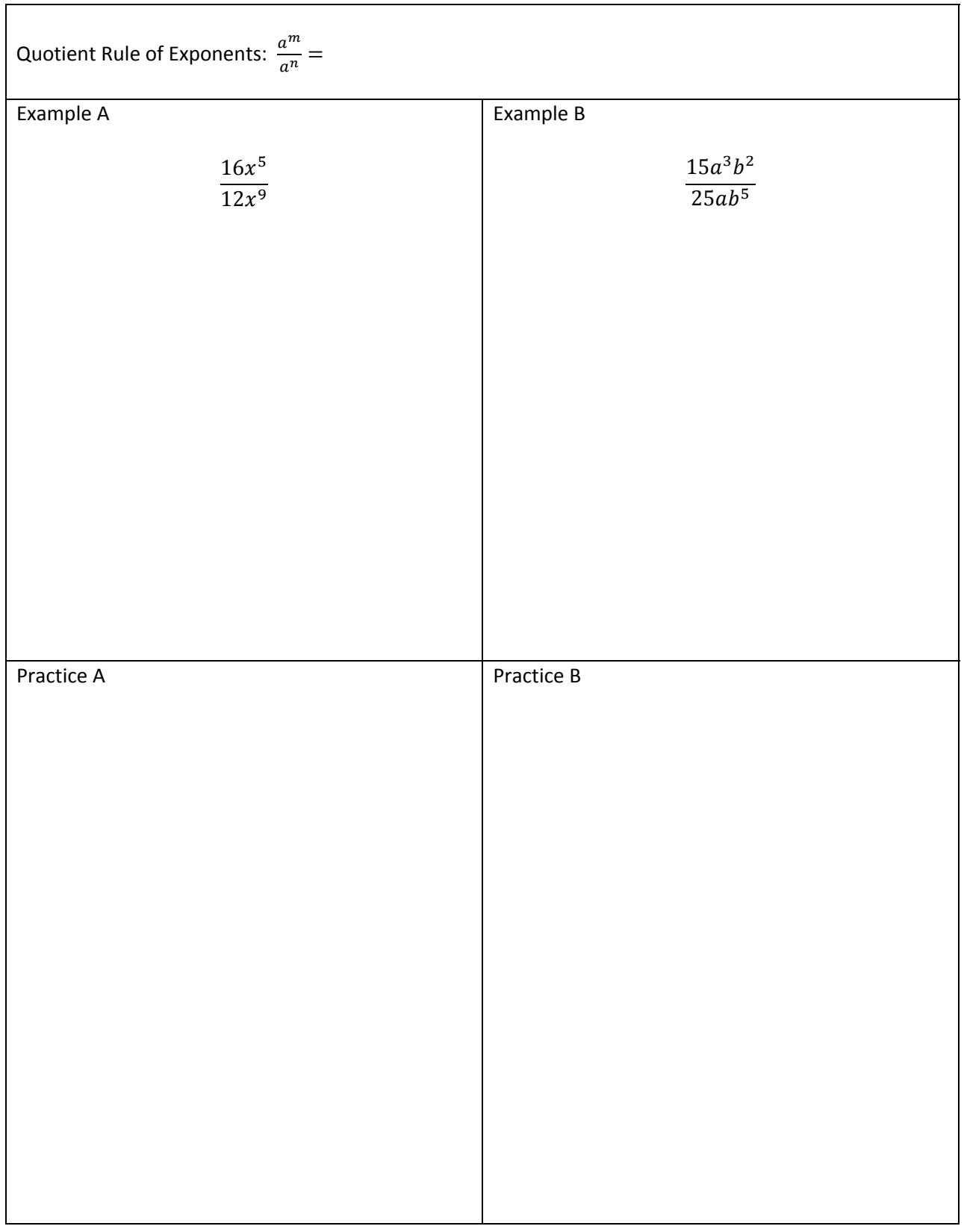

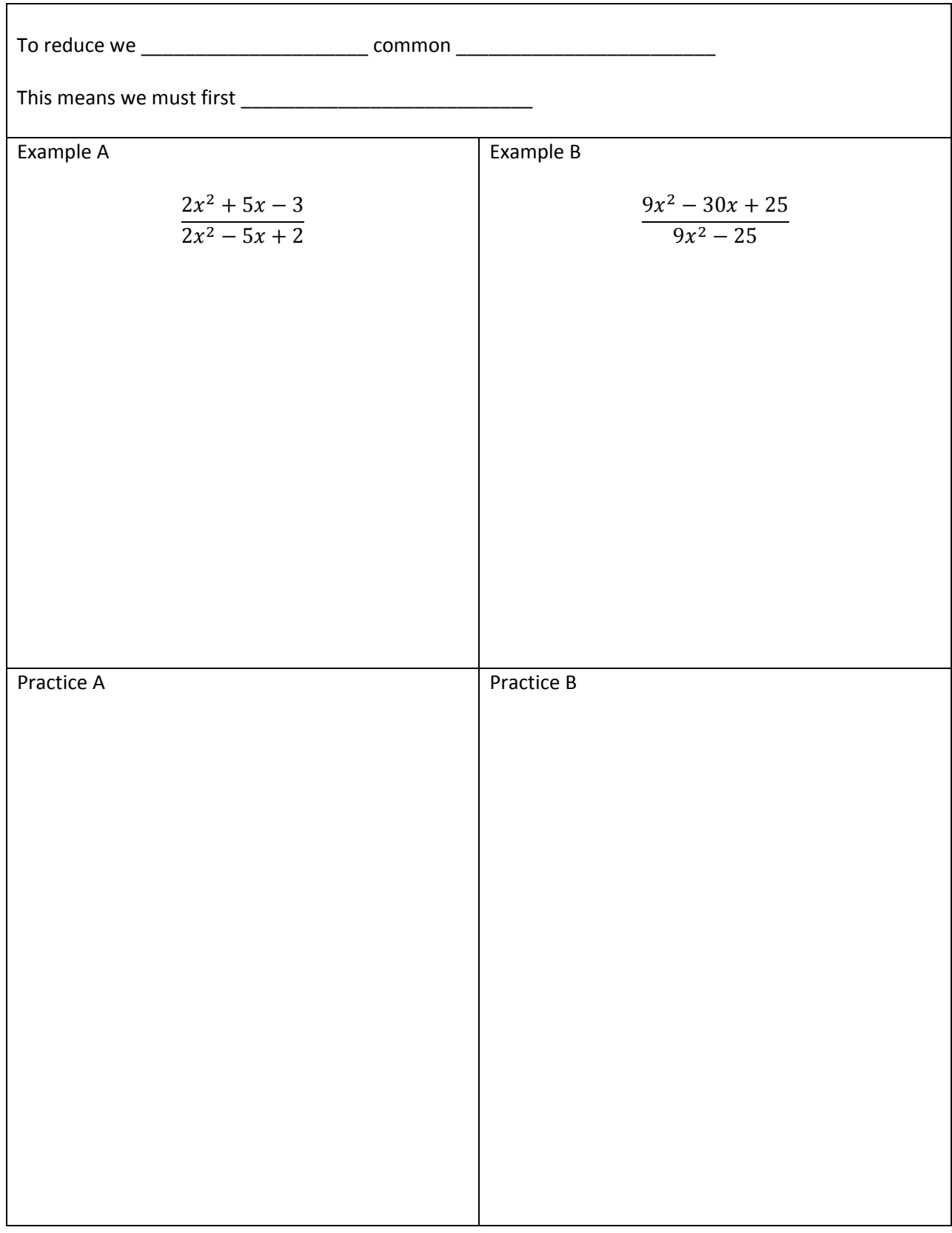

Reduce - Polynomials

# Multiply and Divide - Fractions

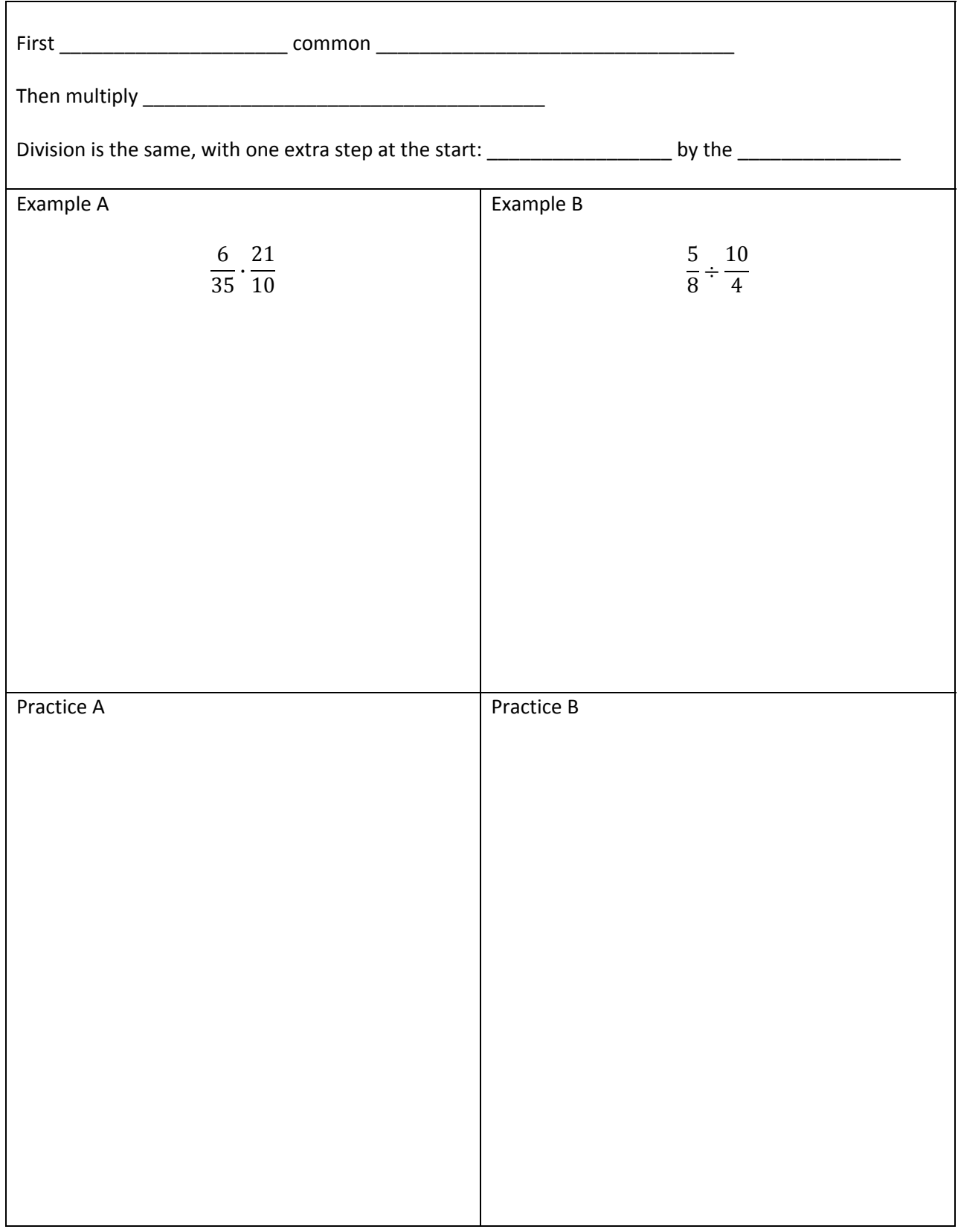

Multiply and Divide - Monomials

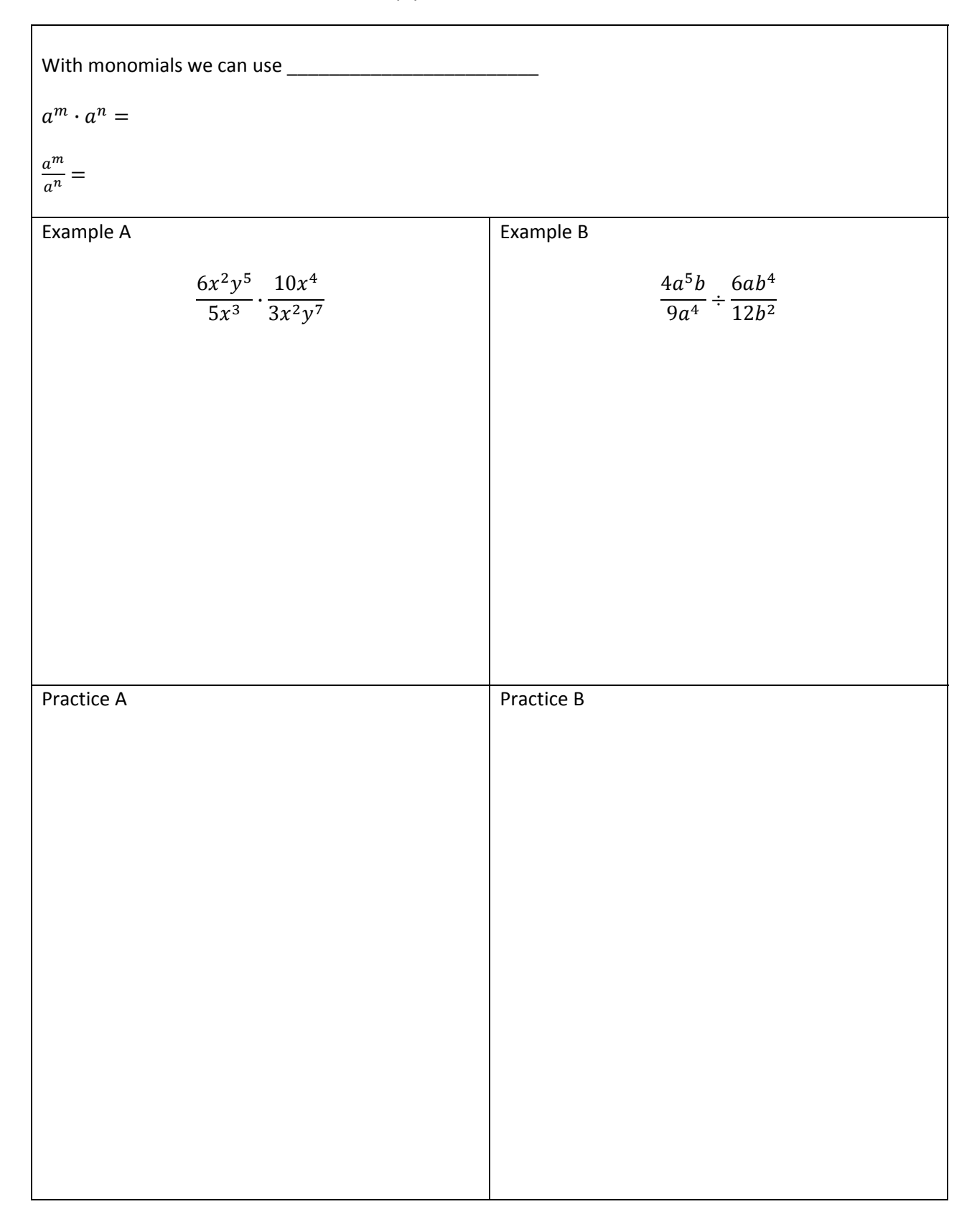

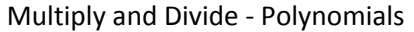

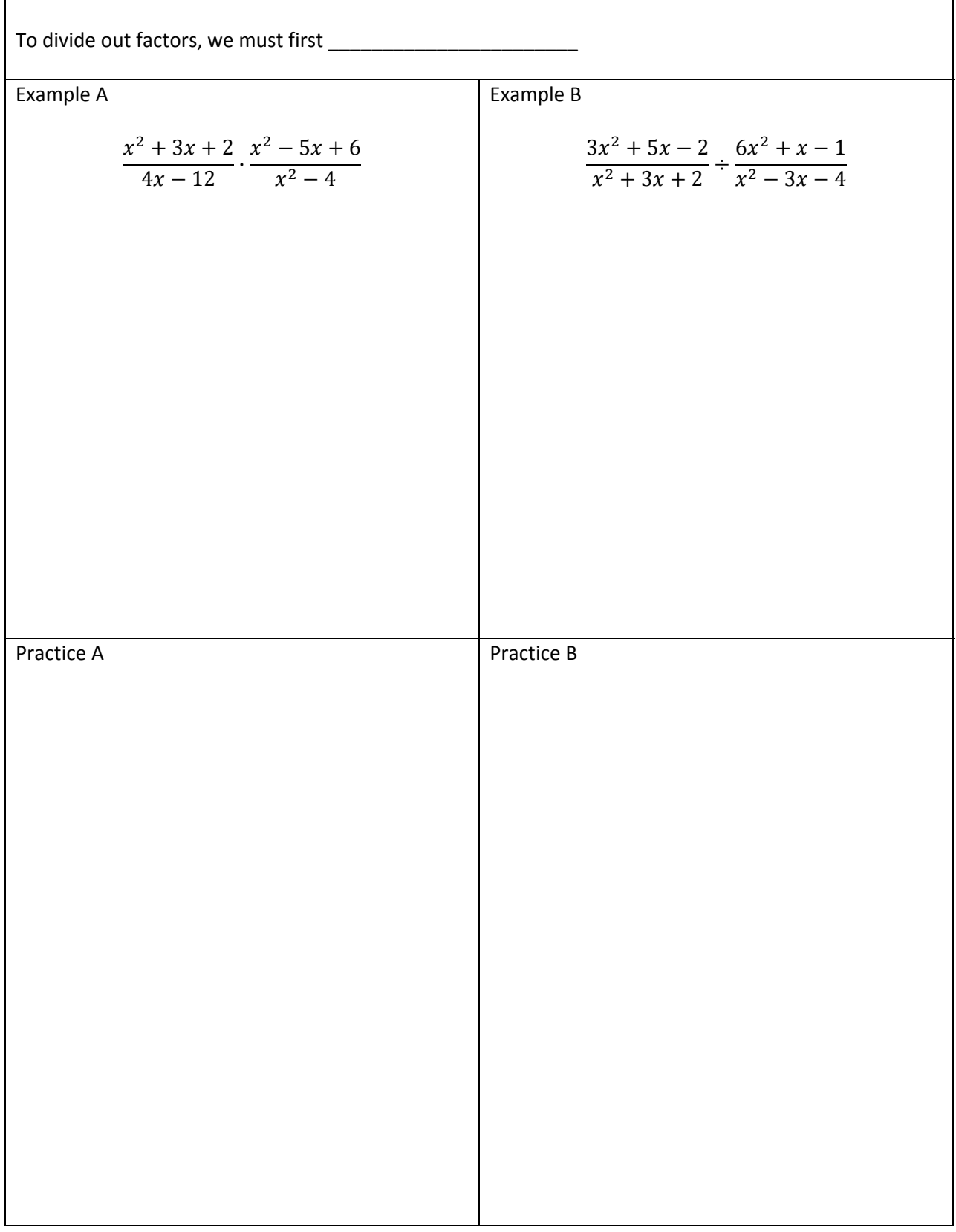

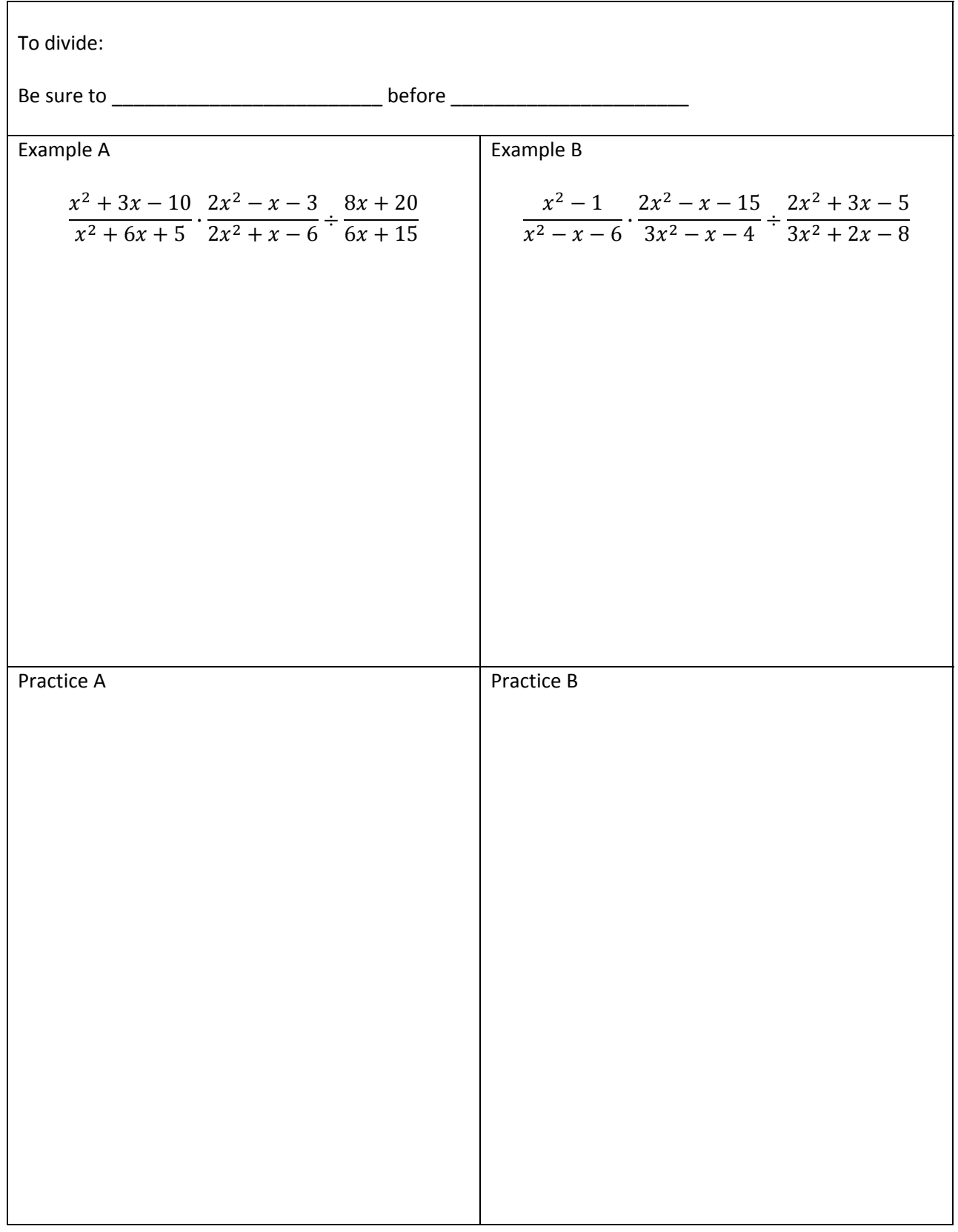

## Multiply and Divide - Both at Once

 $\Gamma$ 

Prime Factorization: To find the LCD use \_\_\_\_\_\_\_\_\_\_\_\_\_\_\_\_\_\_ factors with \_\_\_\_\_\_\_\_\_\_\_\_\_\_\_\_\_\_\_ exponents. Example A 20 and 36 Example B 18, 54 and 81 Practice A Practice B

LCD - Numbers

LCD - Monomials

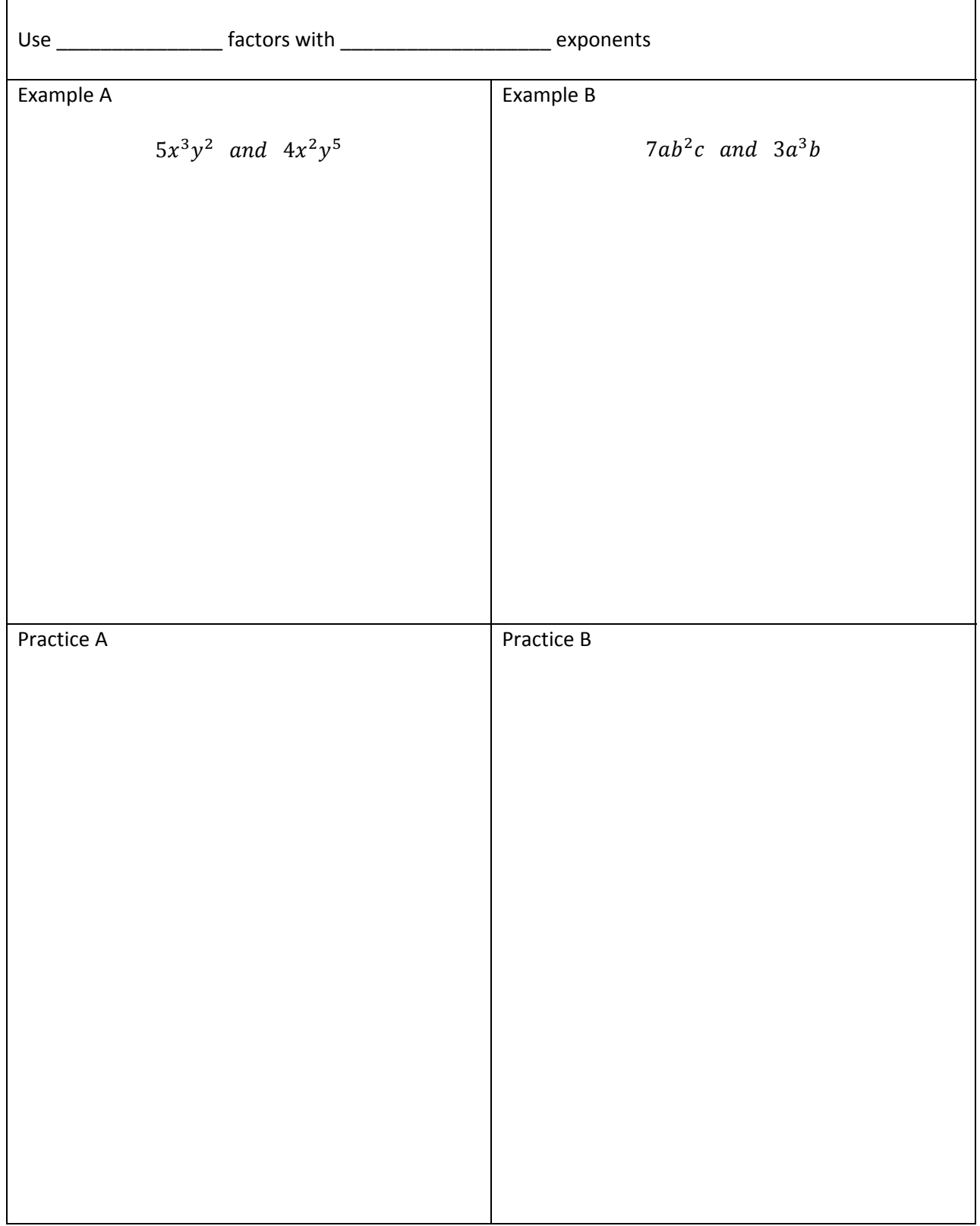

LCD - Polynomials

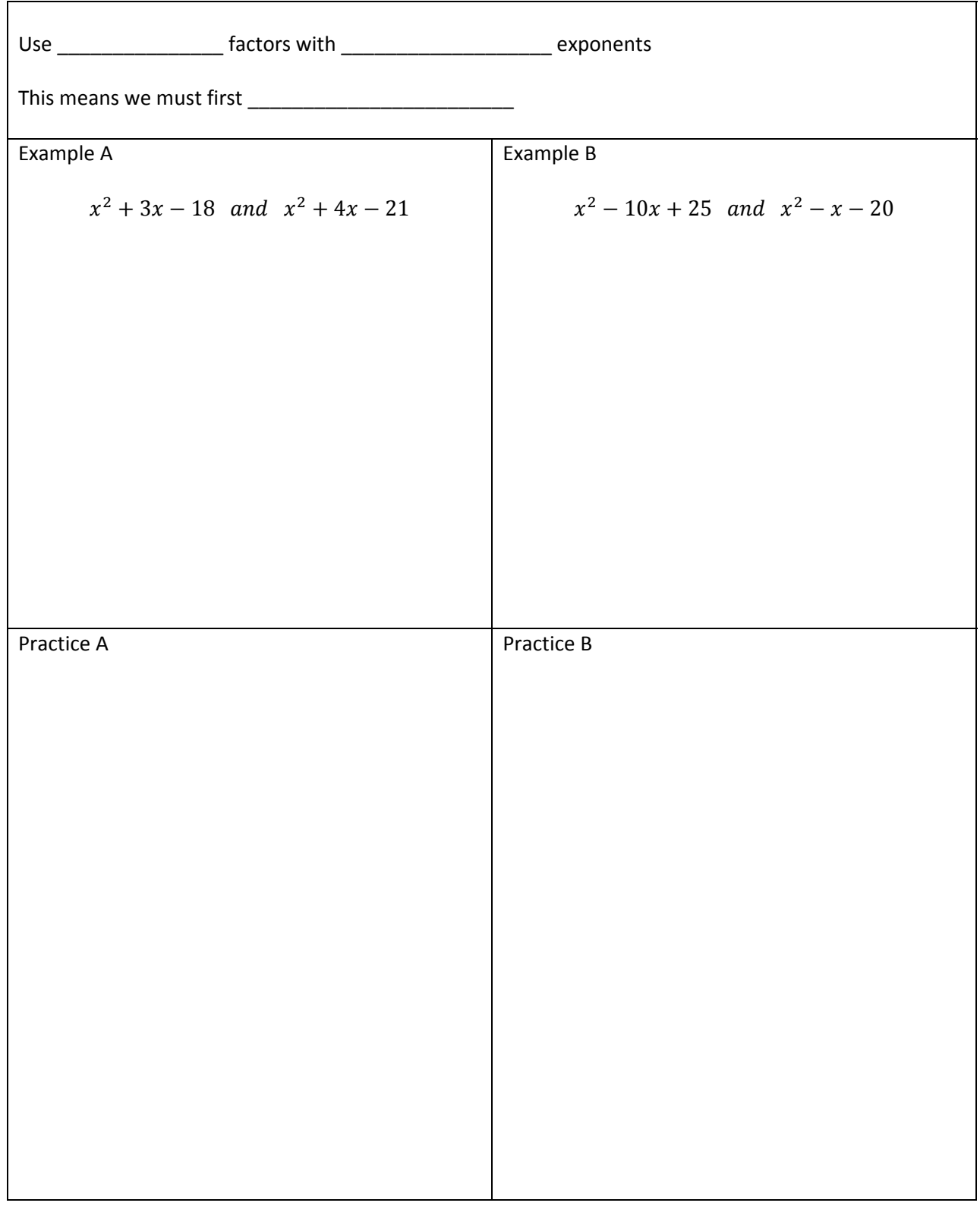

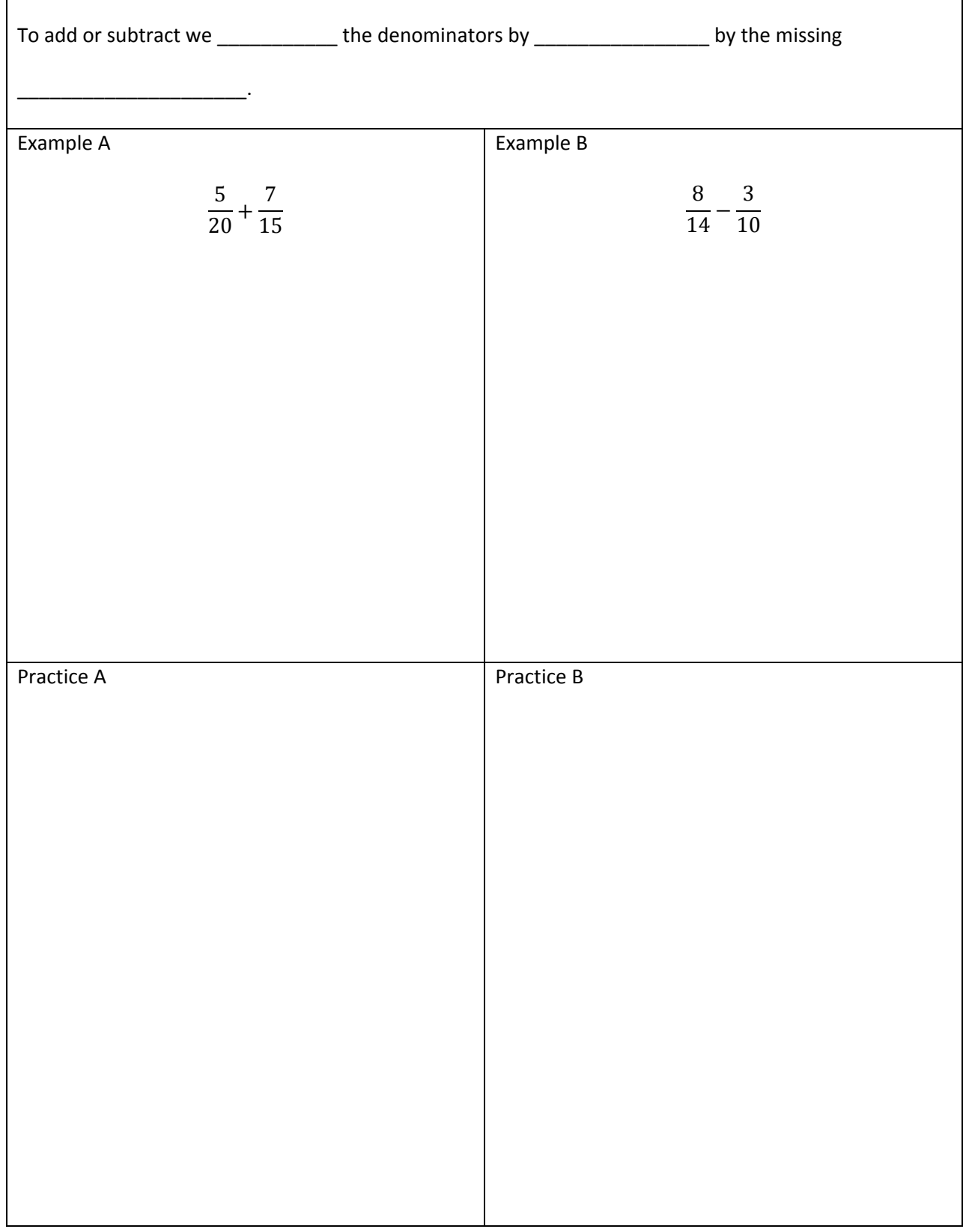

## Add and Subtract - Fractions

**I** 

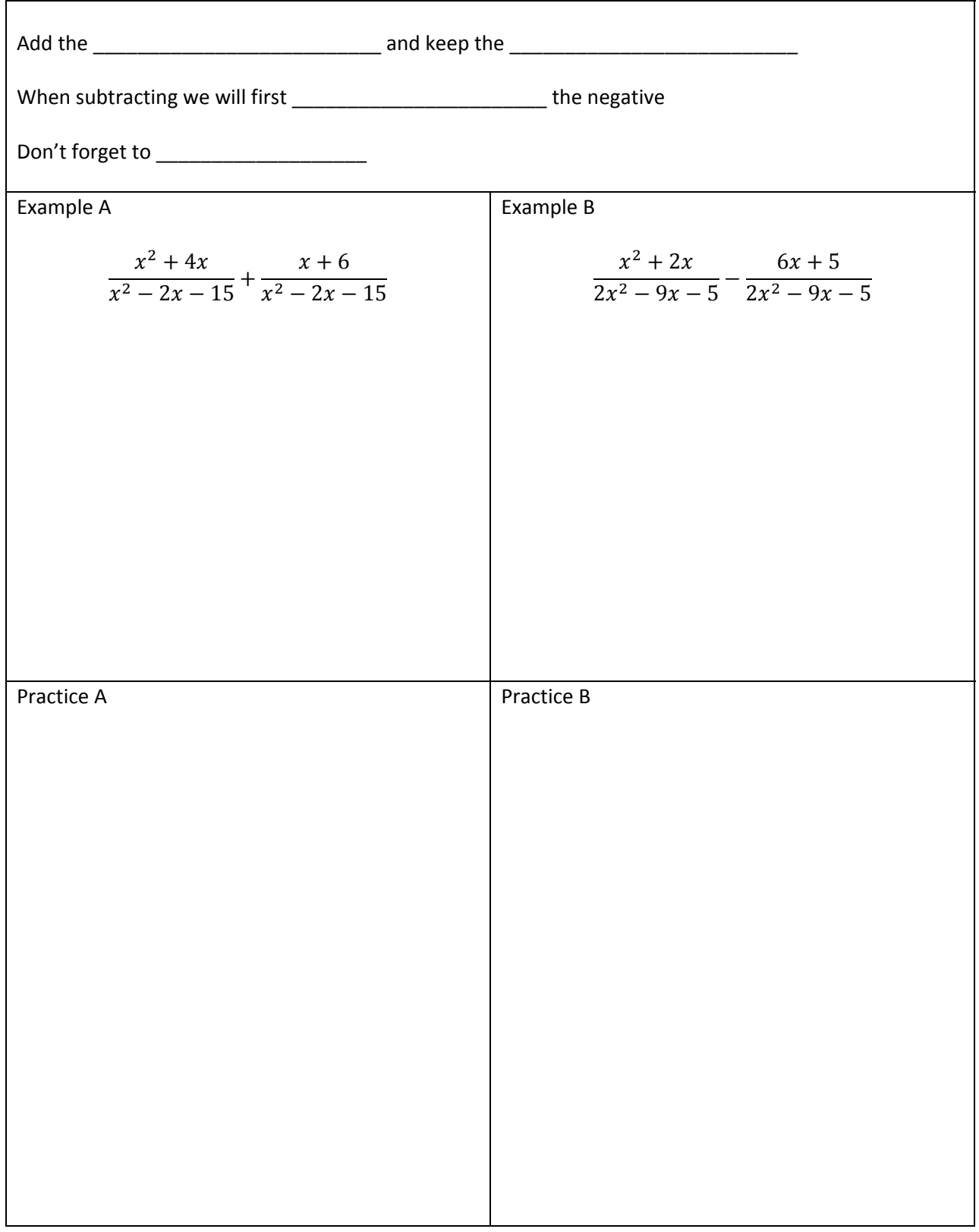

### Add and Subtract - Common Denominator

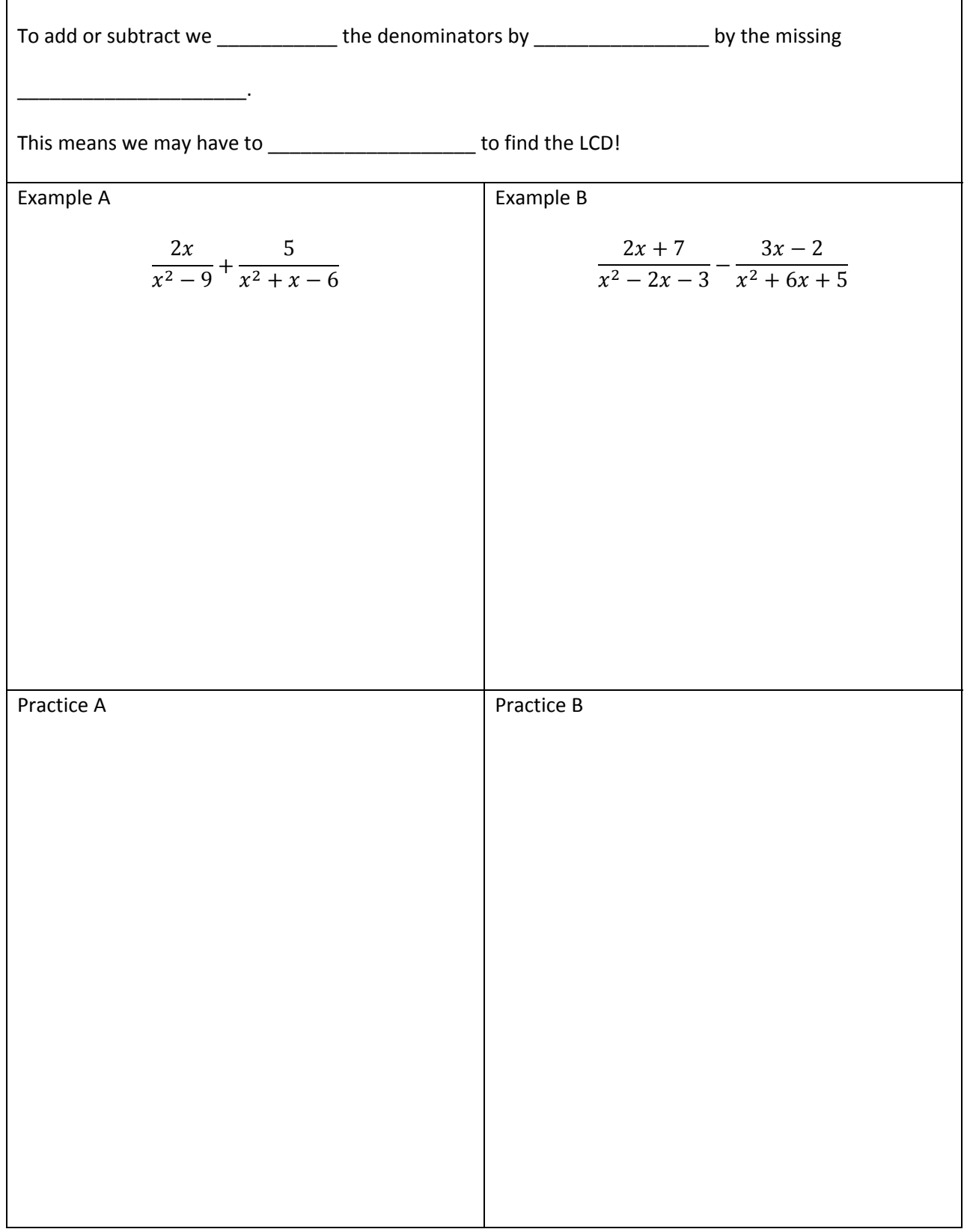

## Add and Subtract - Different Denominators

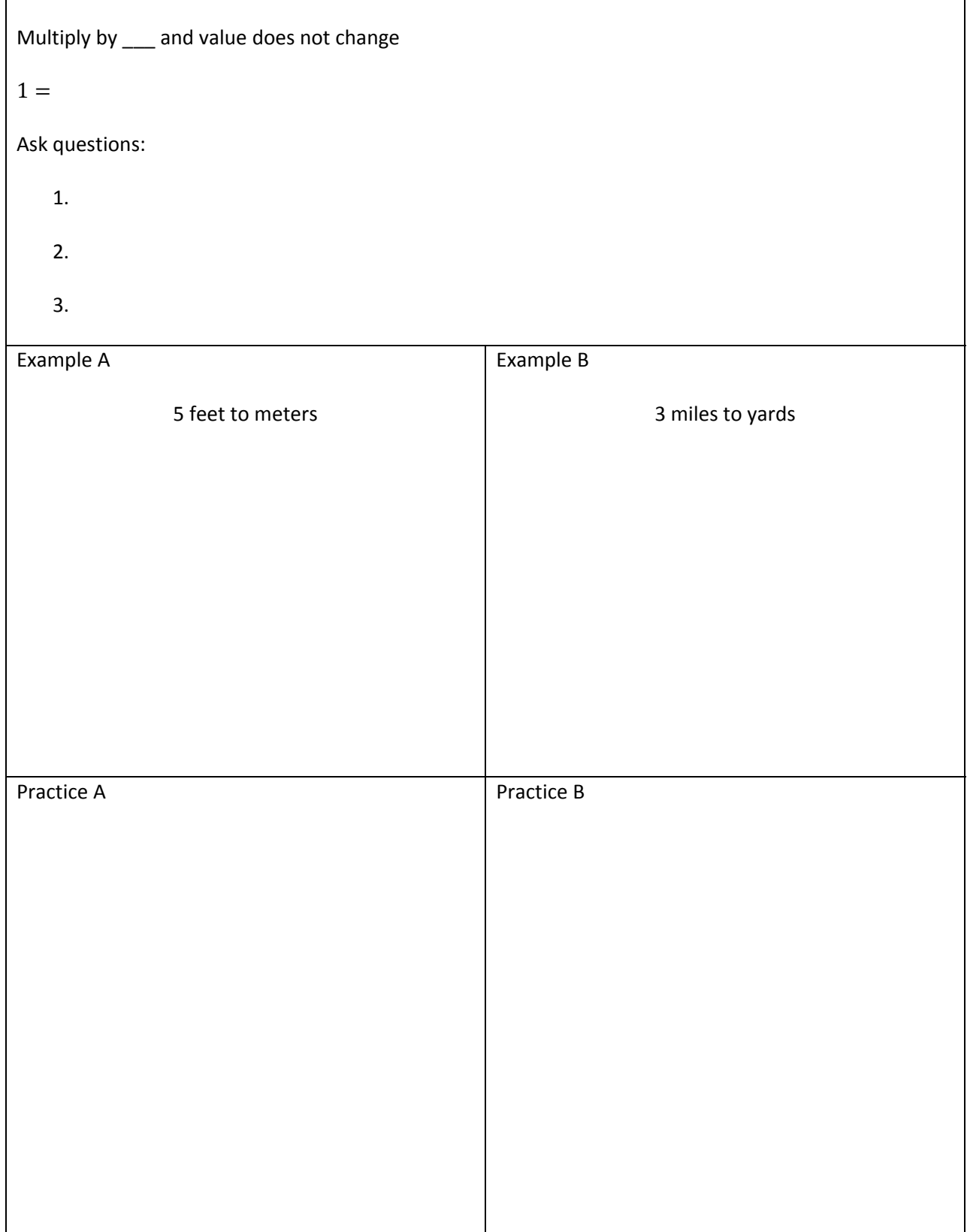
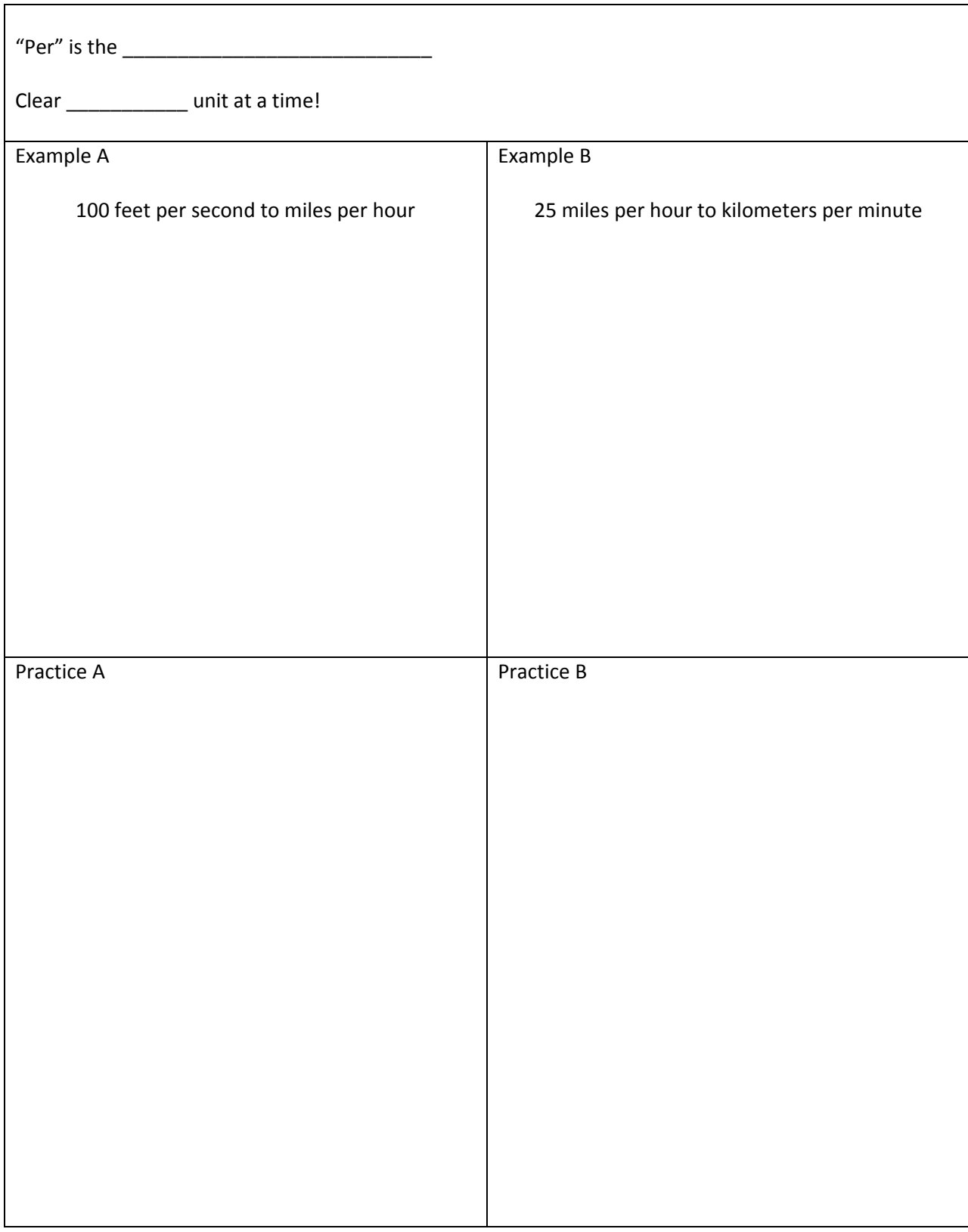

## Dimensional Analysis – Convert Two Units